# Vorlesung 7a

# Der zentrale Grenzwertsatz

## 0. Wiederholung: Die Normalverteilung

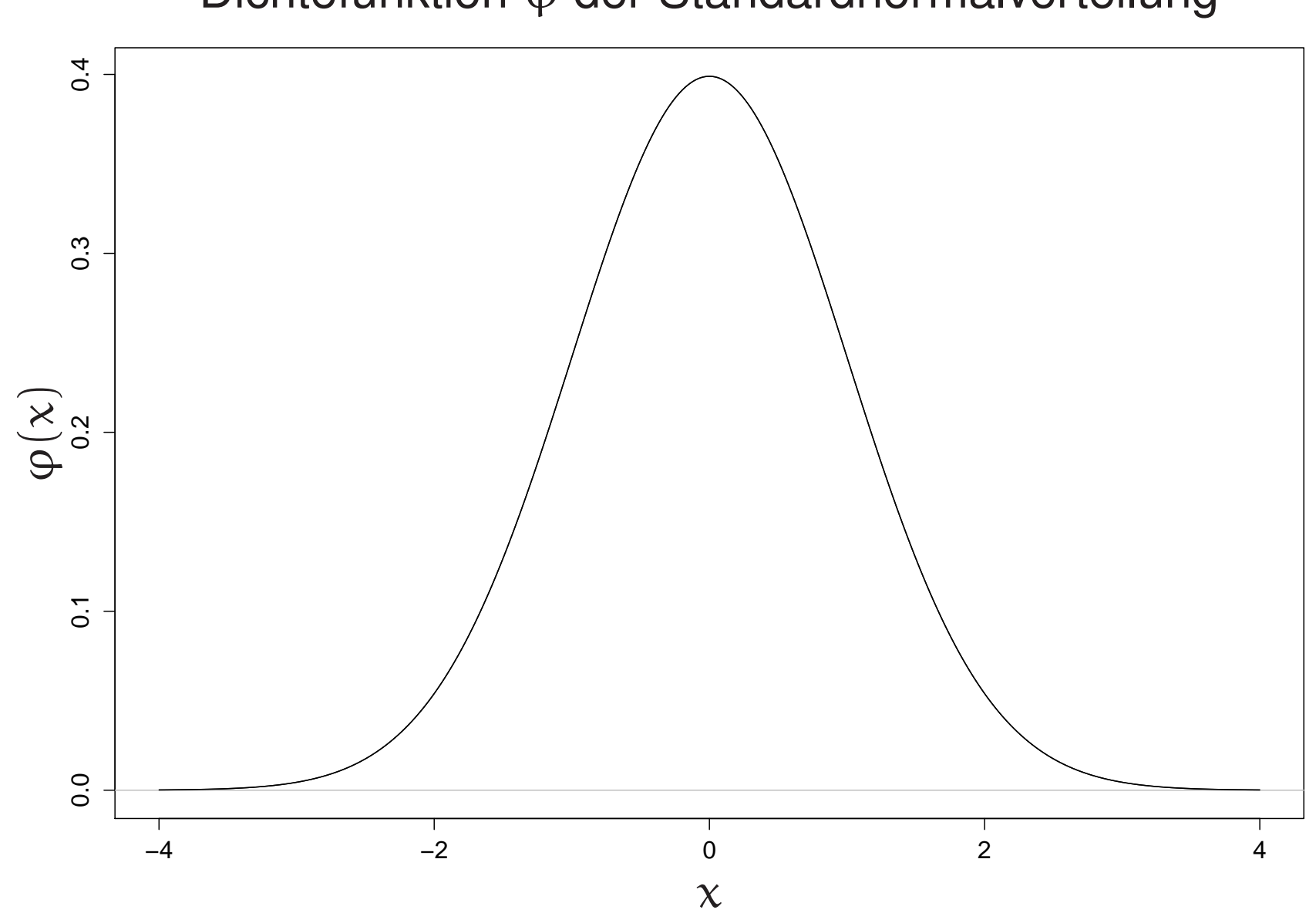

#### Dichtefunktion <sup>ϕ</sup> der Standardnormalverteilung

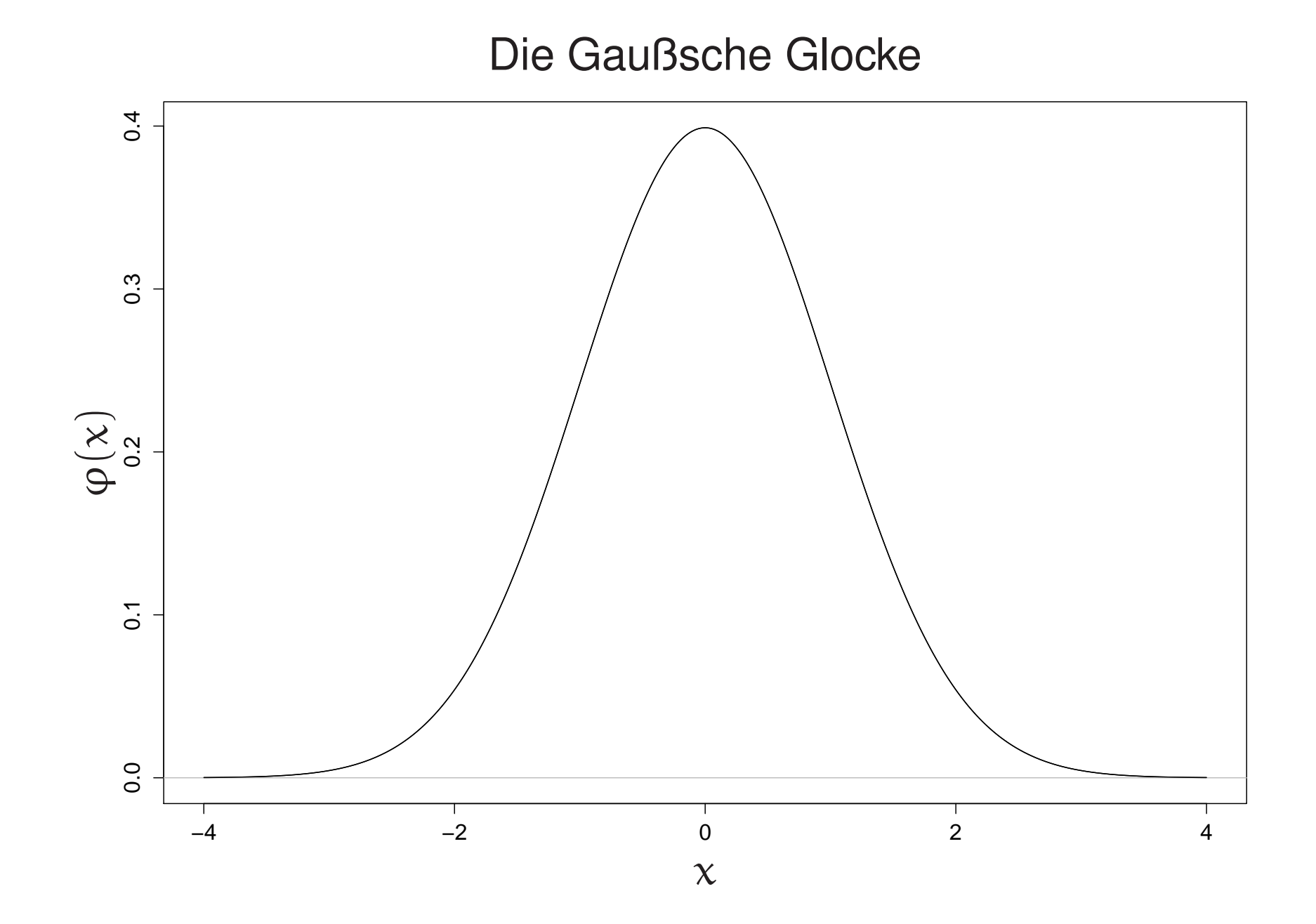

Die Standardnormalverteilung

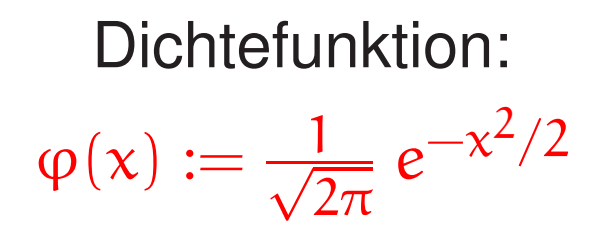

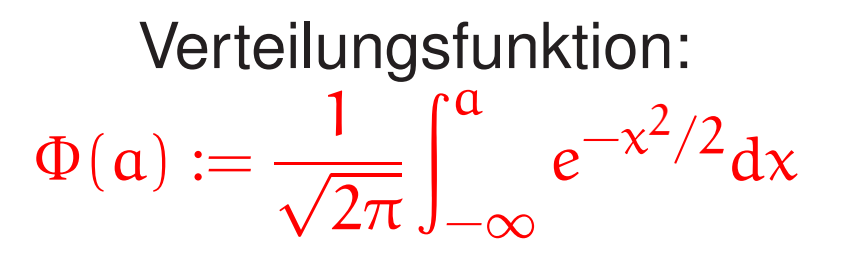

Z standard-normalverteilt:

 $P(Z \le a) = \Phi(a)$ 

Für standard-normalverteiltes Z gilt:

 $EZ = 0$   $\sigma_Z$ = 1

Allgemeine normalverteilte Zufallsvariable entstehen so:

 $N = \mu + \sigma Z$ 

Für sie gilt:

 $EN = \mu \qquad \sigma_N = \sigma$ 

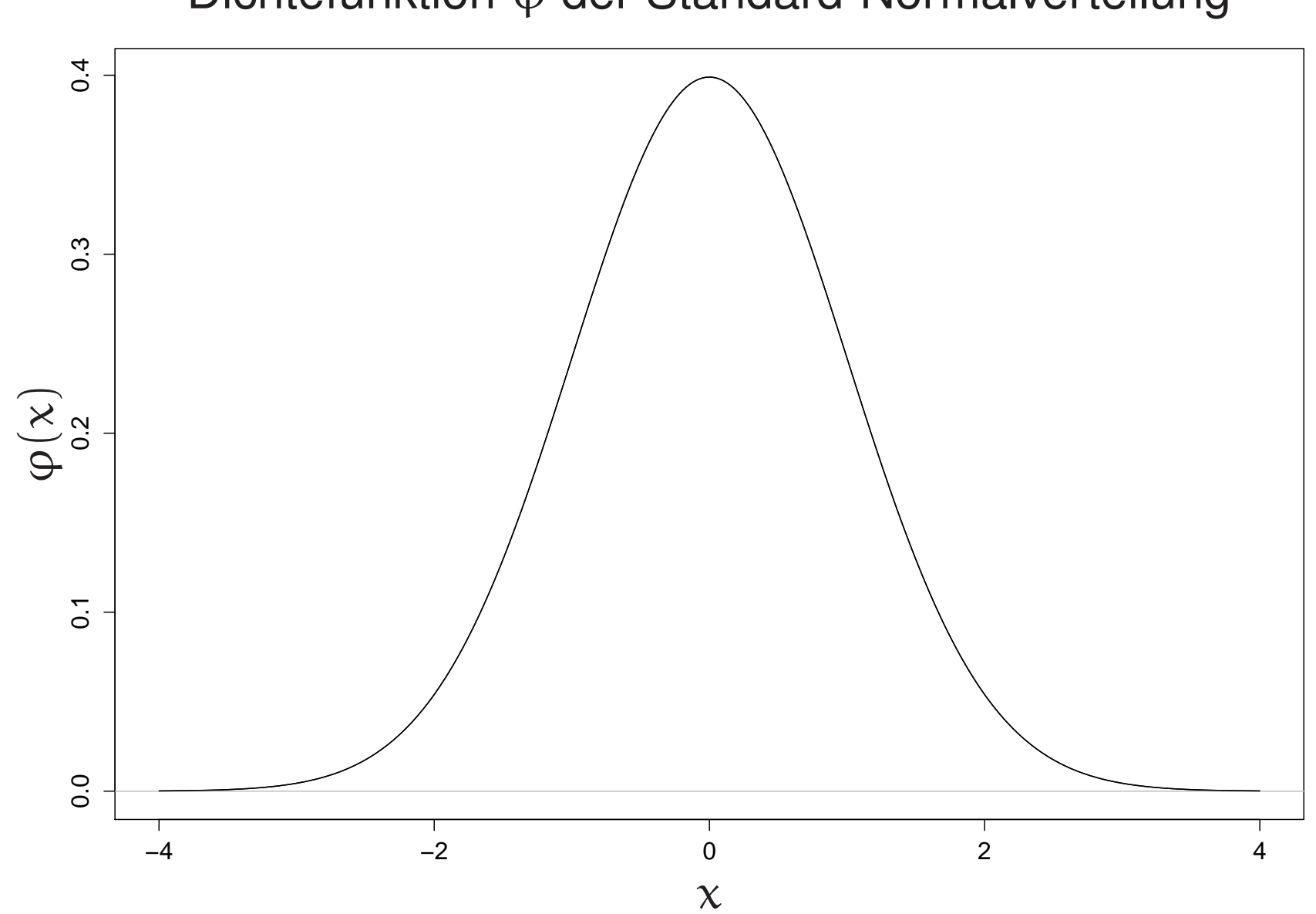

#### Dichtefunktion <sup>ϕ</sup> der Standard-Normalverteilung

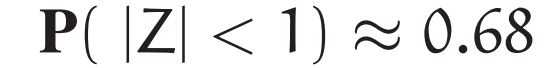

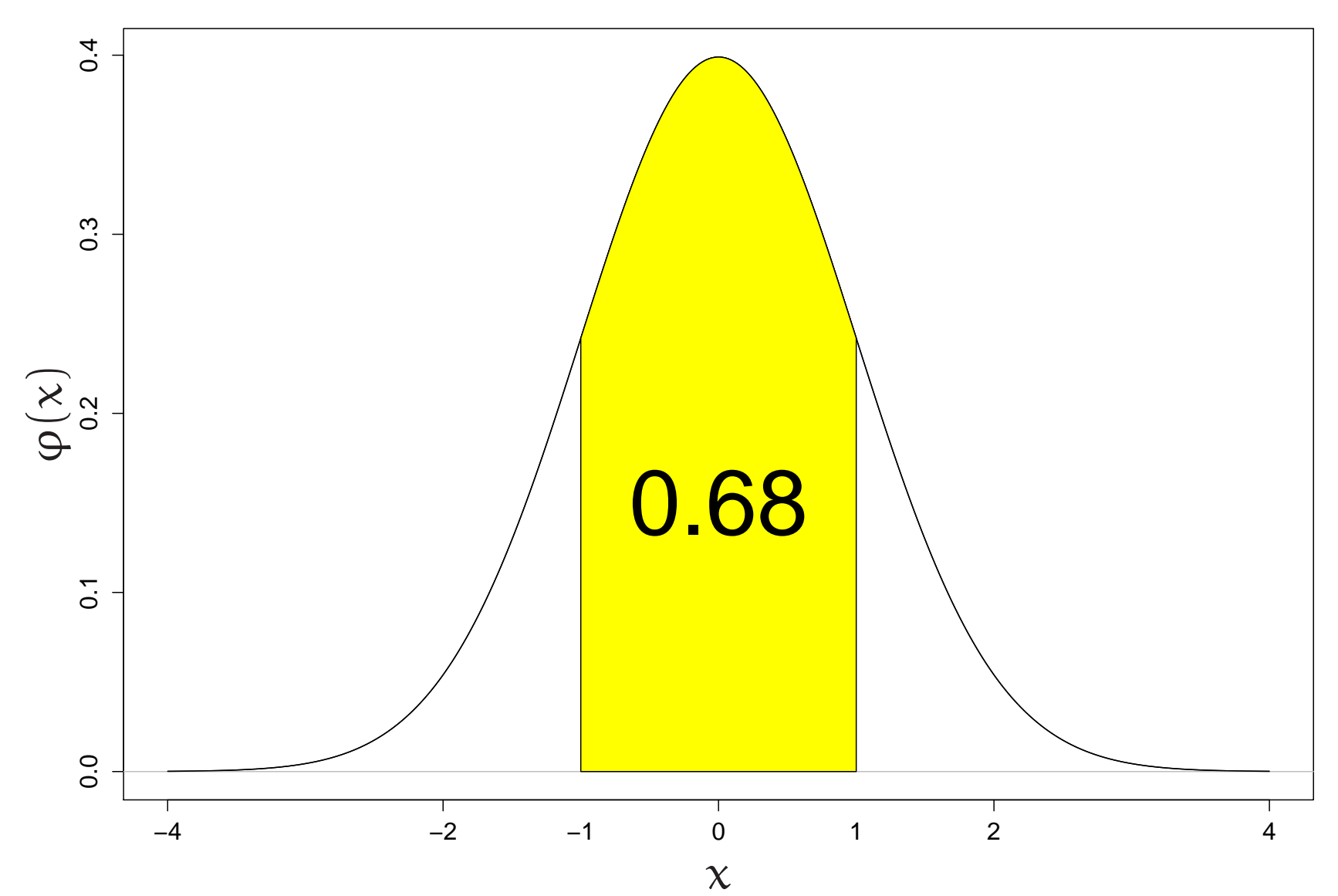

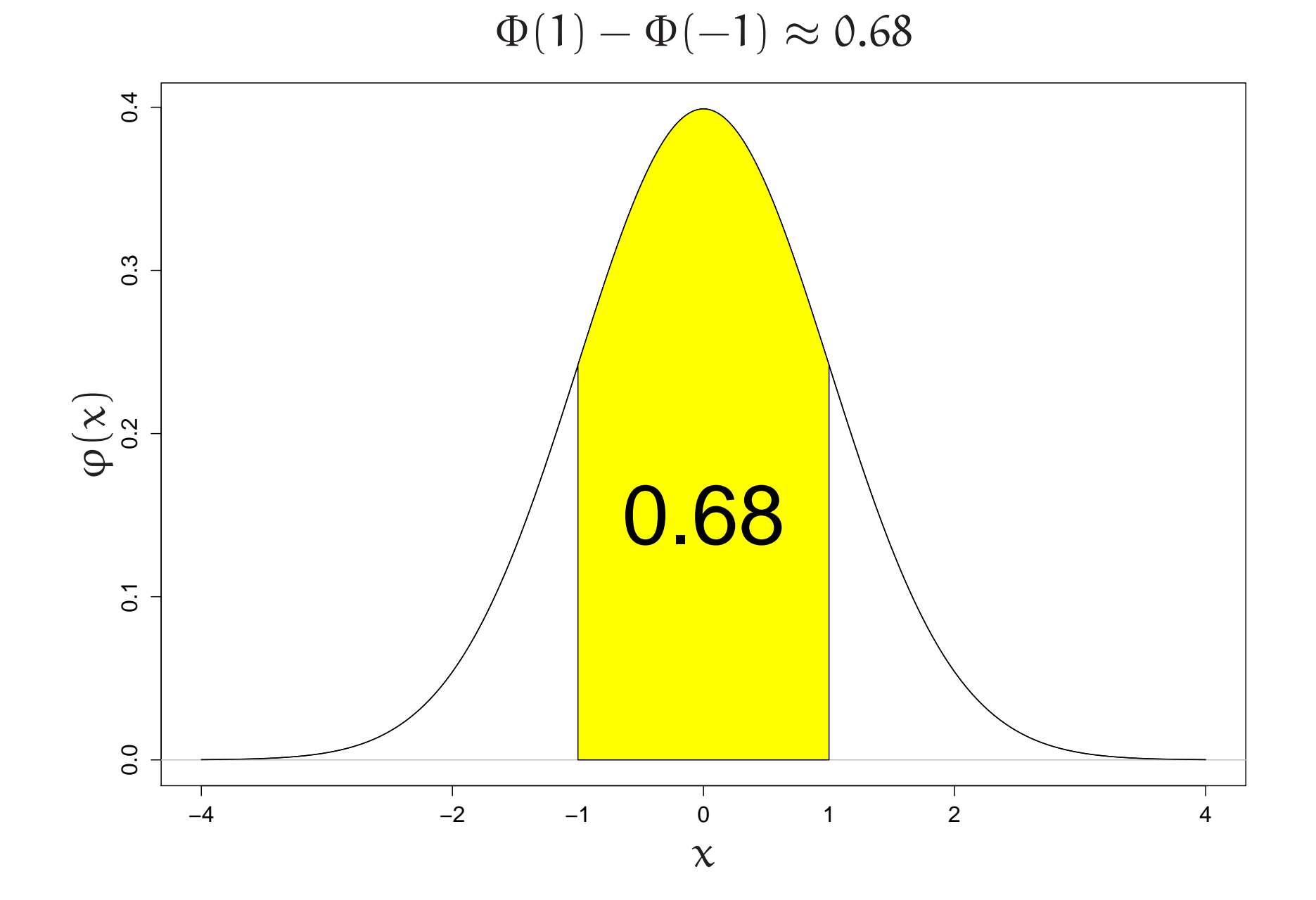

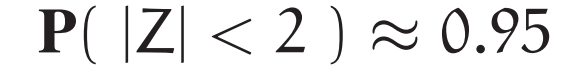

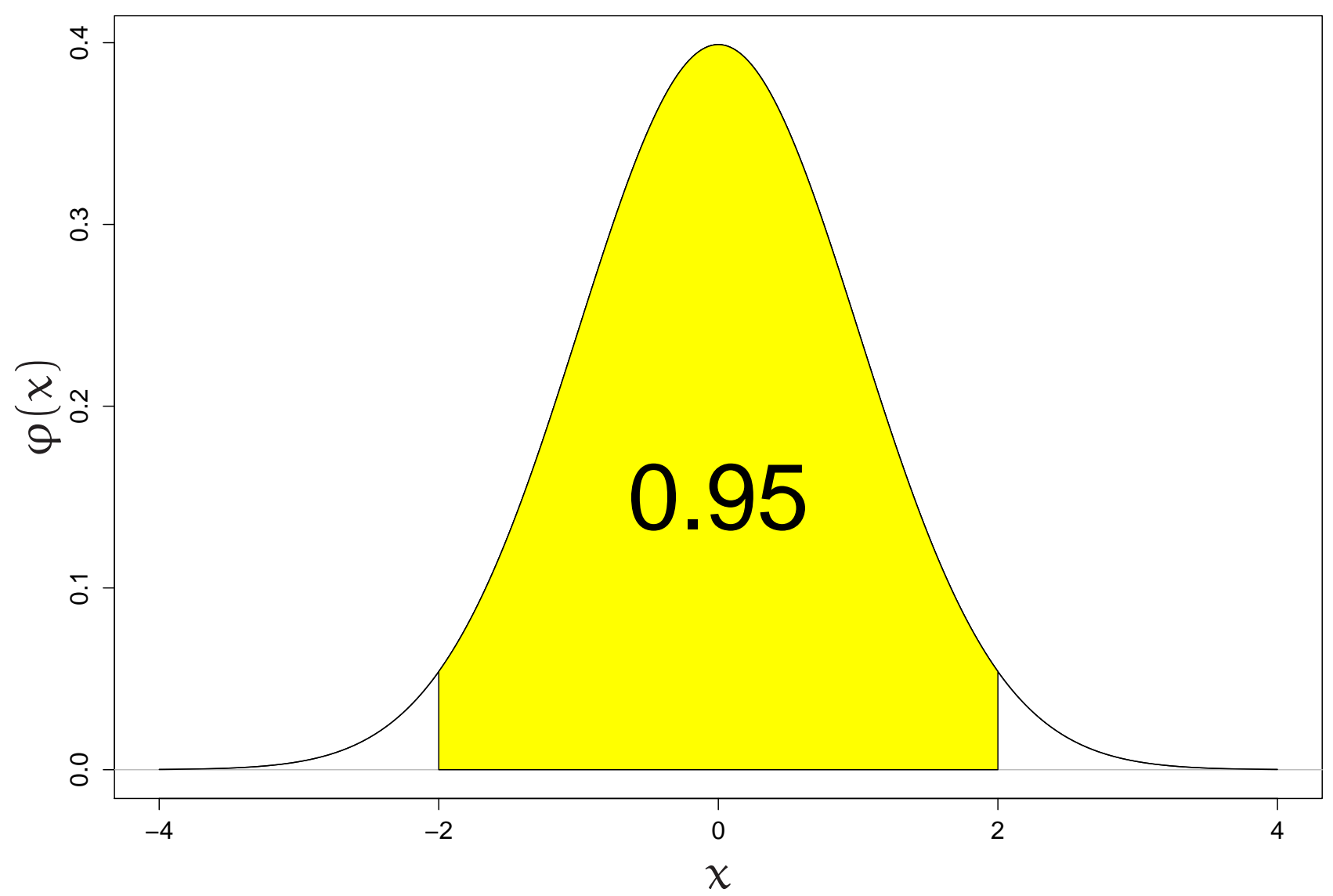

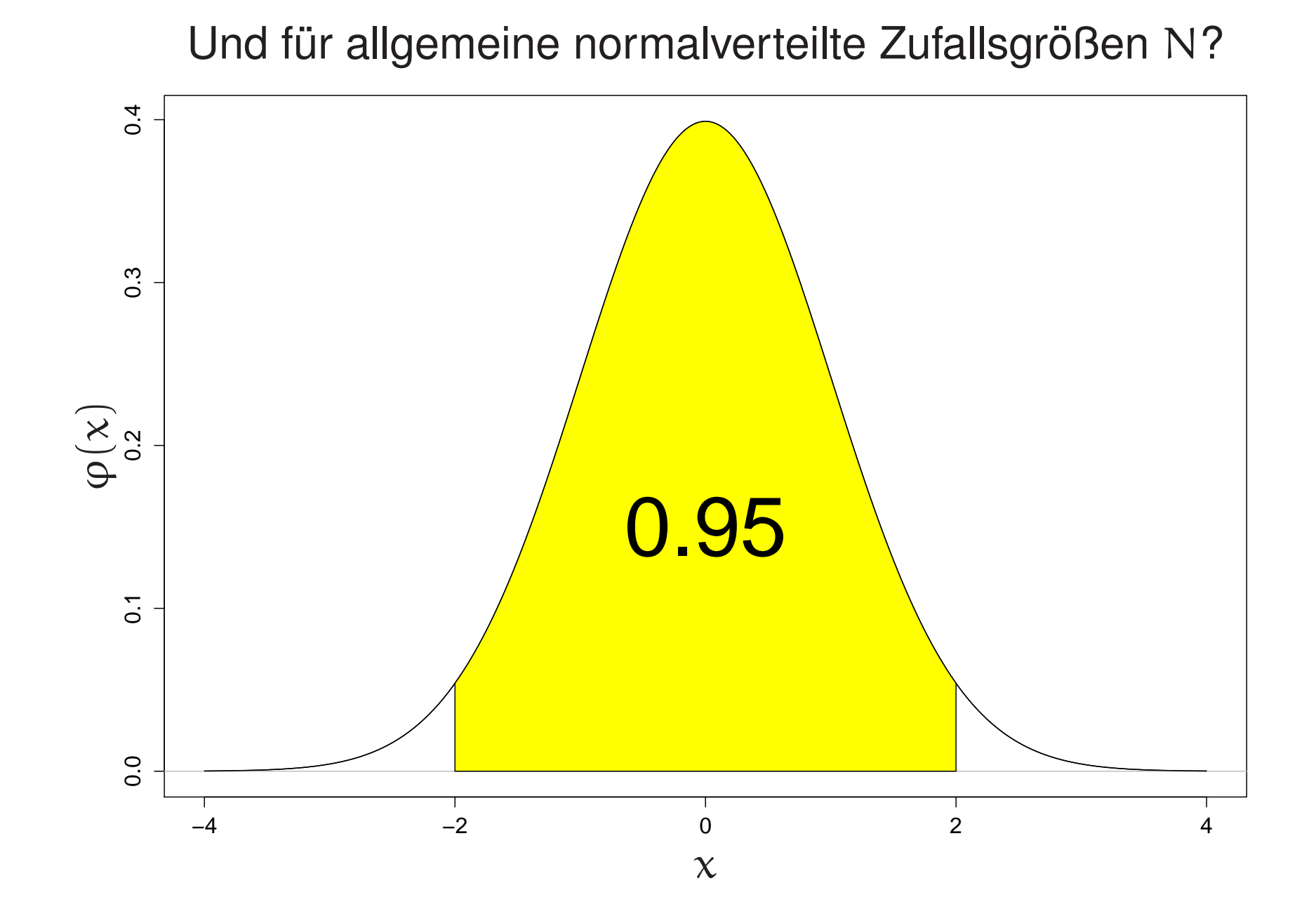

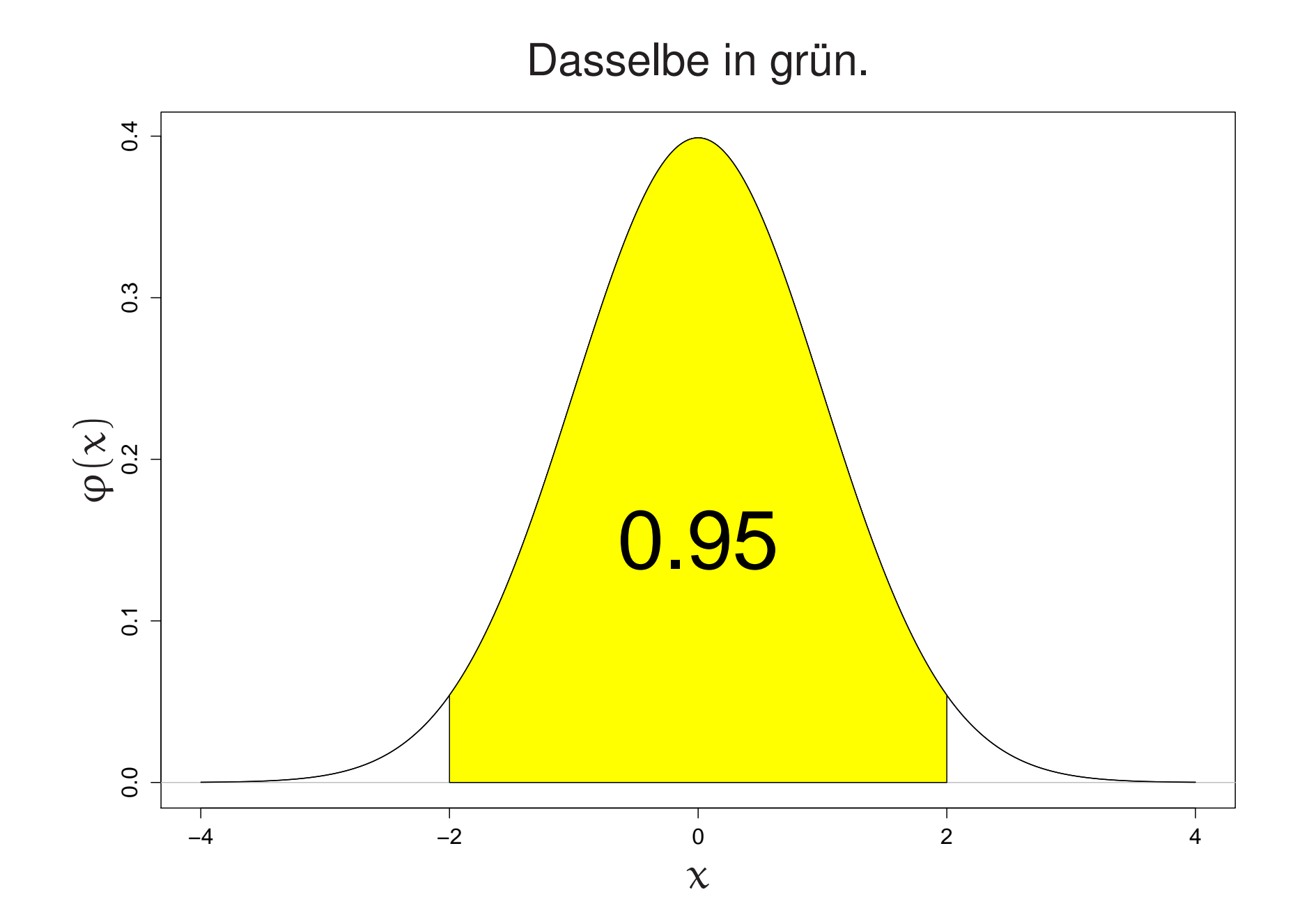

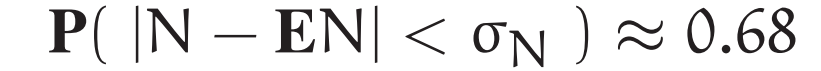

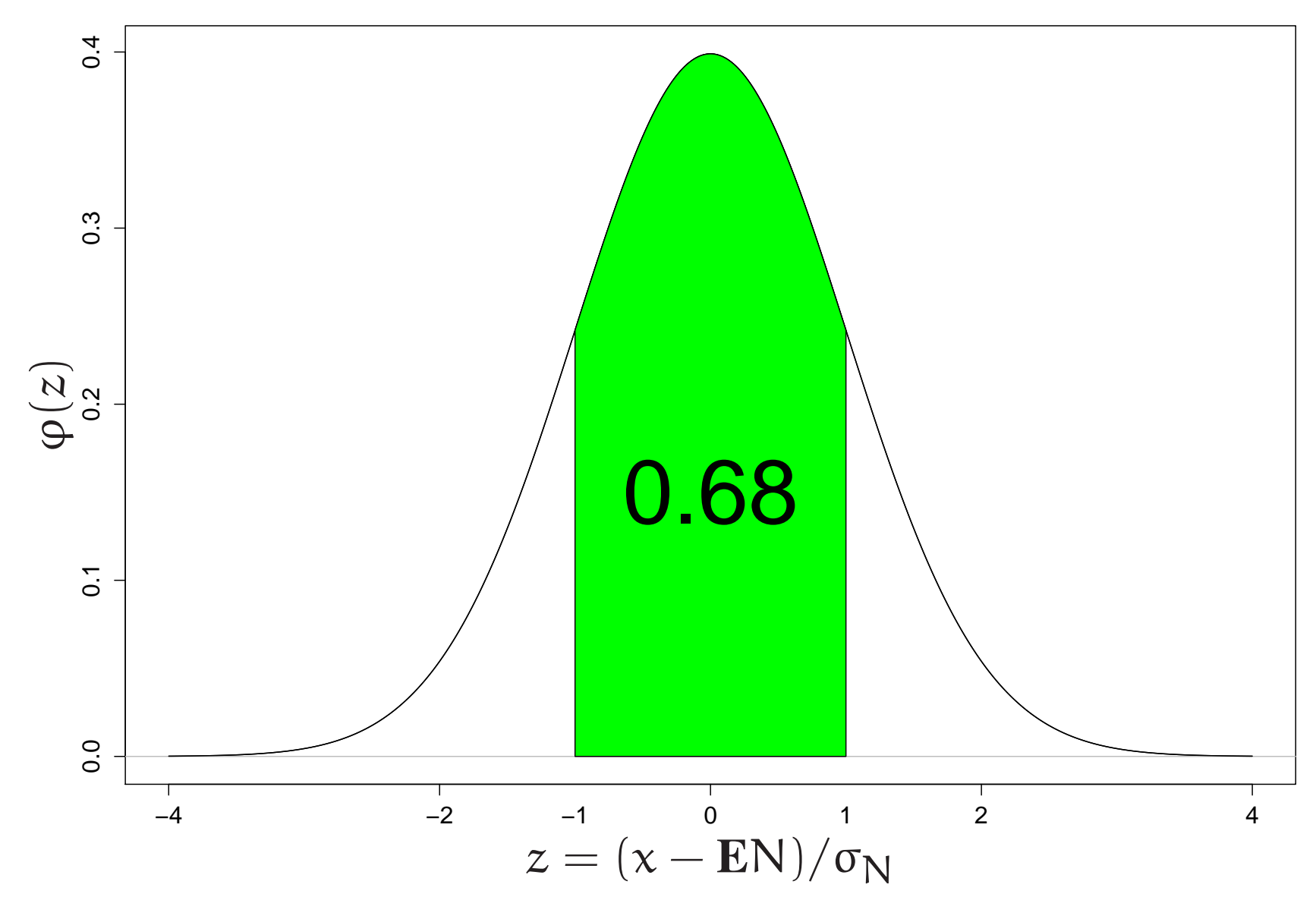

#### $P(|N - EN| < 2\sigma_N) \approx 0.95$

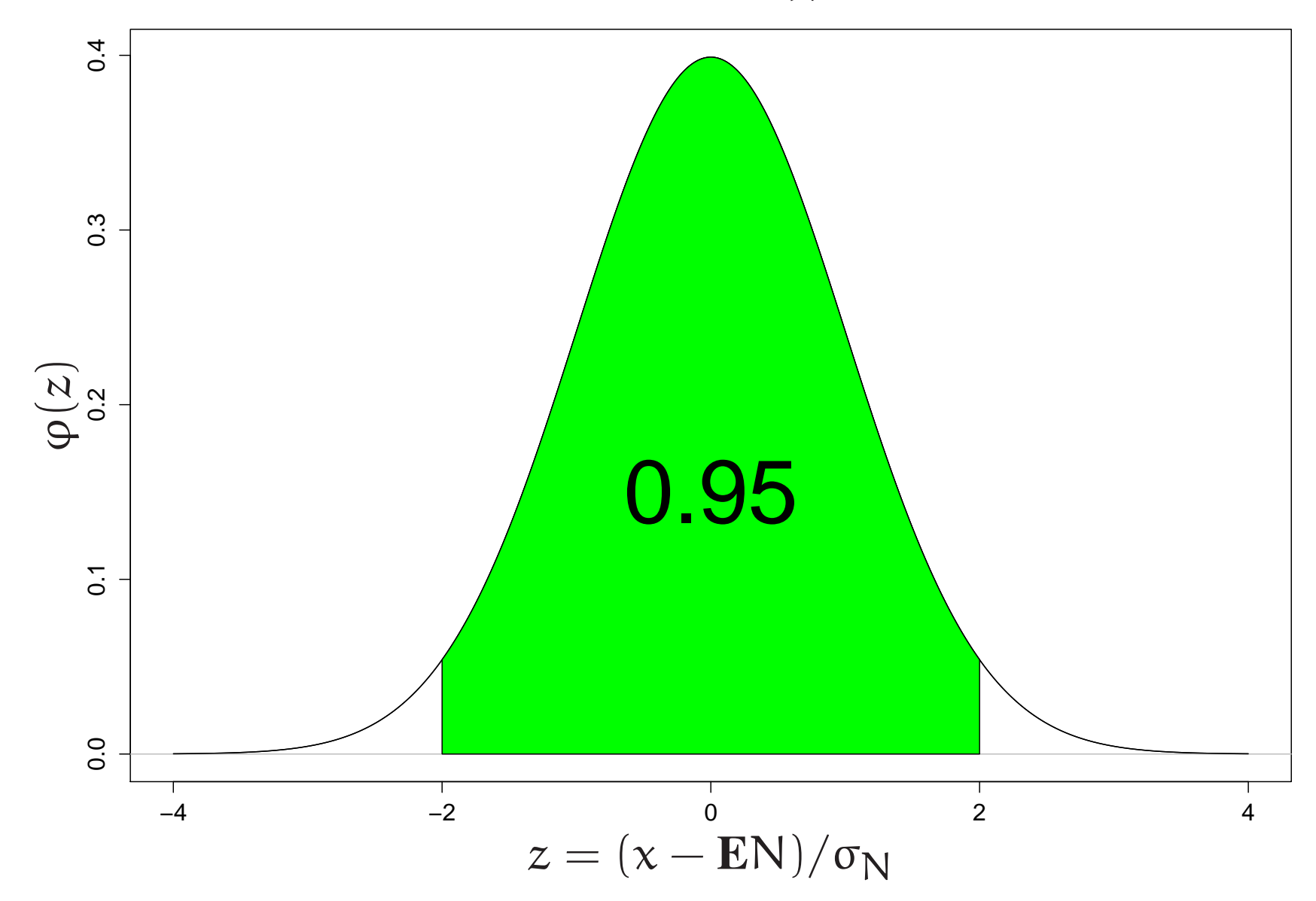

# 1. Unabhängige normalverteilte Zufallsvariable und deren Summen

Zur Erinnerung:

 $(Z_1,\ldots,Z_n)$  heißt standard-normalverteilt im  $\mathbb{R}^n$ 

 $:\Longleftrightarrow$ 

 $Z_1, \ldots, Z_n$  sind unabhängig und N(0,1)-verteilt

#### Aus der

# Rotationssymmetrie der Standard-Normalverteilung im  $\mathbb{R}^n$ hatten wir gefolgert:

Für Zahlen 
$$
\tau_1, \ldots, \tau_n
$$
 mit  $\tau_1^2 + \cdots + \tau_n^2 = 1$  gilt

 $\tau_1 Z_1 + \cdots \tau_n Z_n$  ist N(0,1)-verteilt.

Eine wichtige Folgerung hieraus:

Die Summe von

# unabhängigen, normalverteilten Zufallsvariablen ist wieder normalverteilt.

Denn:  $\sigma_1 Z_1 + \sigma_2 Z_2$ =  $\sqrt{2}$ σ  $\frac{2}{1} + \sigma$ 2 2  $\sqrt{ }$  $\sqrt{\frac{\sigma_1}{\sqrt{\sigma_1^2-1}}}$  $\sqrt$ σ  $\frac{2}{1} + \sigma$ 2 2  $Z_1 +$  $rac{\sigma_2}{\sqrt{\sigma_1^2}}$ σ  $\frac{2}{1} + \sigma$ 2 2  $\mathsf{Z}_2$  $\overline{\phantom{0}}$  $\begin{array}{c} \hline \end{array}$ ist N(0,  $\sigma_1^2+\sigma_2^2$  $_2^2$ )-verteilt, und  $(\sigma_1 Z_1 + \mu_1) + (\sigma_2 Z_2 + \mu_2) = (\sigma_1 Z_1 + \sigma_2 Z_2) + (\mu_1 + \mu_2).$  Insbesondere ergibt sich:

Die standardisierte Summe von unabhängigen, identisch normalverteilten Zufallsvariablen ist standard-normalverteilt

Mit anderen Worten: Sind  $\mathsf{N}_1,\mathsf{N}_2,\ldots,\mathsf{N}_n$ unabhängig und N $(\mu, \sigma^2)$ -verteilt, dann ist

$$
\frac{N_1 + \dots + N_n - n\mu}{\sqrt{n\sigma^2}}
$$

standard-normalverteilt.

## 2. Der Zentrale Grenzwertsatz: Die Botschaft

Der Zentrale Grenzwertsatz liefert

eine gewaltige Weiterung der vorigen Aussage

(asymptotisch für große  $\mathfrak n$ ):

### Zentraler Grenzwertsatz:

"Die standardisierte Summe von VIELEN unabhängigen, identisch verteilten nicht notwendig normalverteilten R-wertigen Zufallsvariablen mit endlicher Varianz ist annähernd standard-normalverteilt"

#### Formal:

Seien  $X_1, X_2, \ldots$  unabhängige und identisch verteilte Zufallsvariable mit endlichem Erwartungswert  $\mu$  und endlicher Varianz  $\sigma^2 > 0$ . Dann gilt für alle  $c < d \in \mathbb{R}$ 

$$
\mathbf{P}\Big(\frac{X_1+\cdots+X_n-n\mu}{\sqrt{n\sigma^2}}\in[c,d]\Big)_{n\to\infty}\mathbf{P}(Z\in[c,d]).
$$

Dabei ist Z standard-normalverteilt.

In Worten:

Die standardisierte Summe von n unabhängigen, identisch verteilten R-wertigen Zufallsvariablen mit endlicher Varianz konvergiert für  $n \to \infty$  in Verteilung gegen eine standard-normalverteilte Zufallsvariable. Ein (erster) Hinweis darauf, dass die standardisierte Summ e von  $\mathfrak n$  unabhängigen, identisch verteilten  $\mathbb R$ -wertigen ZV'en etwas mit asymptotischer Normalität zu tun haben könnte:

Sei X eine Zufallsvariable mit  ${\rm E}[{\rm X}]=0$  und  ${\rm Var}[{\rm X}]=1.$  $X_1, X_2, \ldots, X'_1, X'_2, \ldots$ seien unabhängige, identisch verteilte Kopien von X.  $Z_n := \frac{1}{\sqrt{n}}(X_1 + \cdots + X_n), \quad Z'_n := \frac{1}{\sqrt{n}}(X'_1 + \cdots + X'_n)$  $\binom{n}{n}$ . Dann ist  $\frac{1}{\sqrt{2}}$  $(Z_n+Z'_r$  $n\choose n$  so verteilt wie Z $_{2n}$ .

Und für unabhängige, N(0,1)-verteilte Zufallsvariable Z, Z' wissen wir:

> $\frac{1}{\sqrt{2}}$ (Z + Z') ist so verteilt wie Z weil ja, wie wir schon gesehen haben, (Z, <sup>Z</sup>′) rotationssymmetrisch verteilt ist!

Vielleicht ist für große n auch

 $(Z_n, Z'_n)$  annähernd rotationssymmetrisch verteilt?

3. Zentraler Grenzwertsatz: Meilensteine in seiner Geschichte

#### Abraham de Moivre:

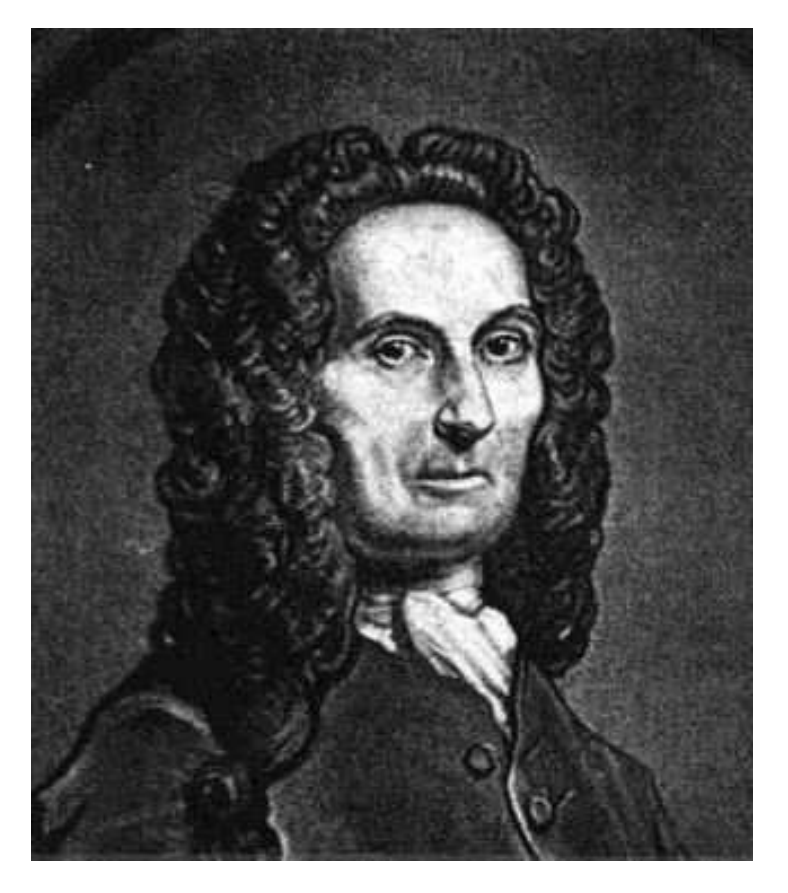

Der faire Münzwurf (1733)

#### Pierre-Simon Laplace:

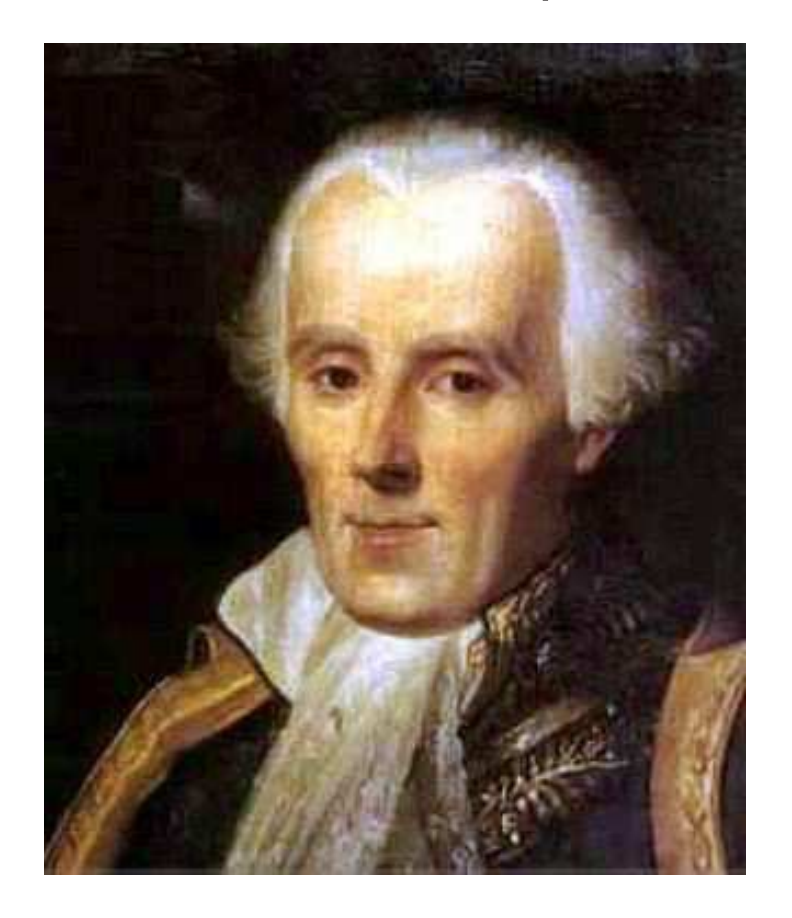

### Allgemeine binomiale Zufallsgrößen (1812)

#### Pafnuty Lvovich Chebyshev:

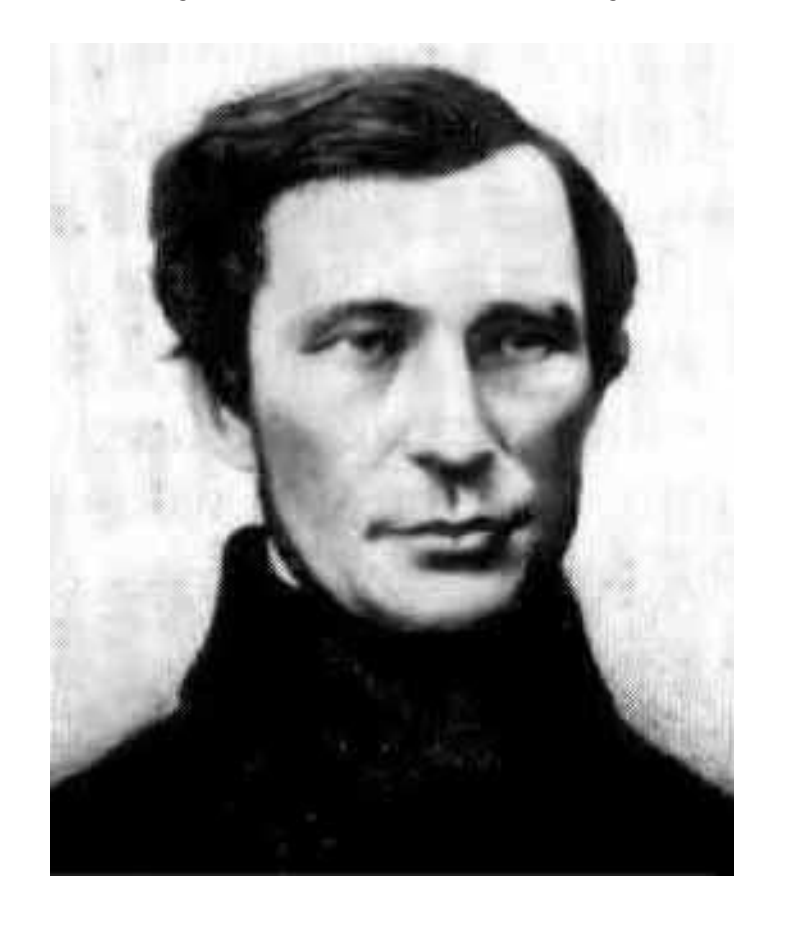

Skizze eines Beweises für den allgemeinen Fall (1887)

#### Aleksandr Mikhailovich Lyapunov:

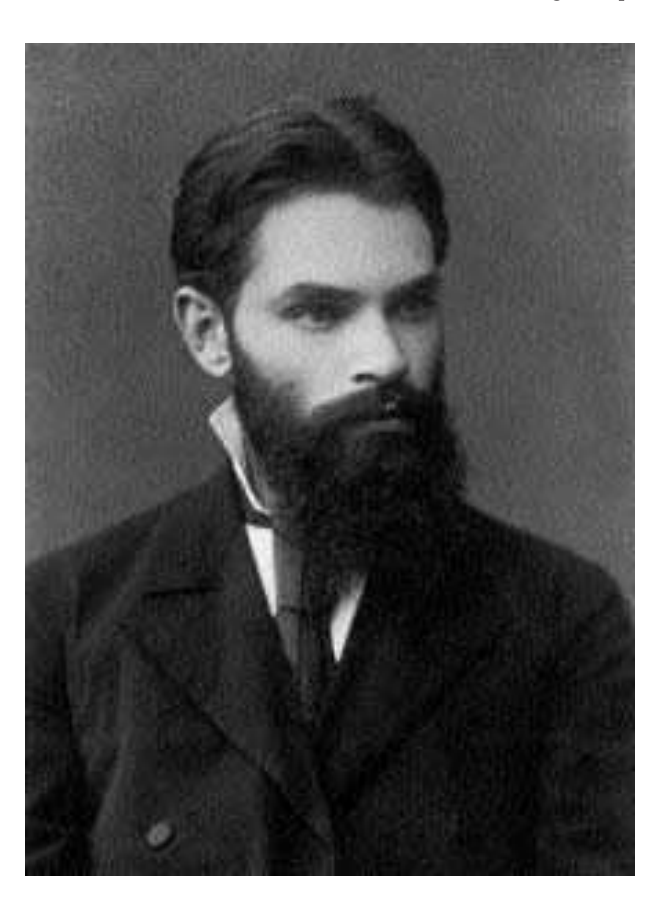

### Noch allgemeiner (1901, 1906)

#### Andrei Andreyevich Markov:

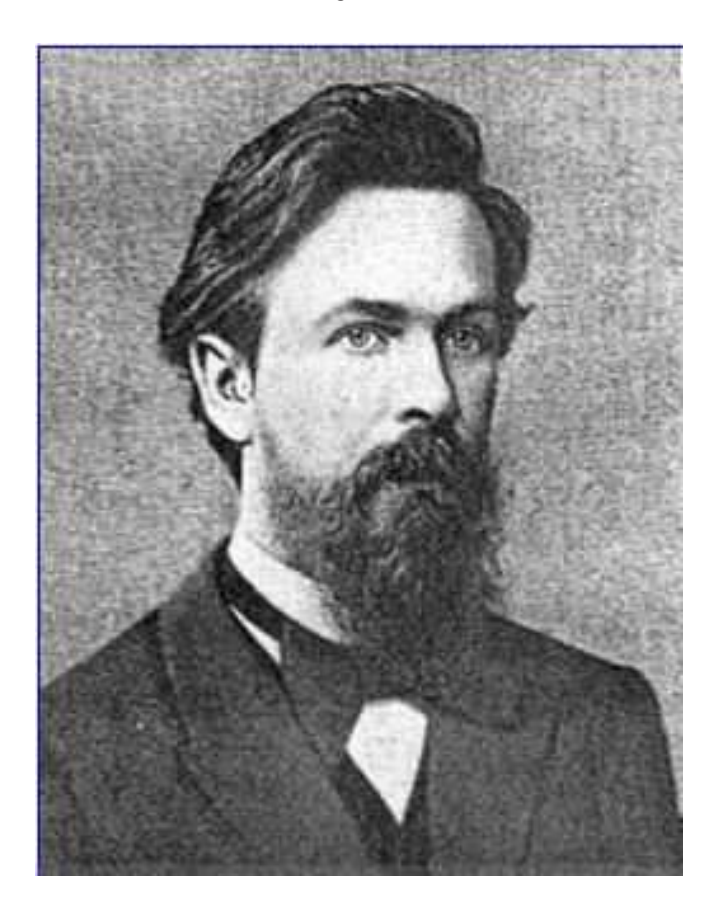

#### weitere Verallgemeinerungen ( ∼ 1910 )

Nehmen wir an, diese Herren hätten sich auf ihre vielen anderen Interessen beschränkt.

ZENTRALER GRENZWERTSATZ

Nehmen wir an, diese Herren hätten sich auf ihre vielen anderen Interessen beschränkt.

#### ZENTRALER GRENZWERTSATZ

Unbekannt.

Könnten wir ihn entdecken? Wie kämen wir auf  $\varphi$ ? Warum gerade  $e^{-x^2/2}$ ?

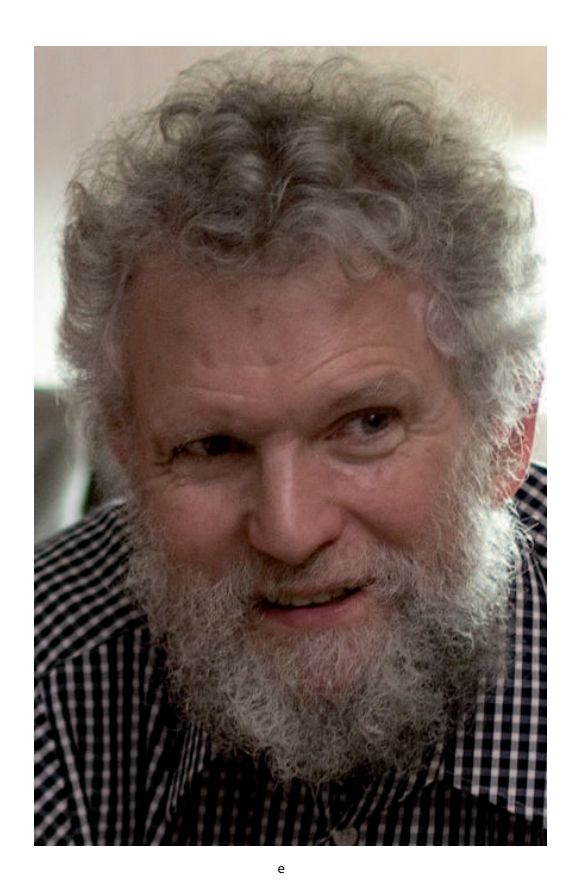

## Ein Ausflug mit Brooks Ferebee

## 4. Ein Beispiel: Summen von

unabhängigen uniform verteilten Zufallsvariablen
Wir denken an

## Rundungsfehler bei Addition

In Wirklichkeit

 $\pi =$ 

3.141592653589793238462643383279502884197169399375105...

Im Rechner

 $\pi \leftarrow 3.14159265358979$ 

#### MODELL

Zahl = Rechnerdarstellung + Rundungsfehler.

$$
A = a^{[R]} + \varepsilon X \qquad \varepsilon = 10^{-15}
$$

Annahme: X uniform verteilt auf [-0.5, 0.5].

\n
$$
\sum_{i=1}^{n} A_{i} = ?
$$
\n
$$
\sum_{i=1}^{n} A_{i} = \sum_{i=1}^{n} a_{i}^{[R]} + \varepsilon \sum_{i=1}^{n} X_{i}
$$
\nWie groß ist der Fehler?

\n
$$
\sum_{i=1}^{n} X_{i} \approx ?
$$

Ein Beispiel:

# $X_1, X_2, \ldots$  unabhängig und uniform auf [-0.5, 0.5] verteilt

Empirische Verteilung von  $S_n := X_1 + ... + X_n$ 

100000 Simulationen

jeweils für

$$
n = 1, 2, ..., 10
$$

 $\mathfrak{n} = 15, 20, ..., 100$ 

### Dichtefunktion  $\mathsf{f}_\mathsf{X}$  der Verteilung von  $\mathsf{X}$

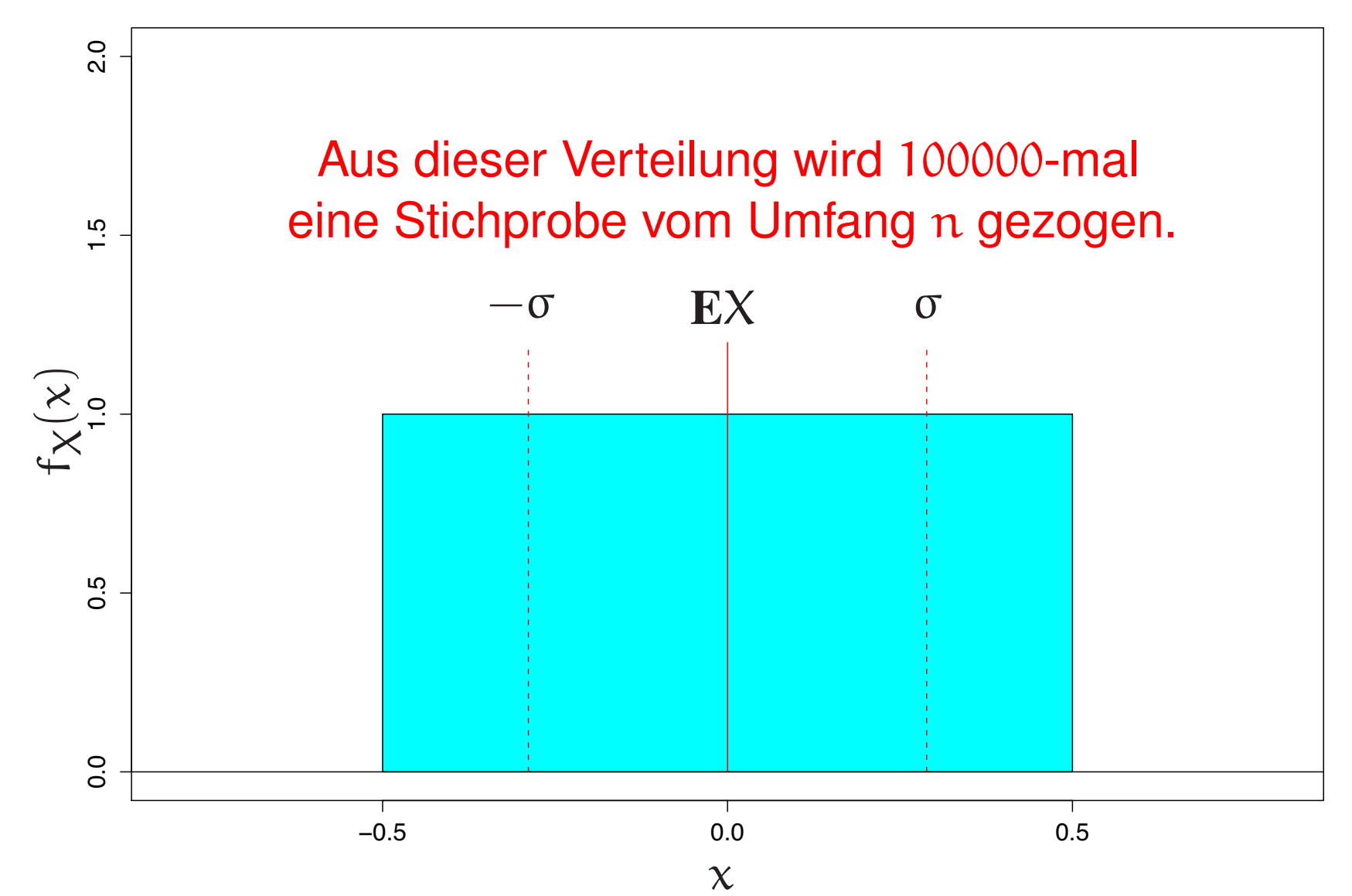

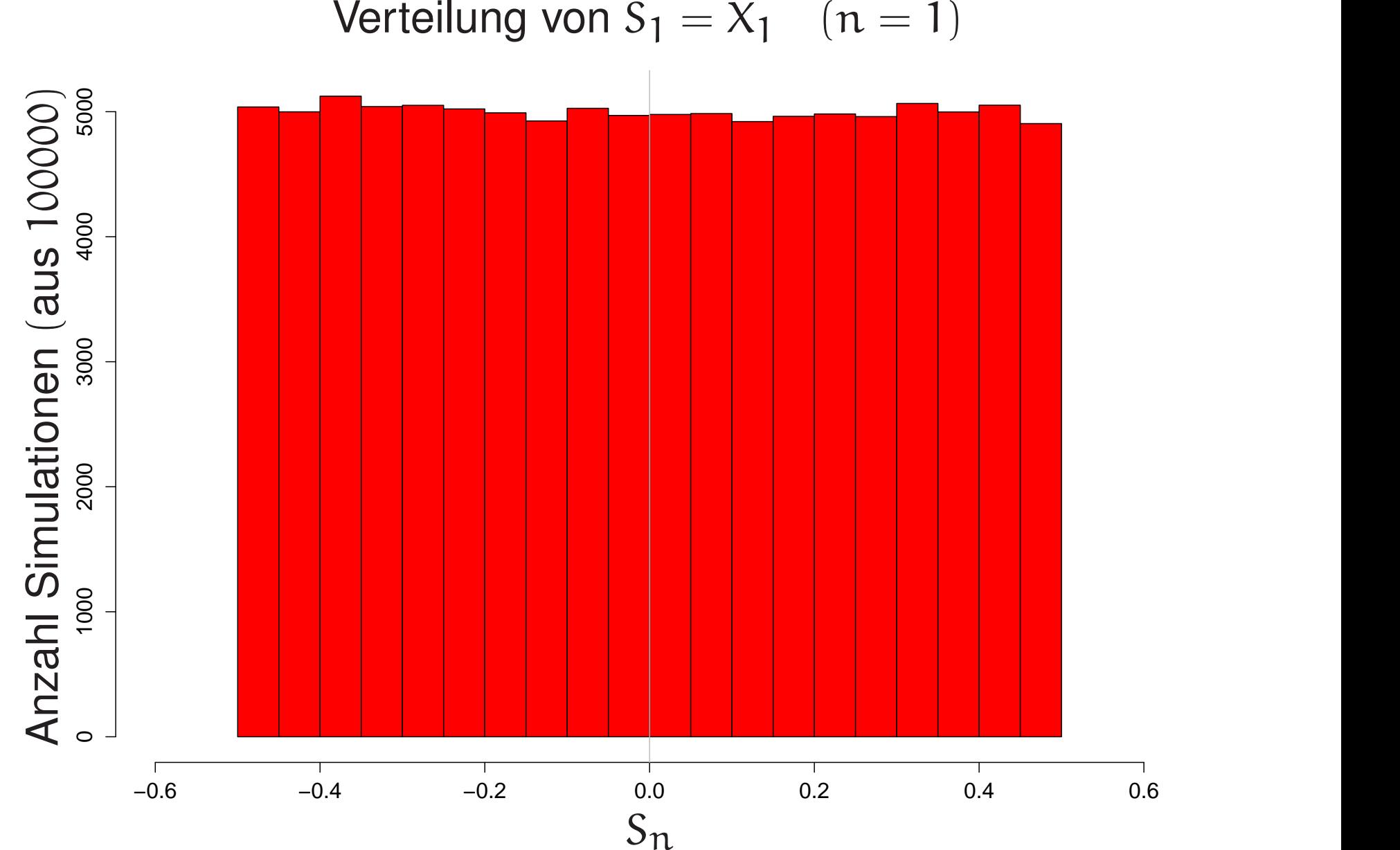

 $\text{Verticalung von } S_1 = X_1 \quad (n = 1)$ 

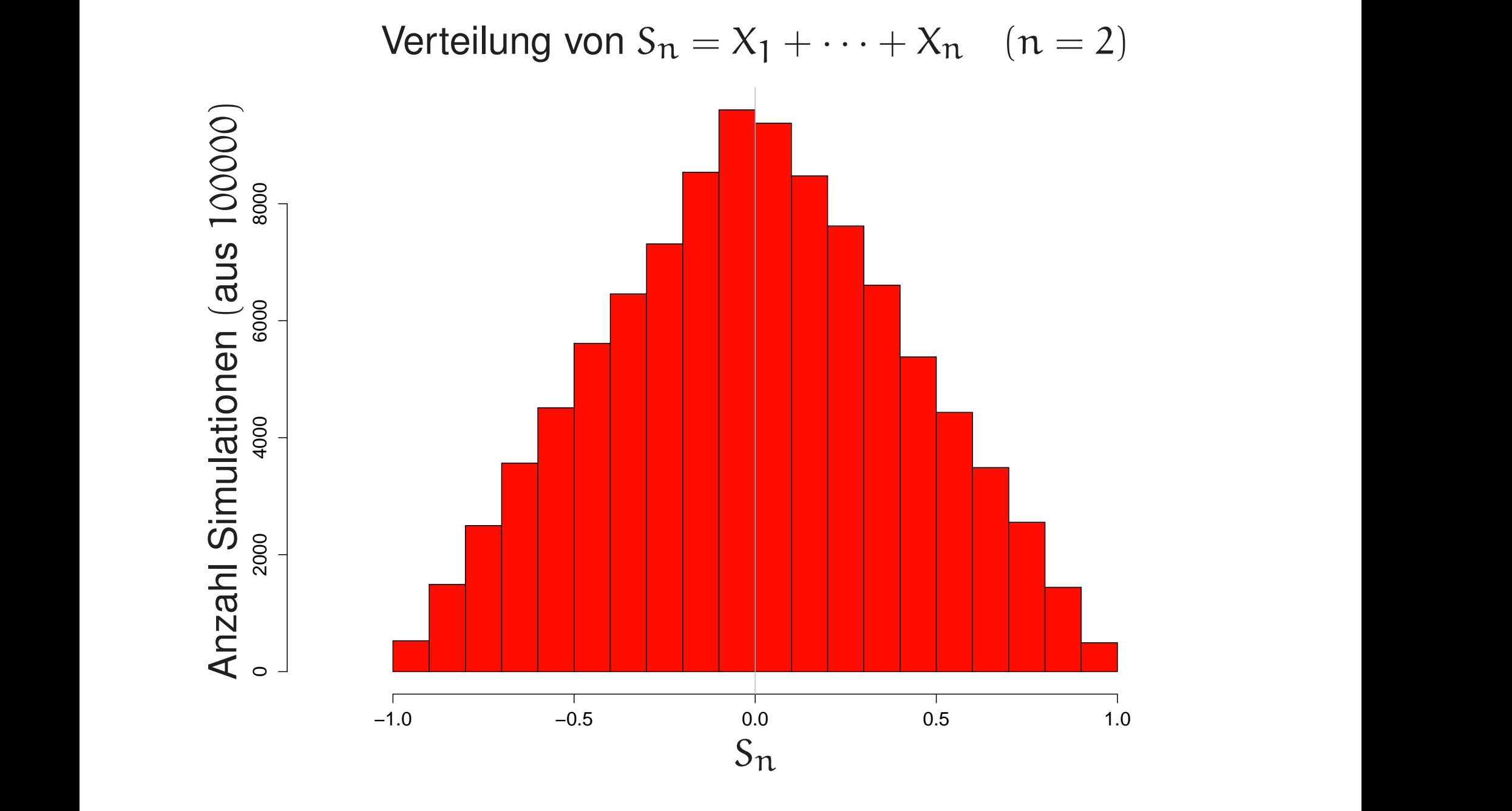

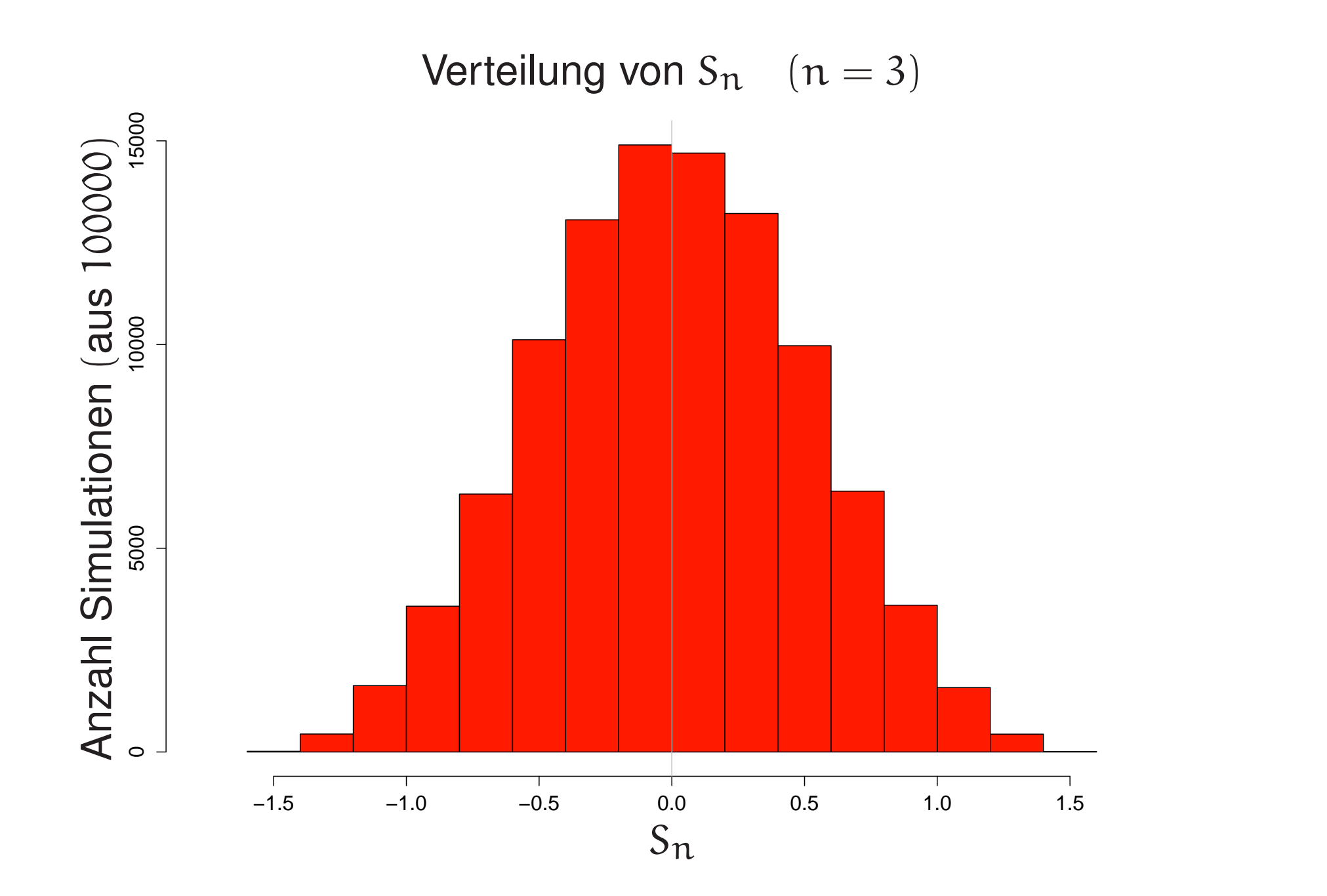

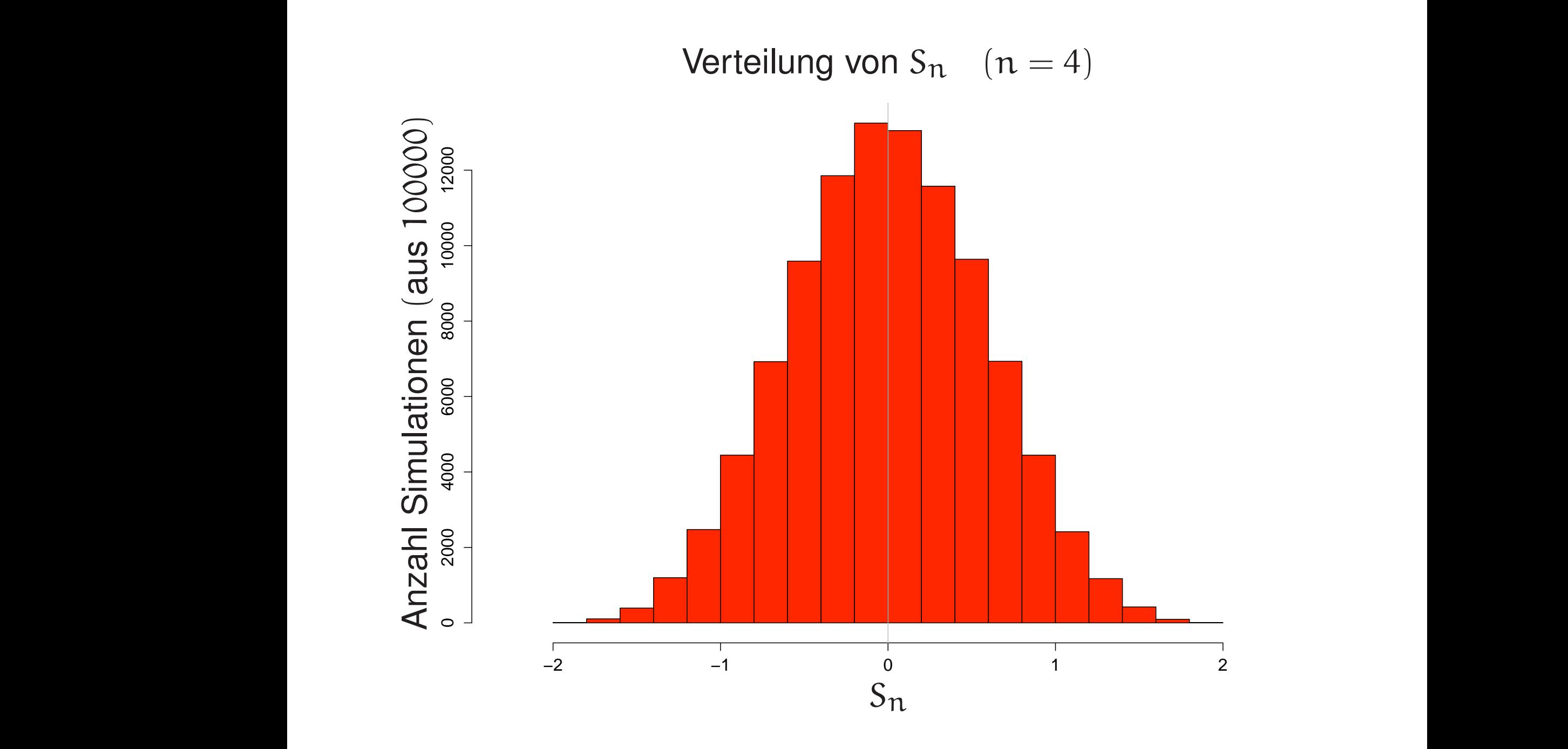

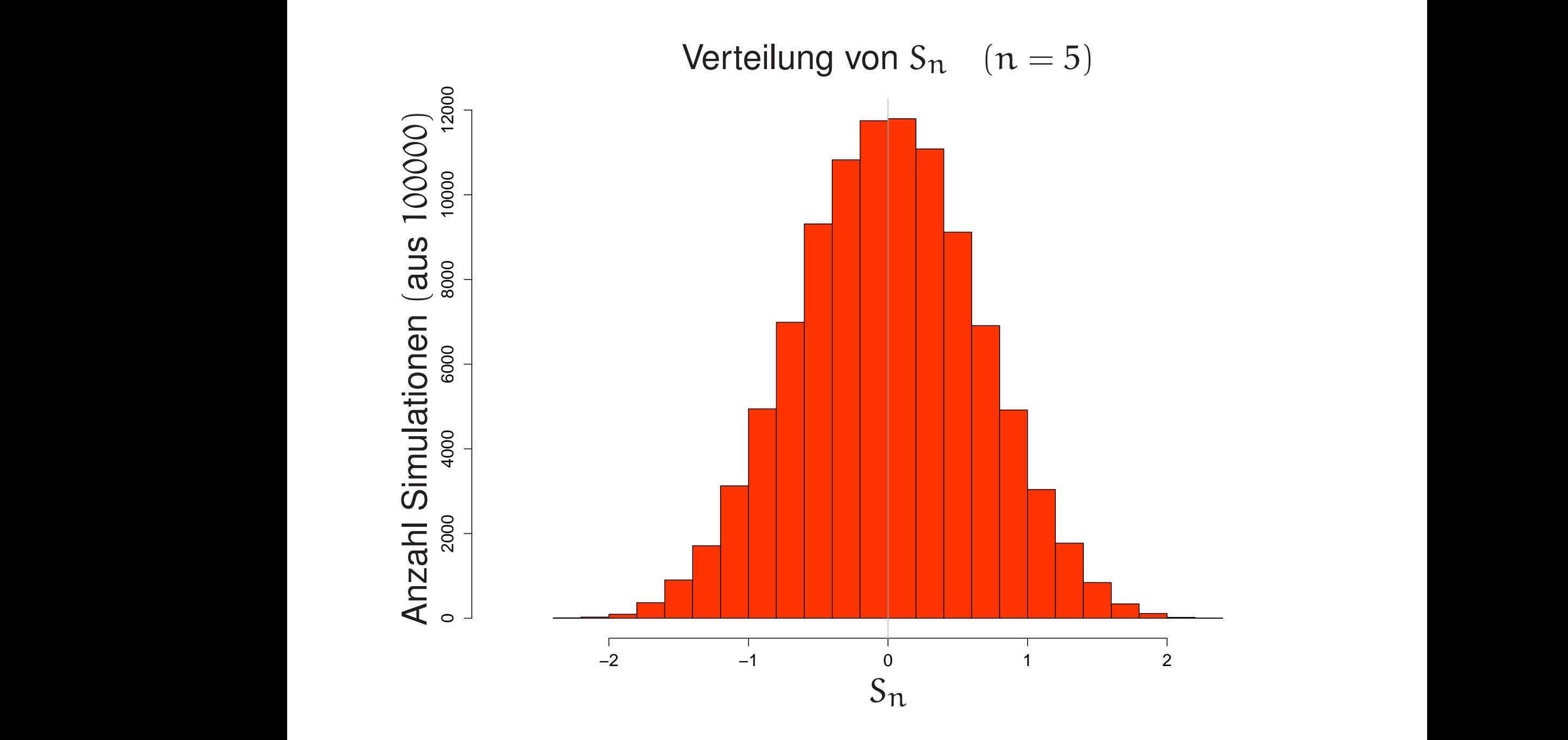

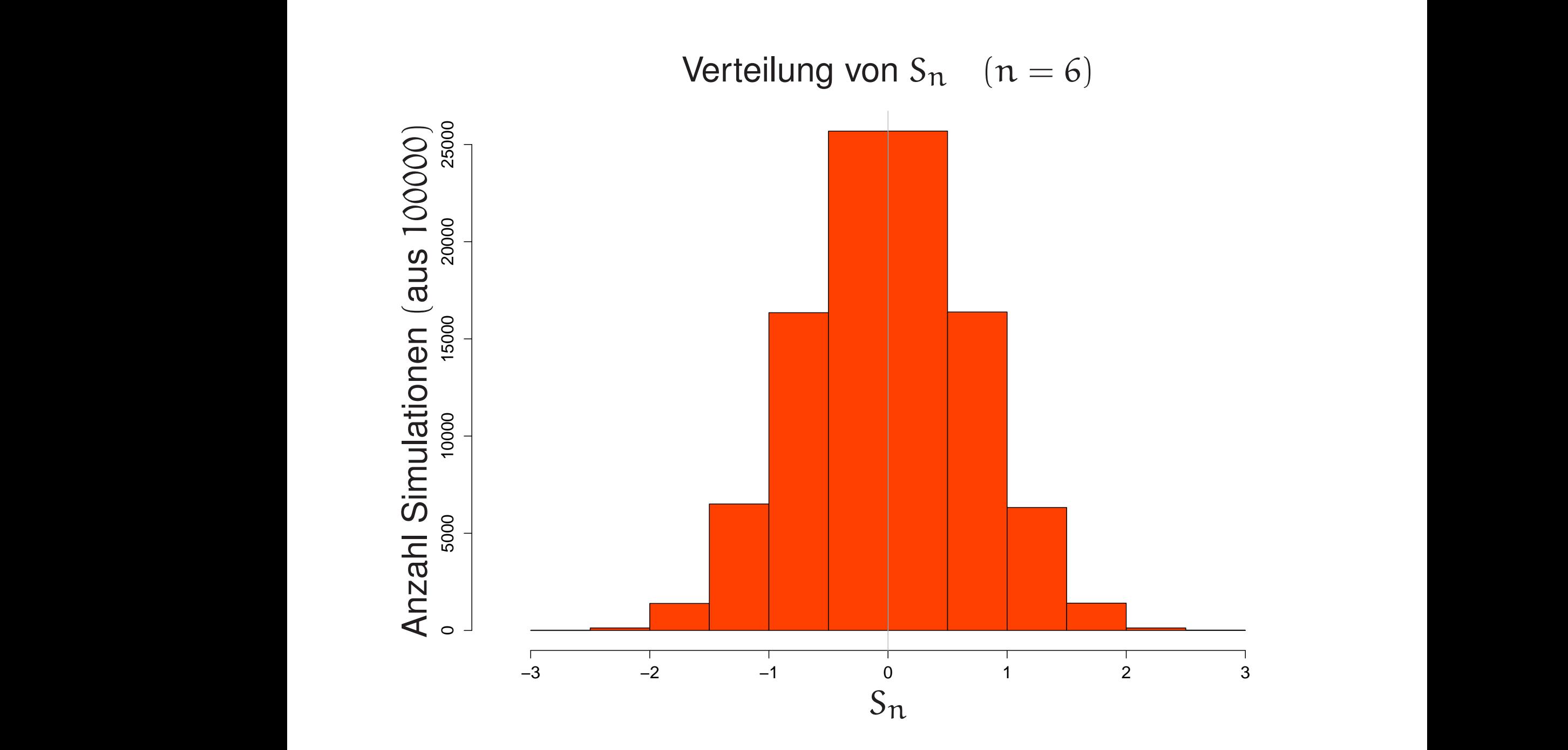

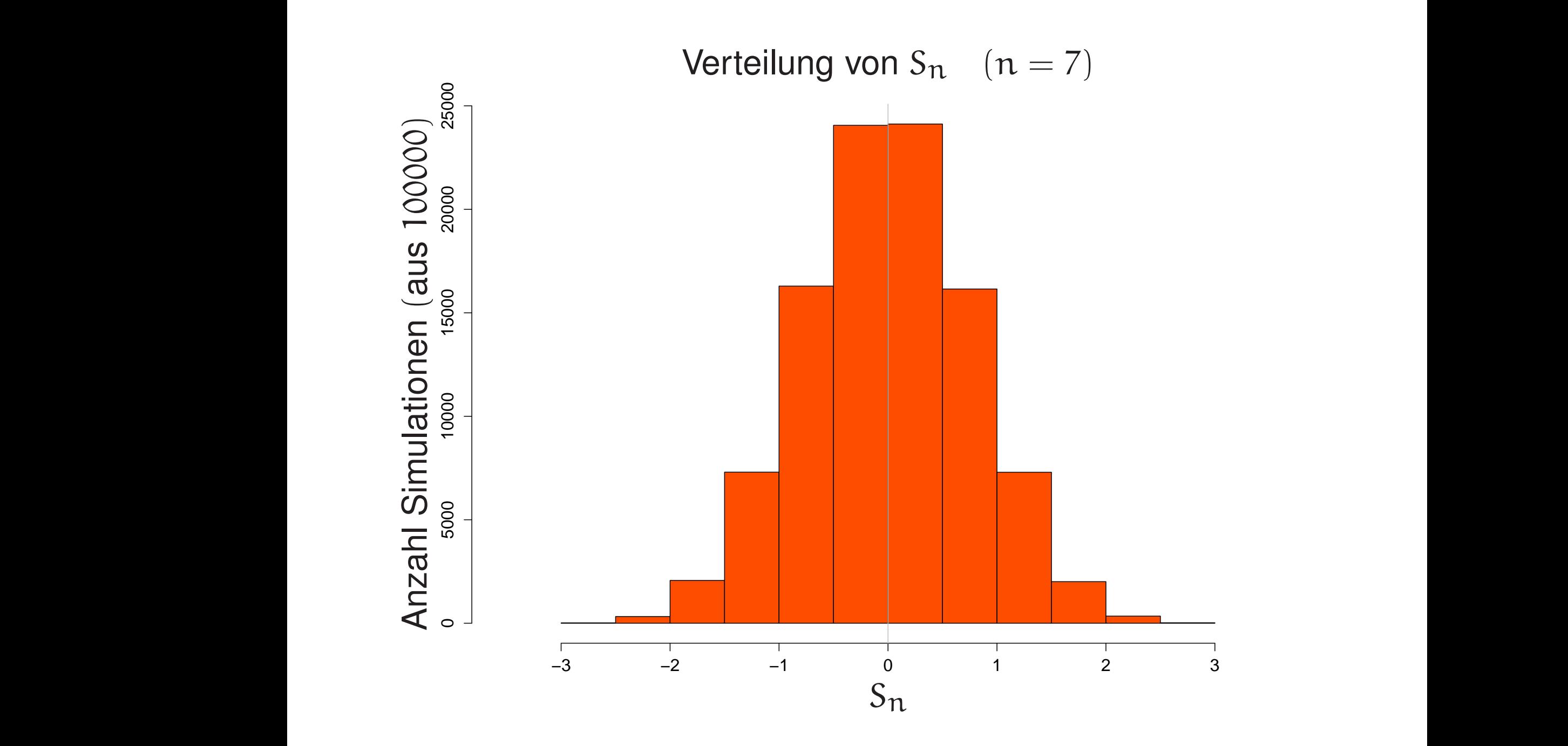

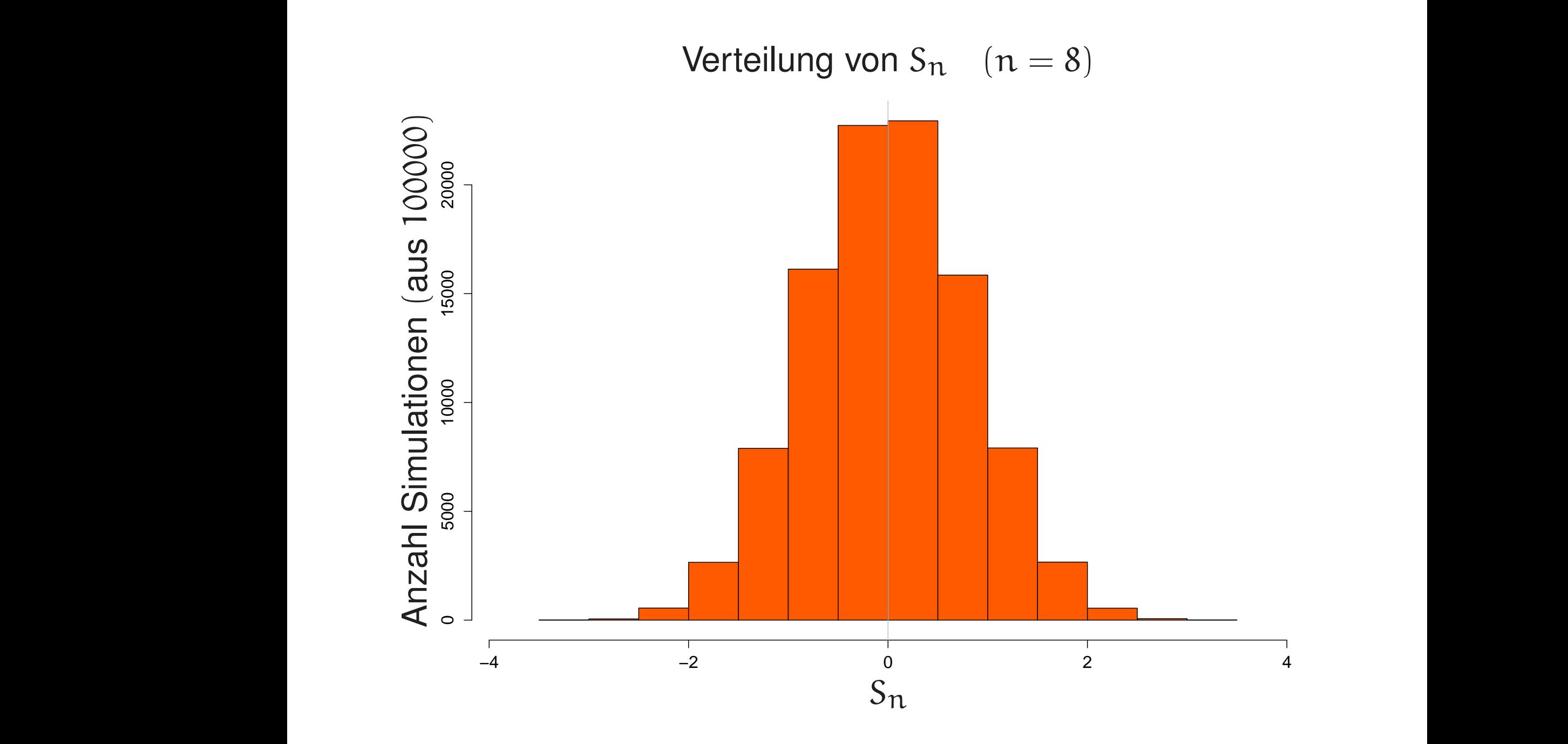

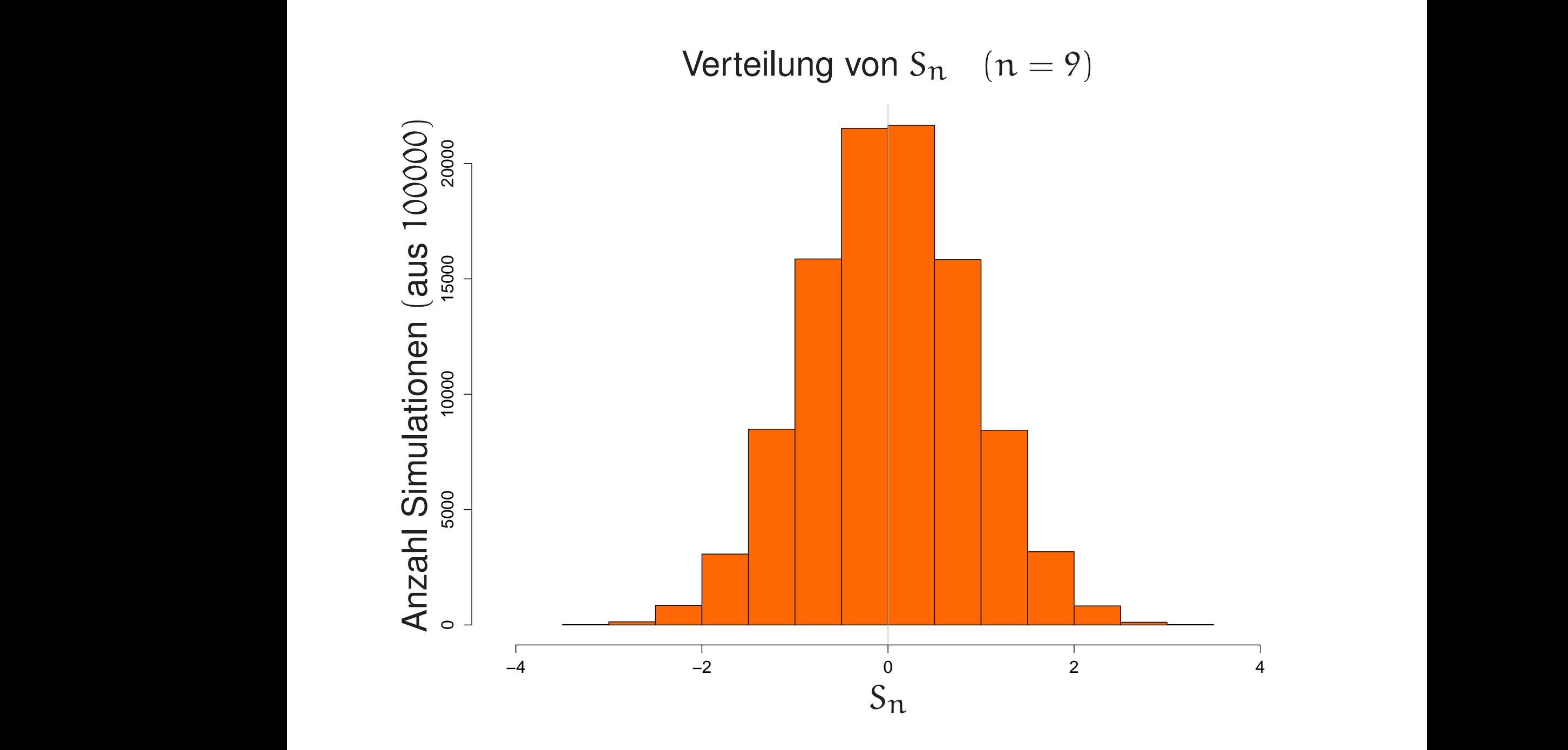

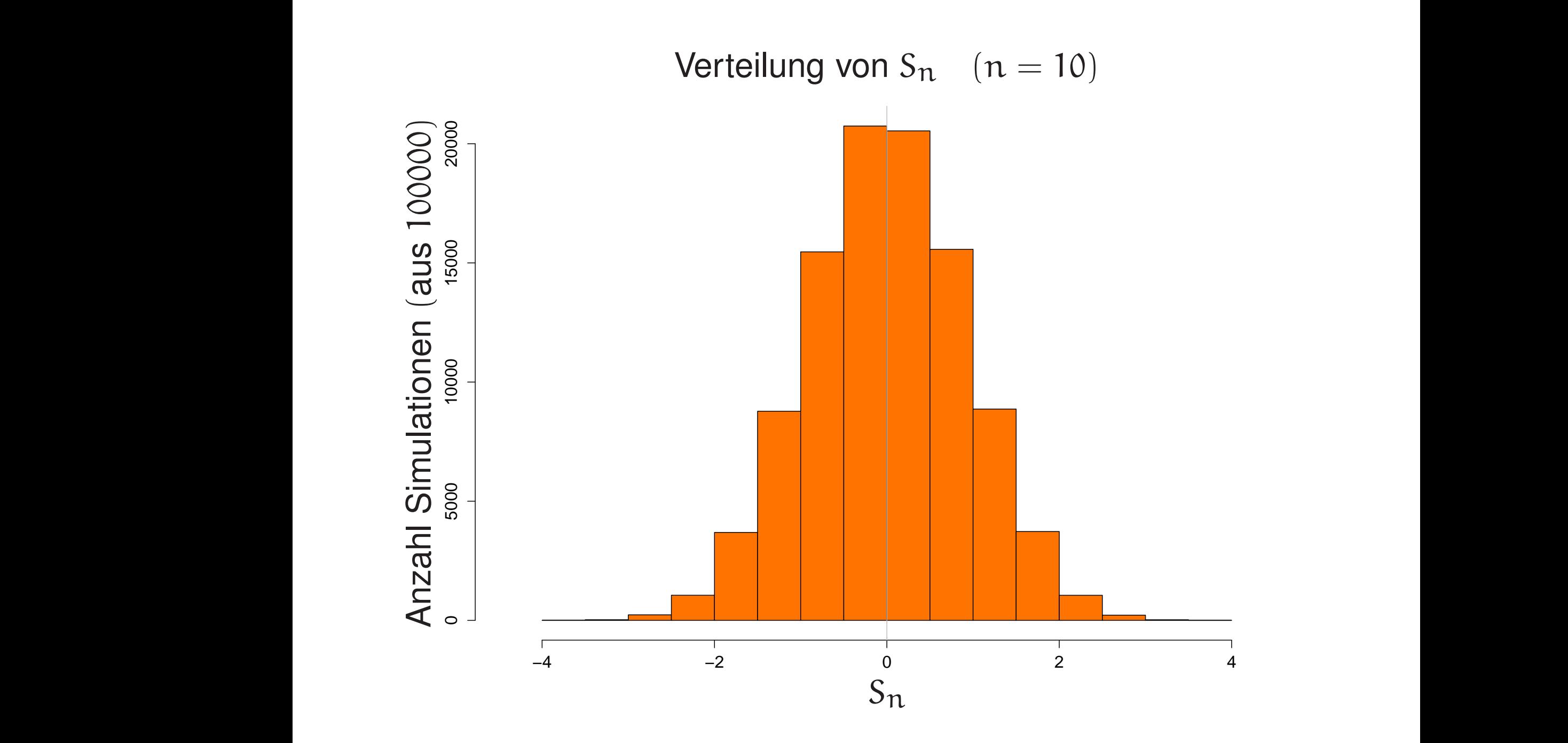

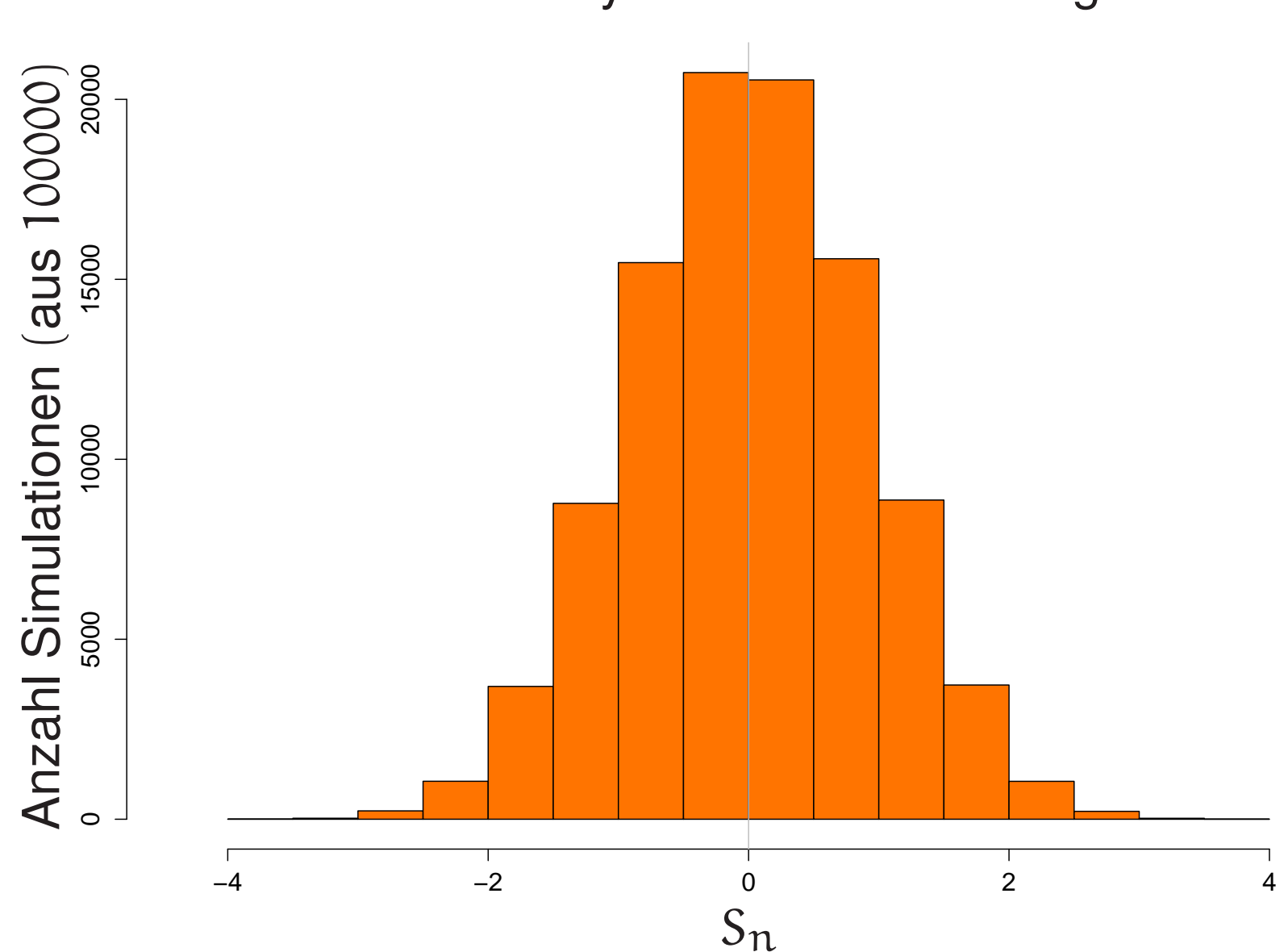

### Bisher: dynamische Skalierung

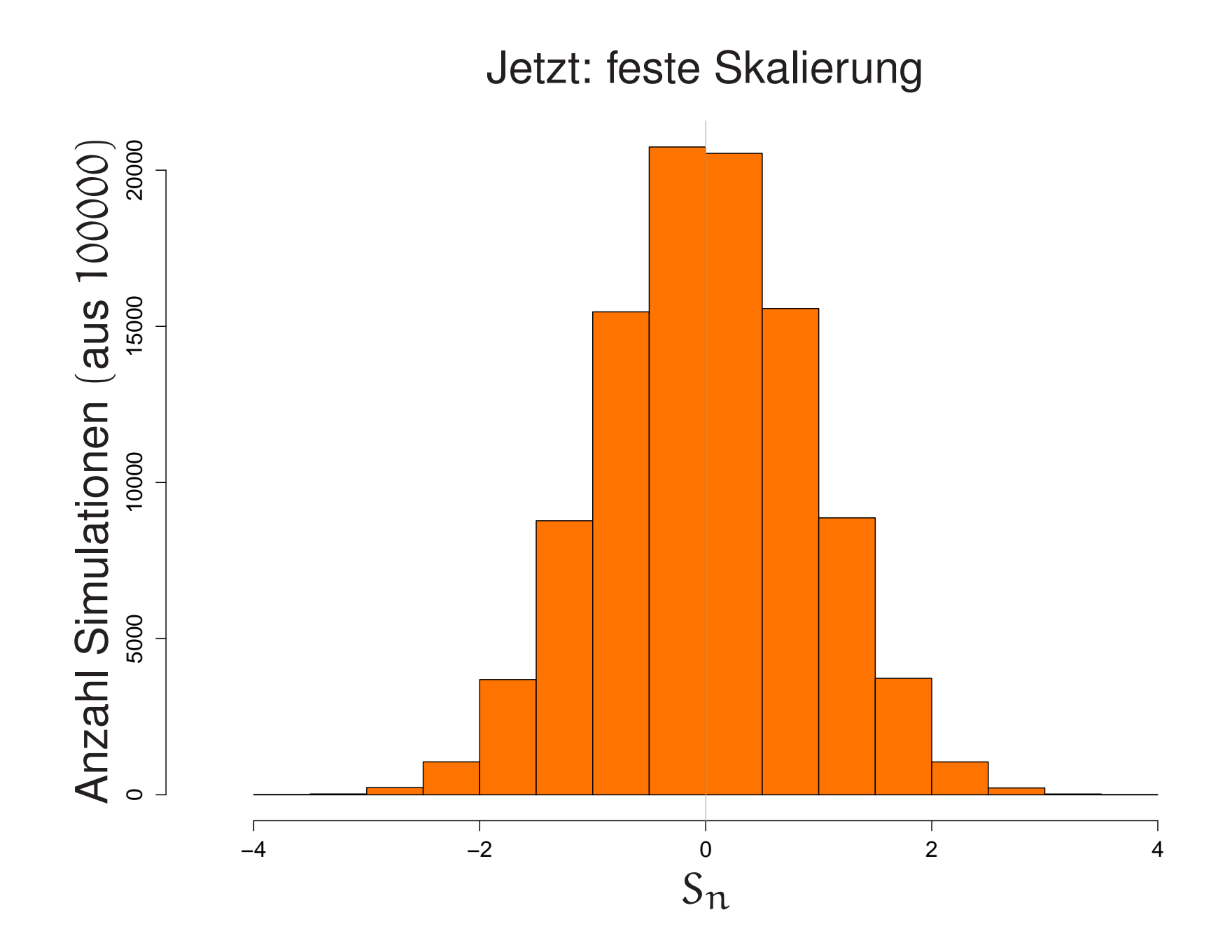

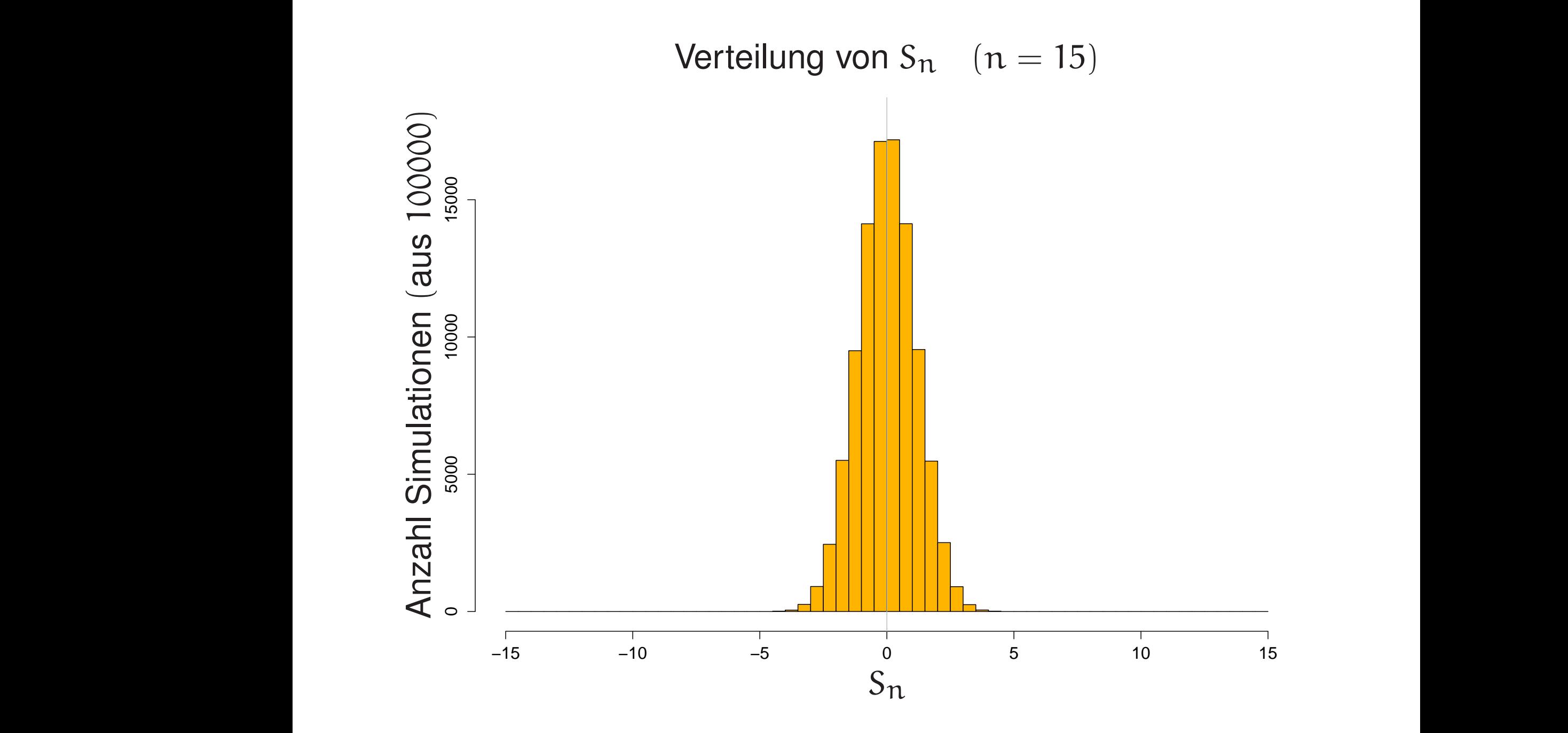

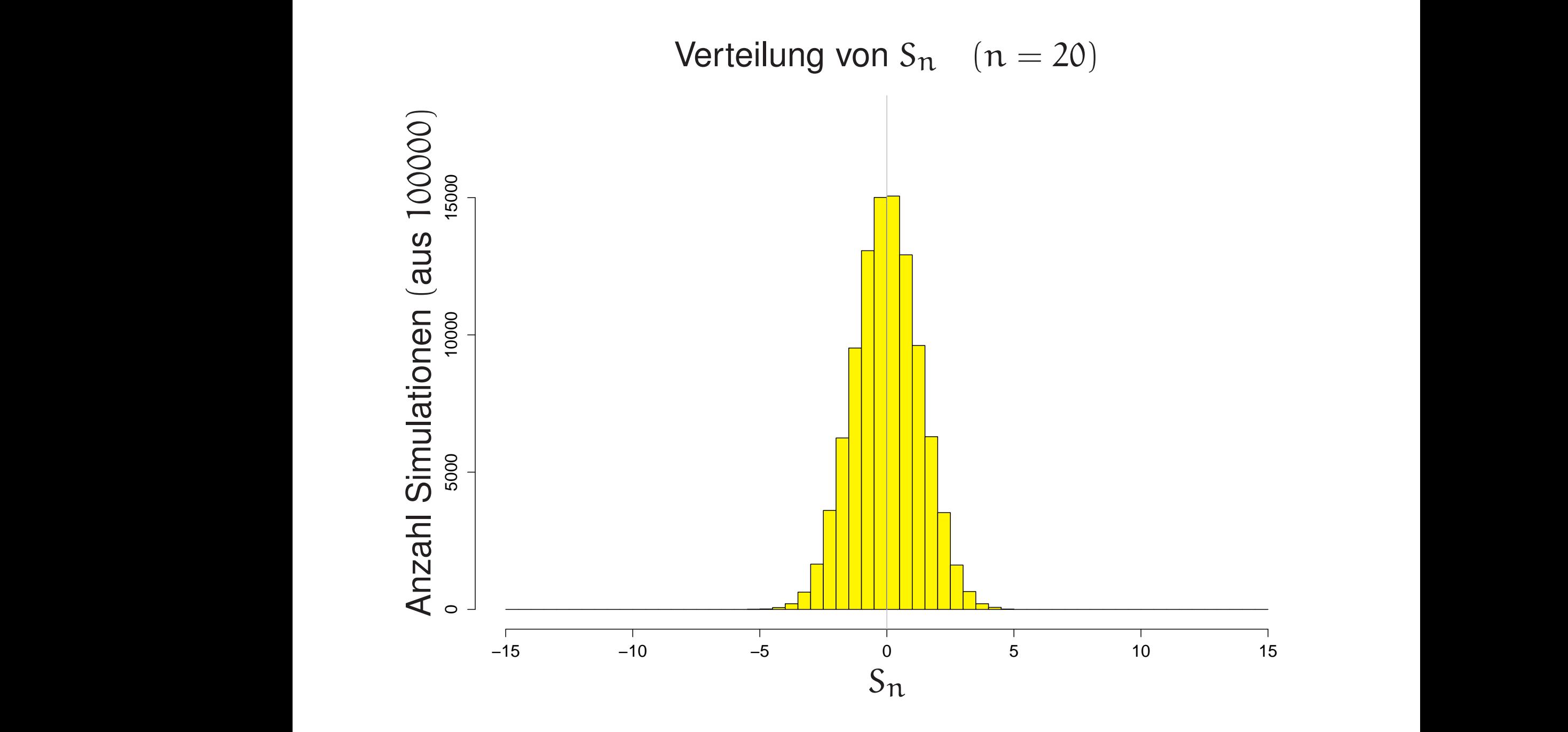

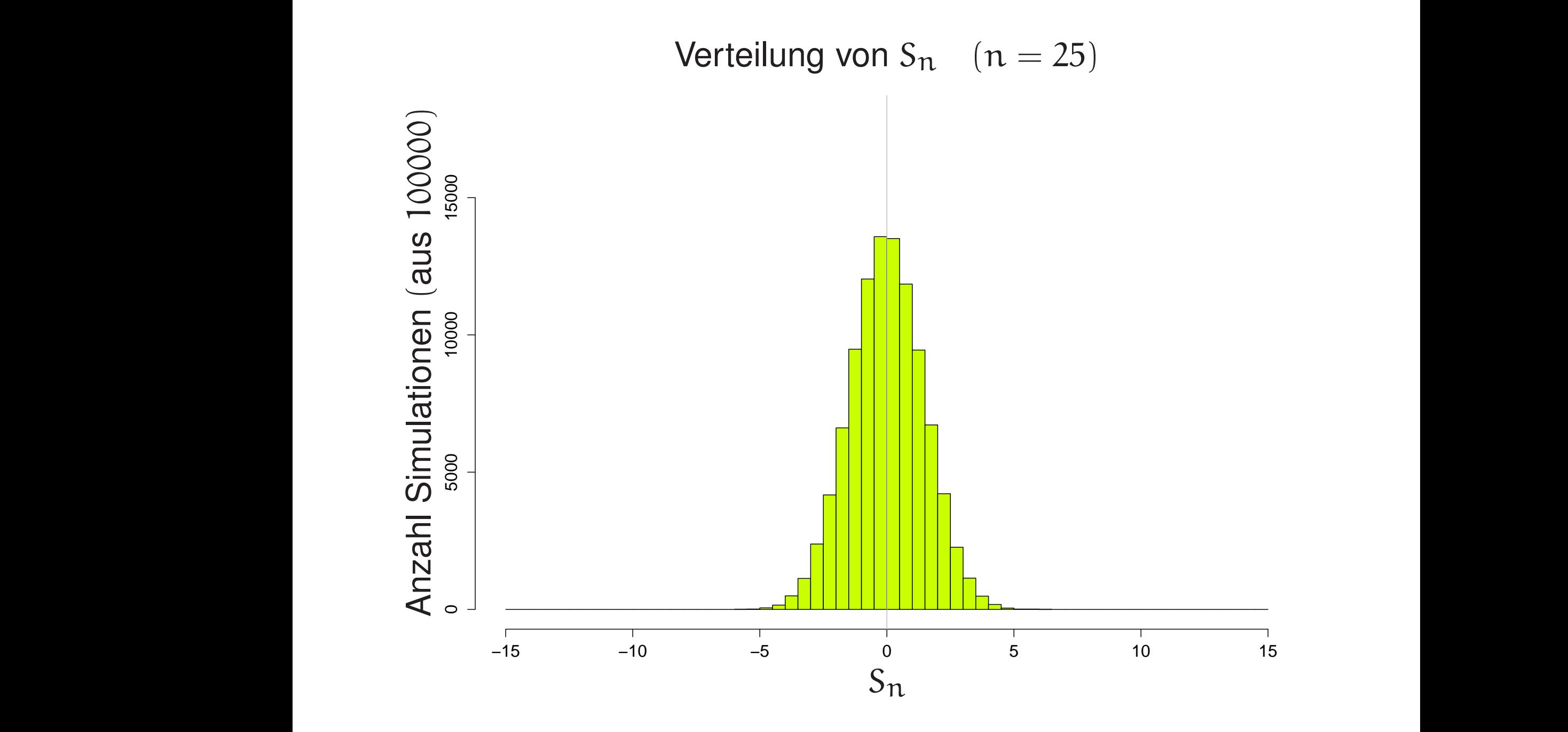

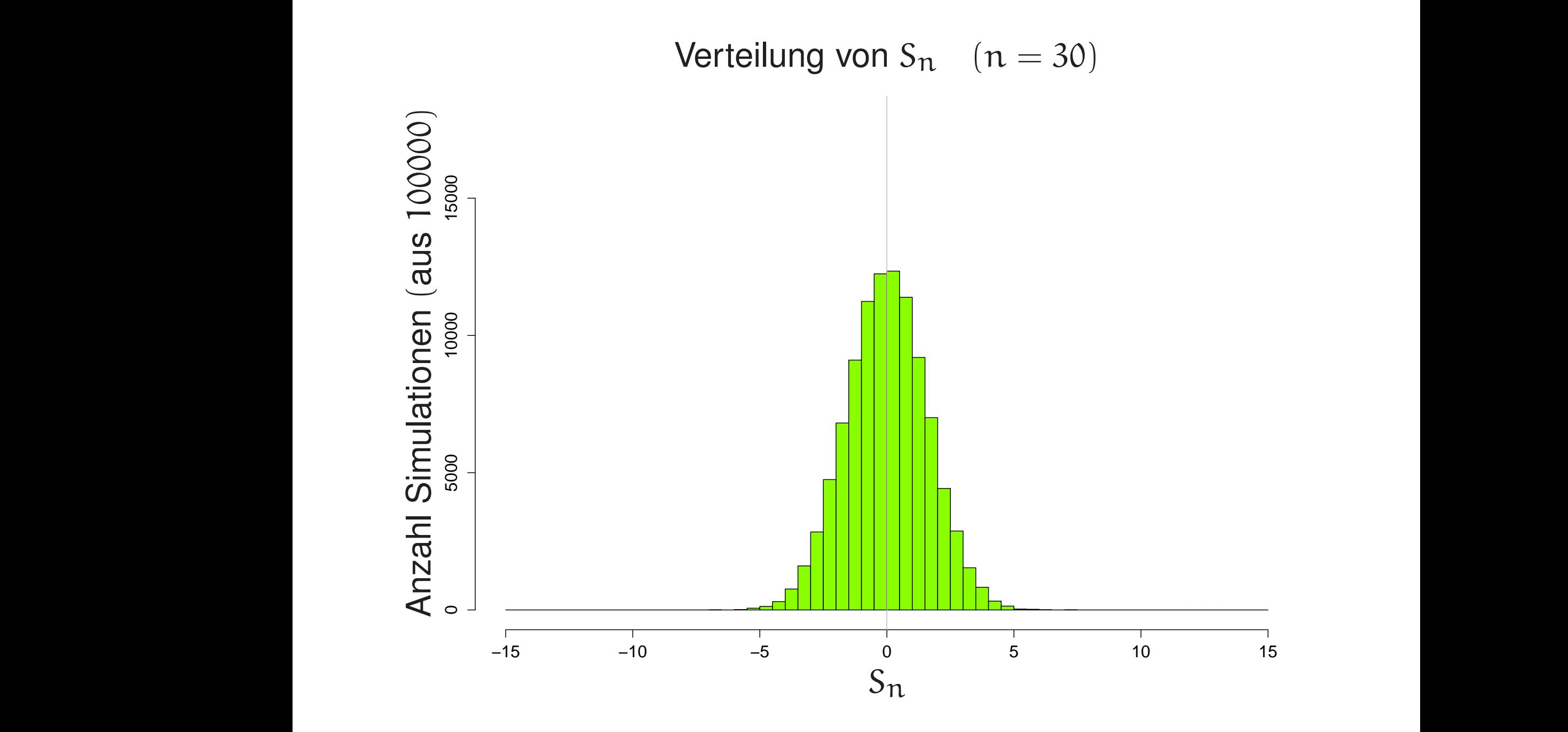

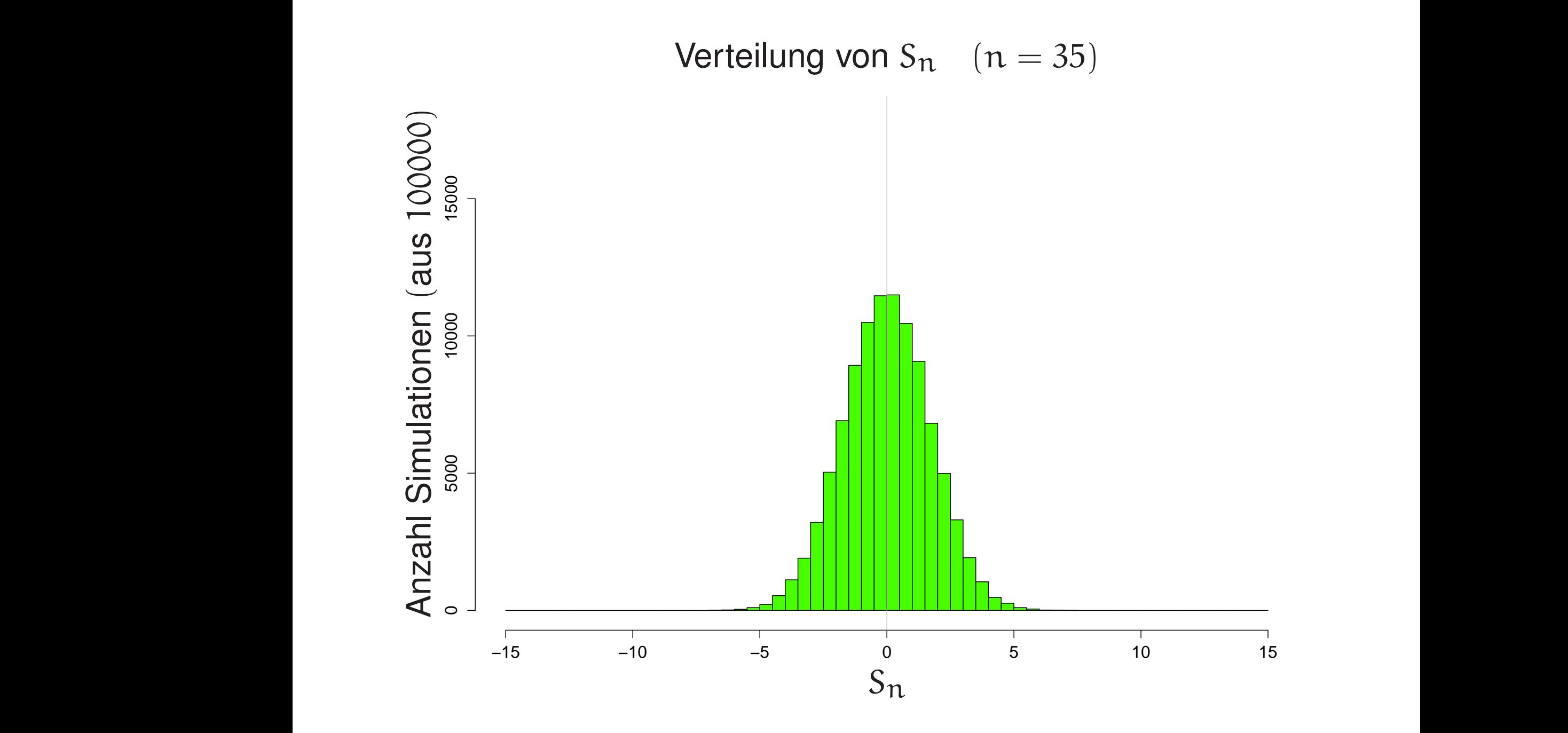

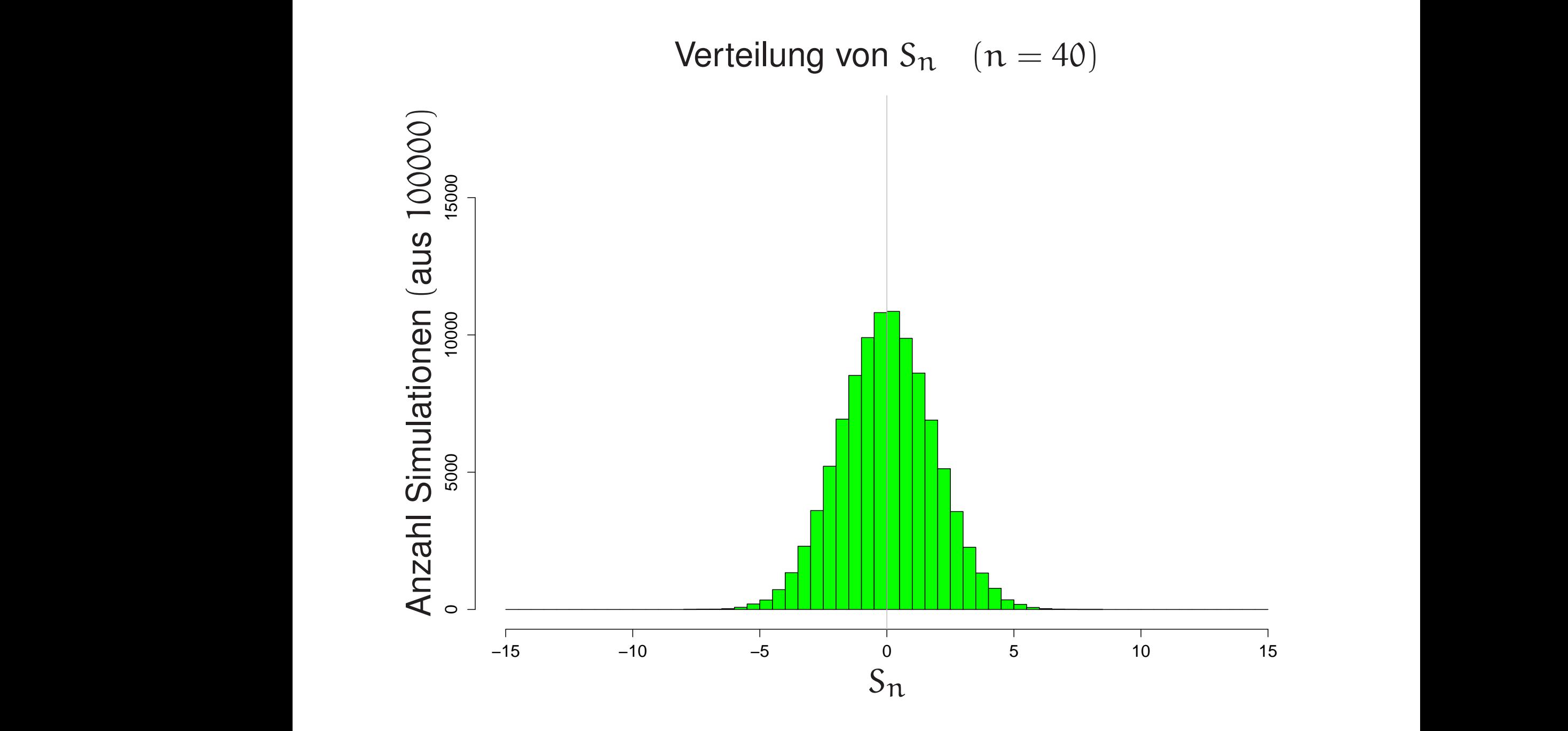

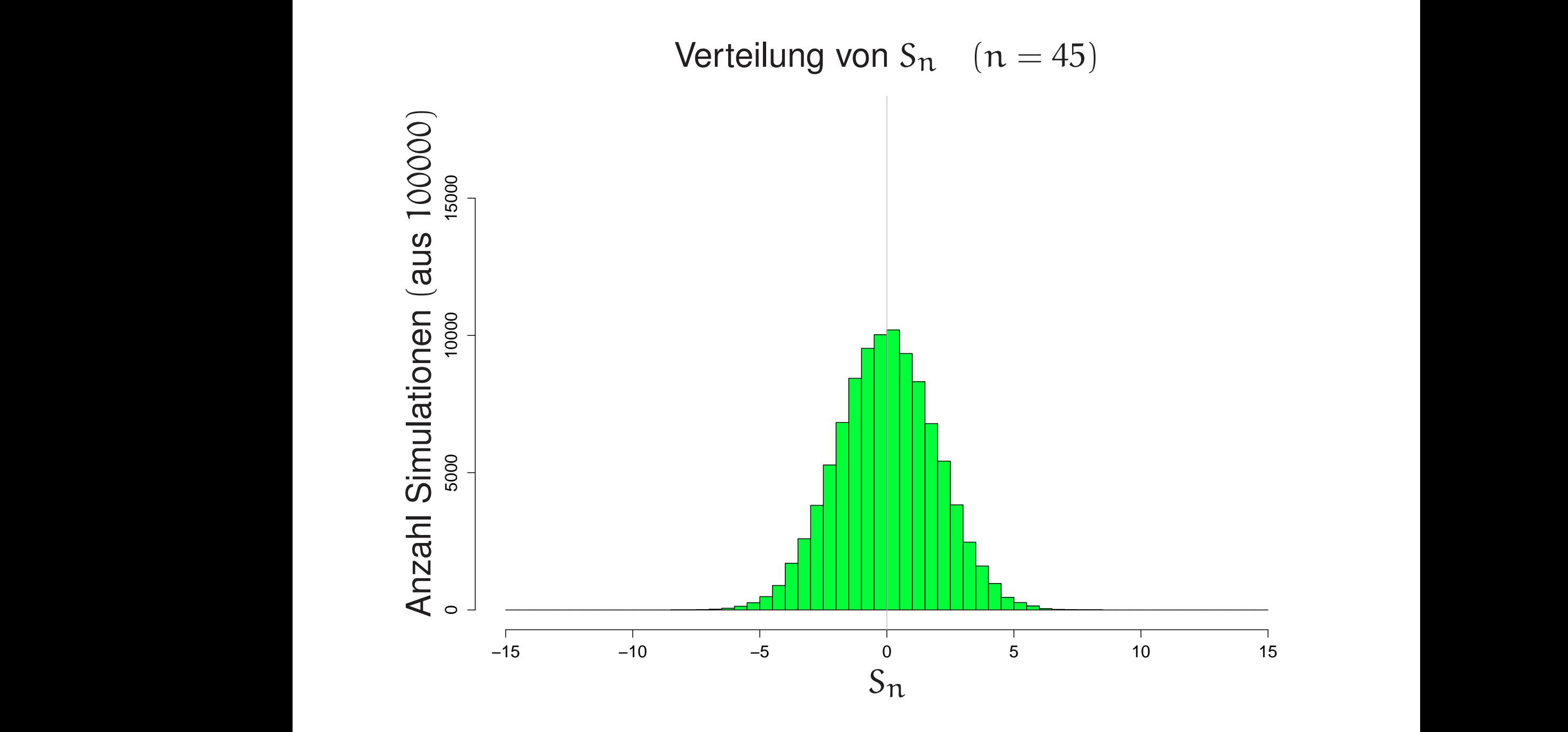

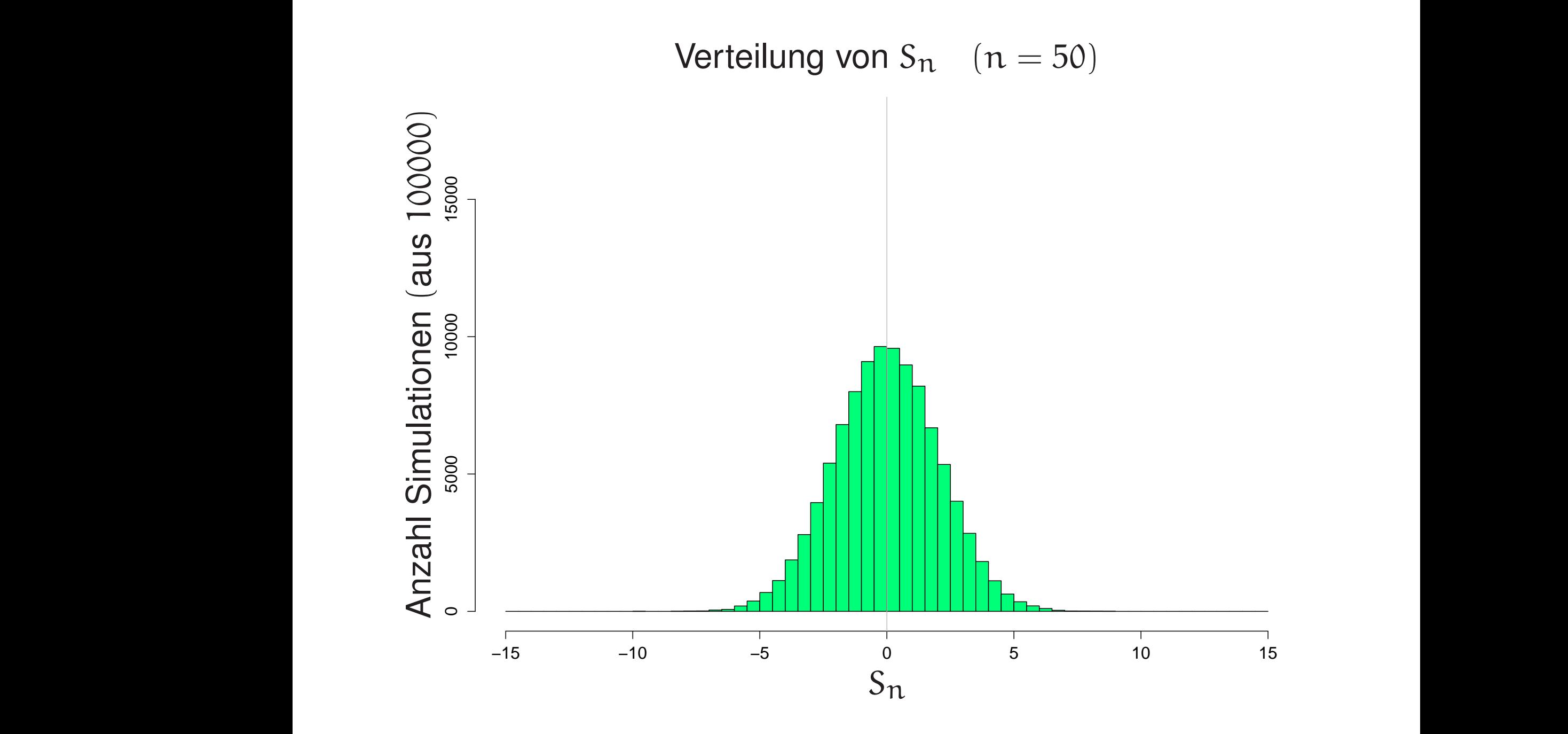

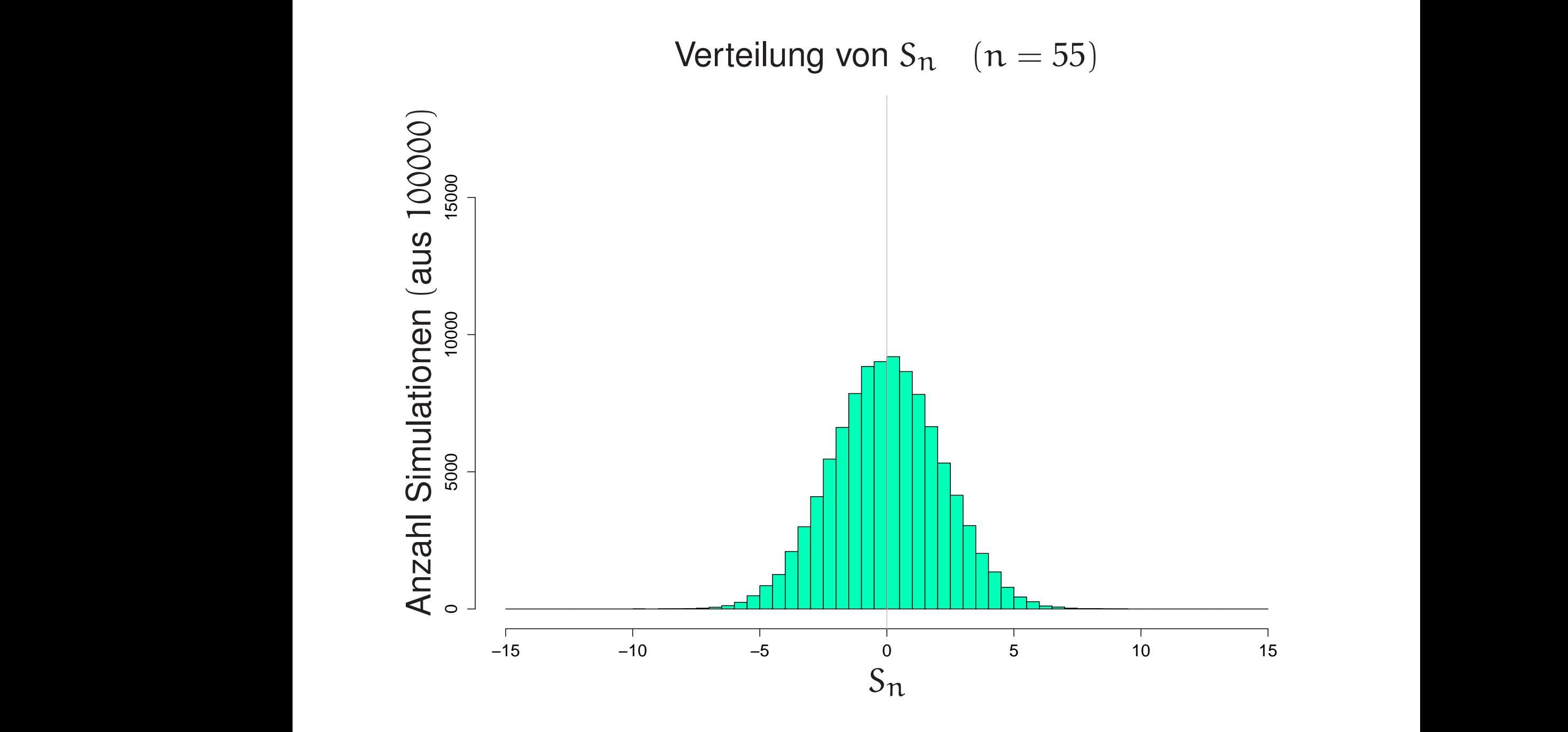

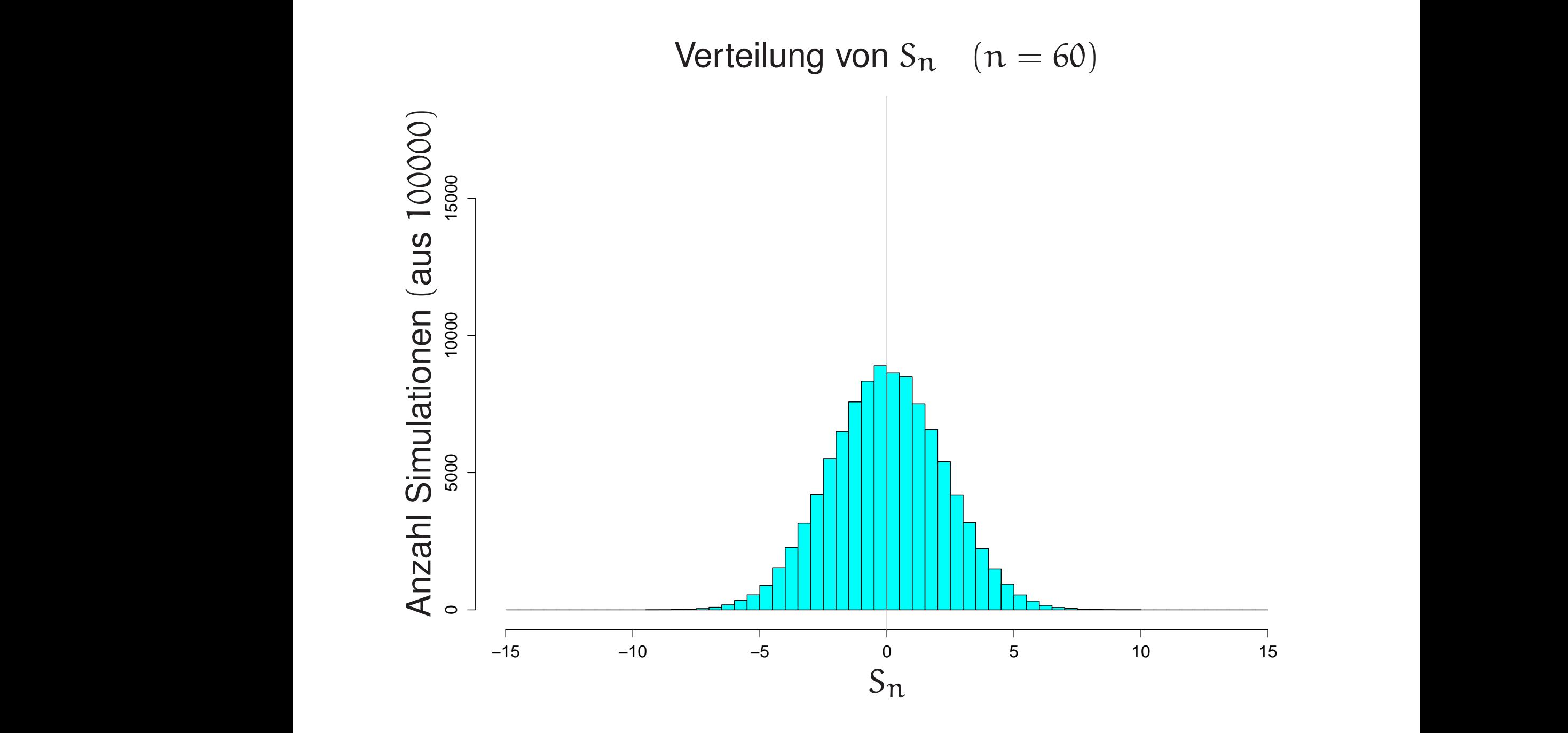

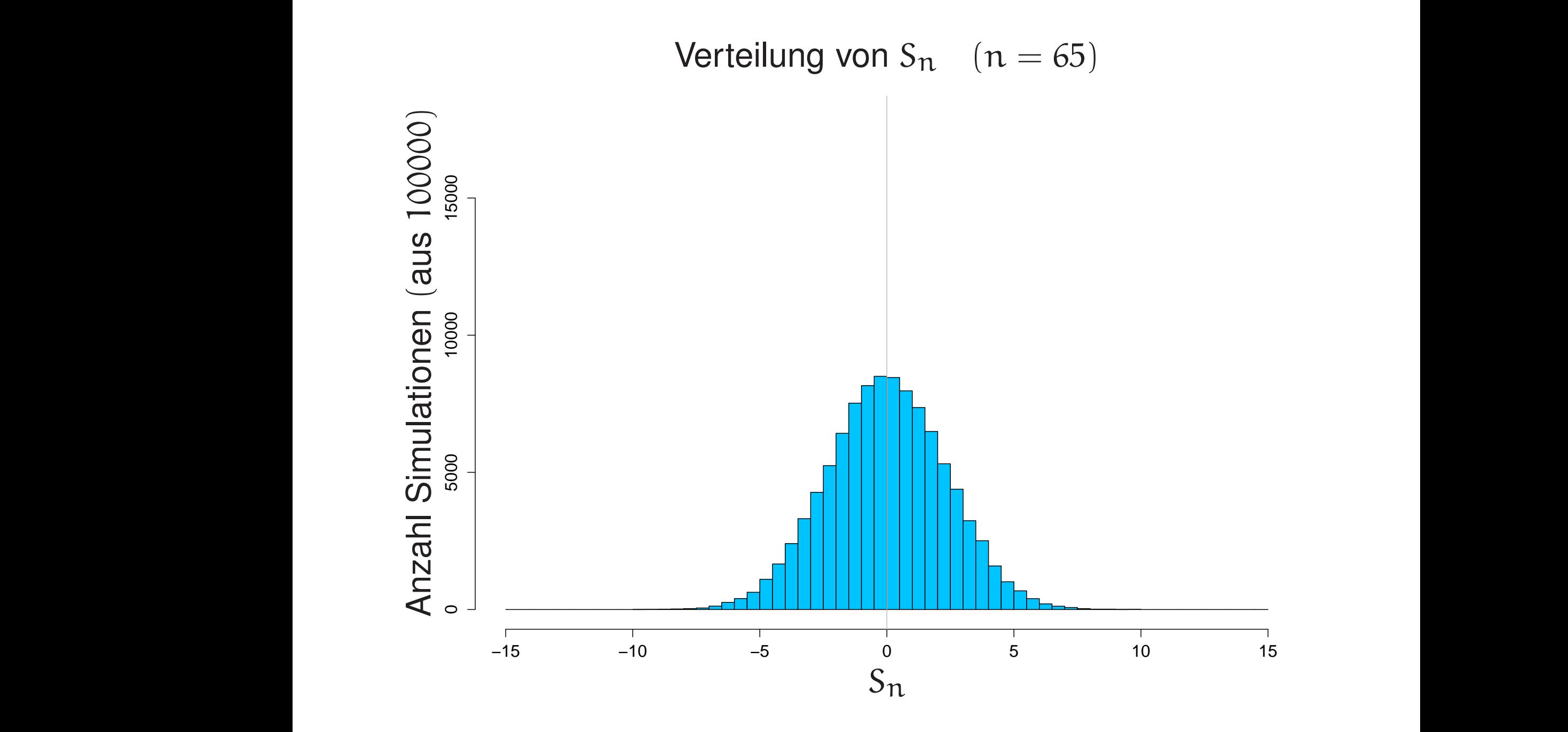

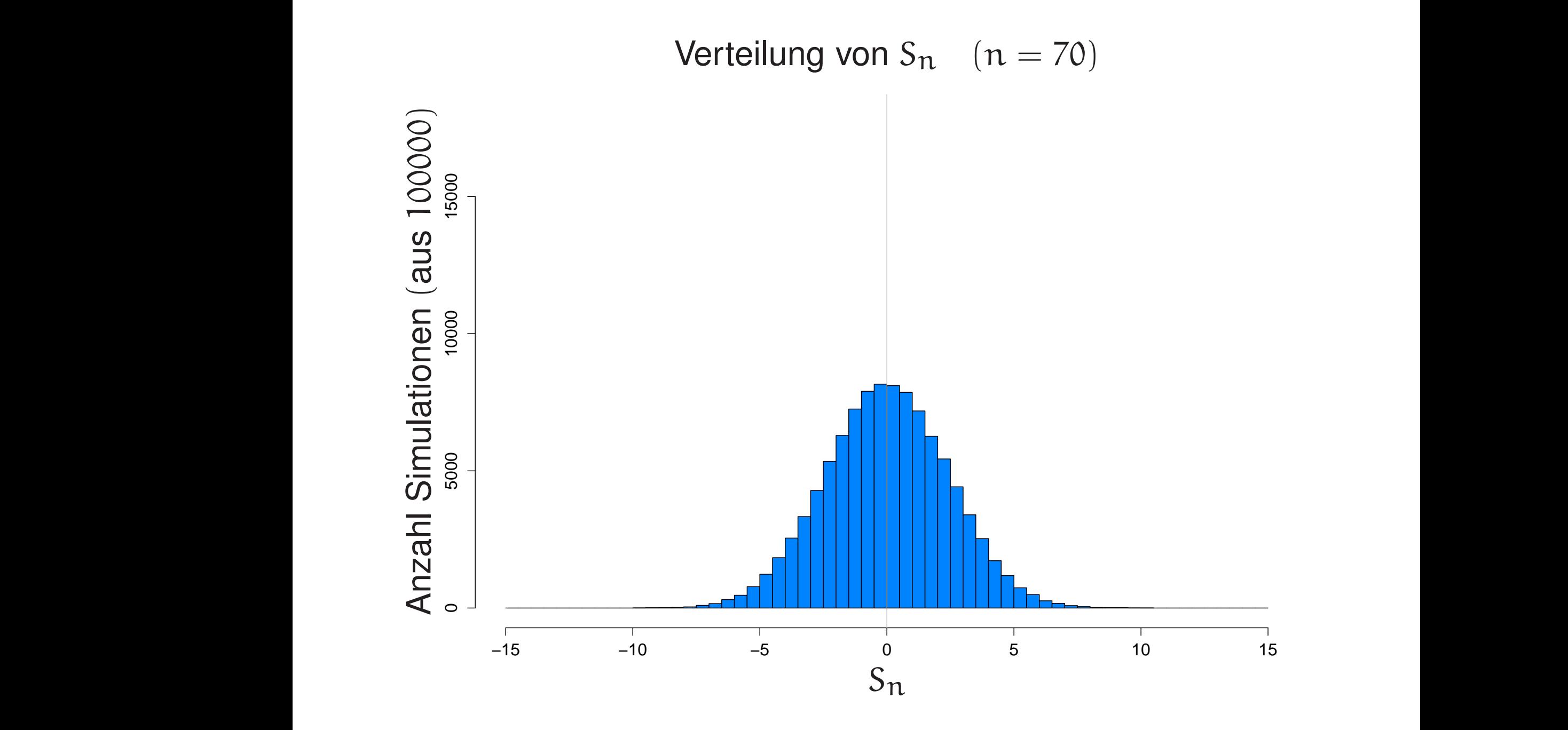

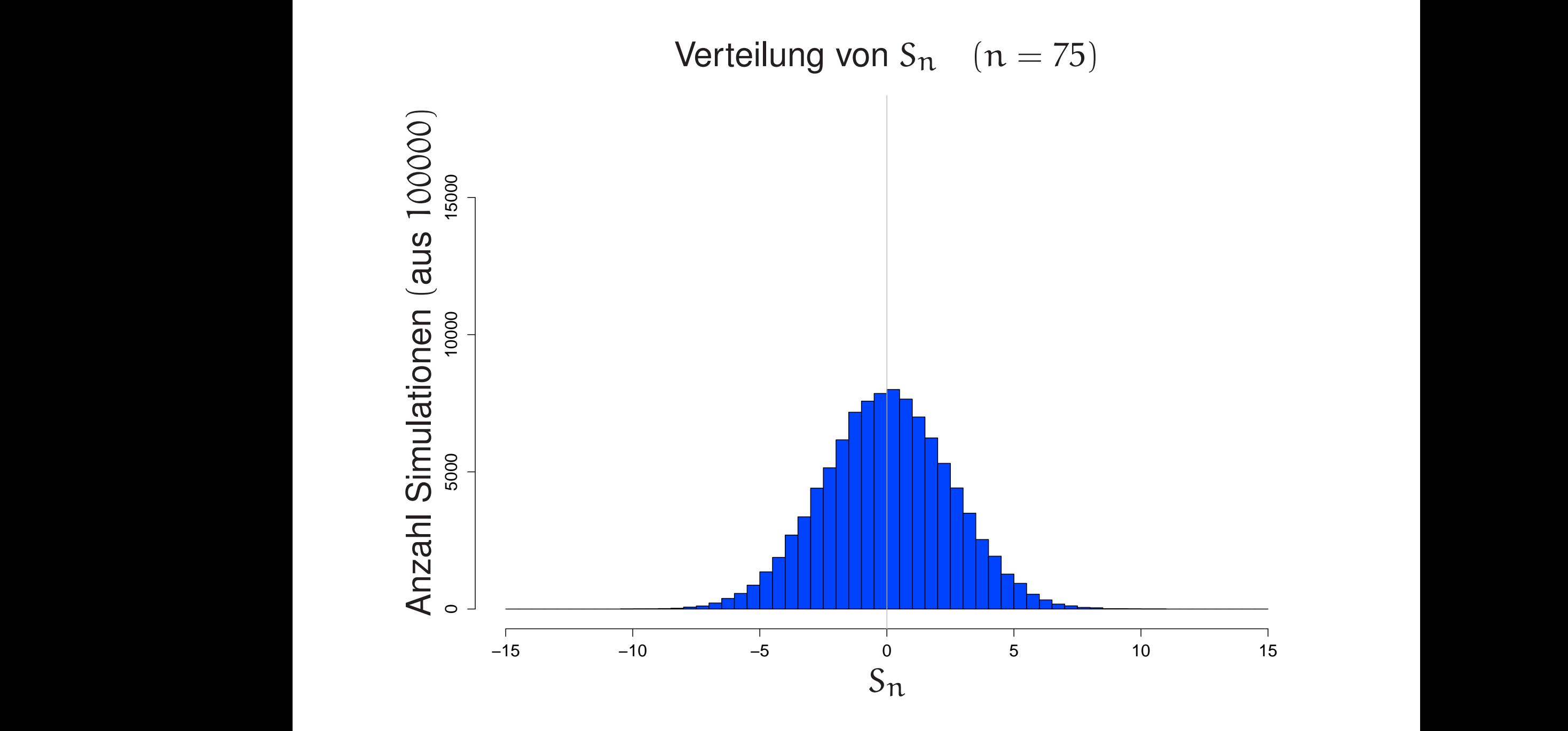

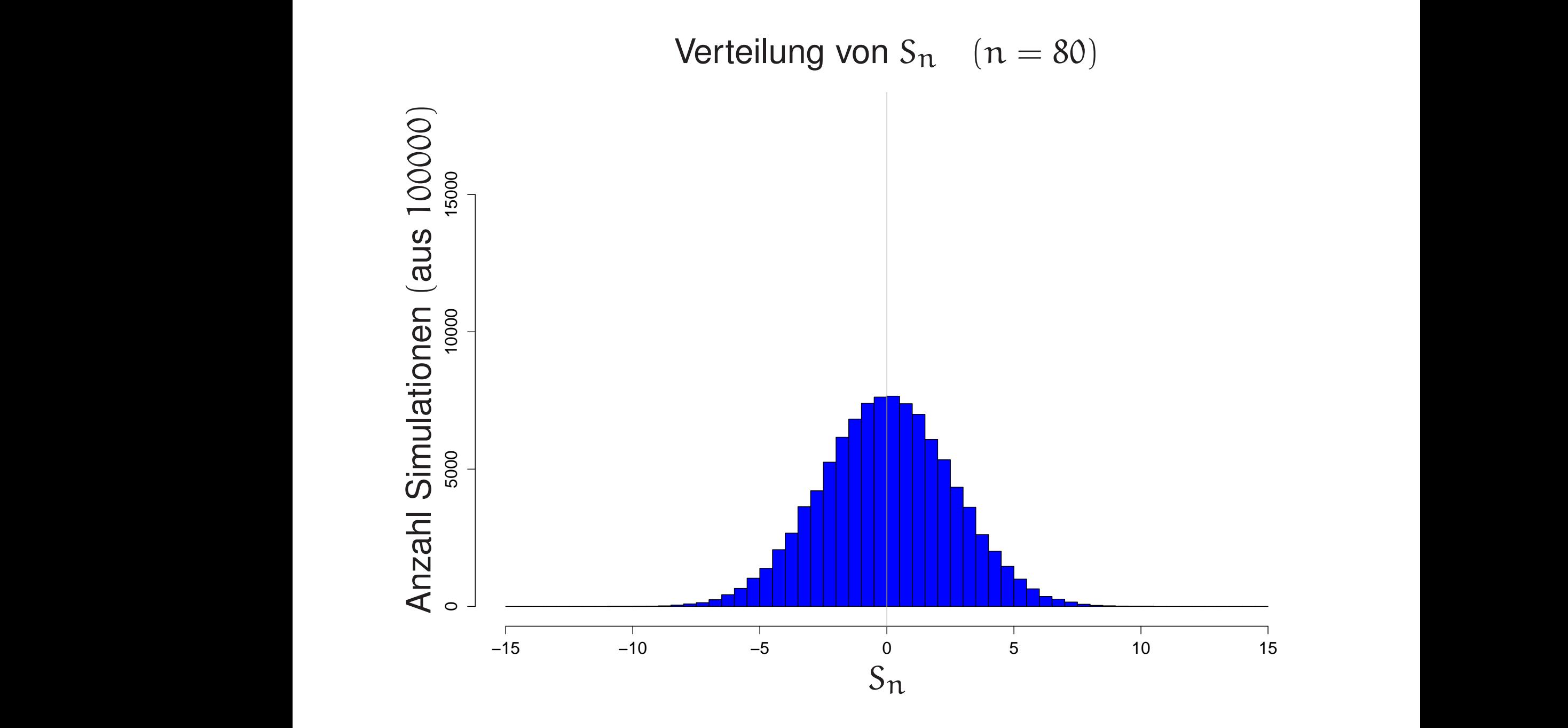

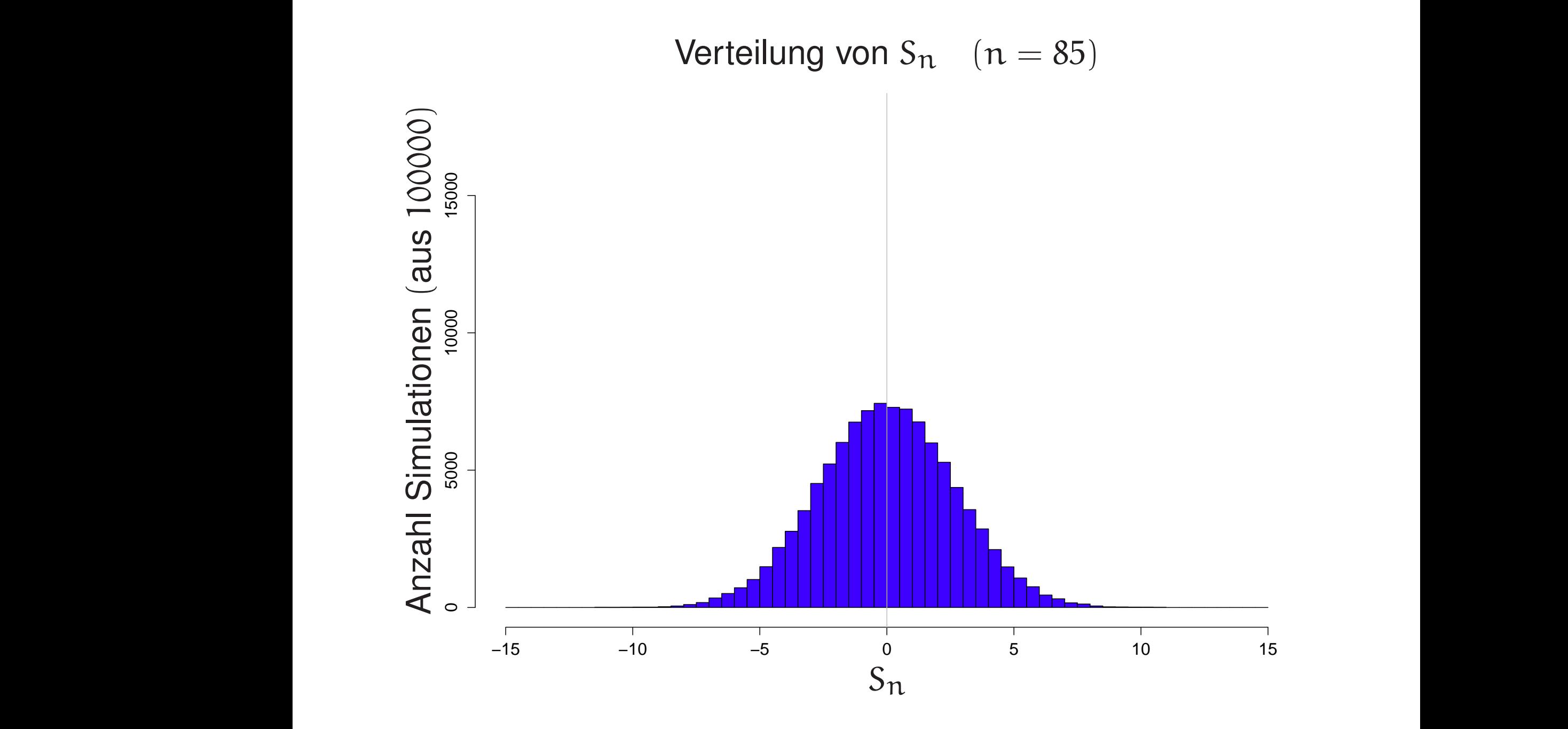

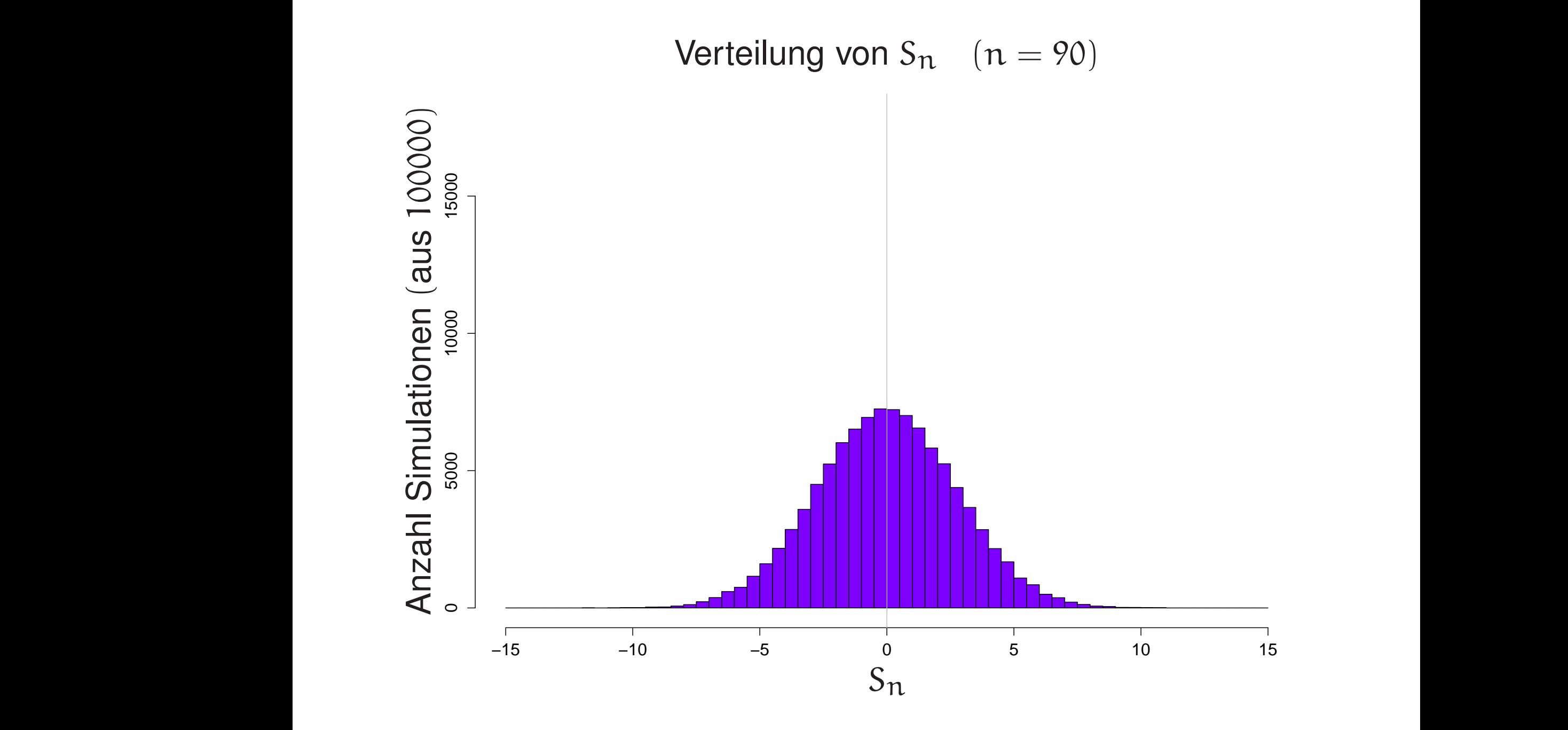

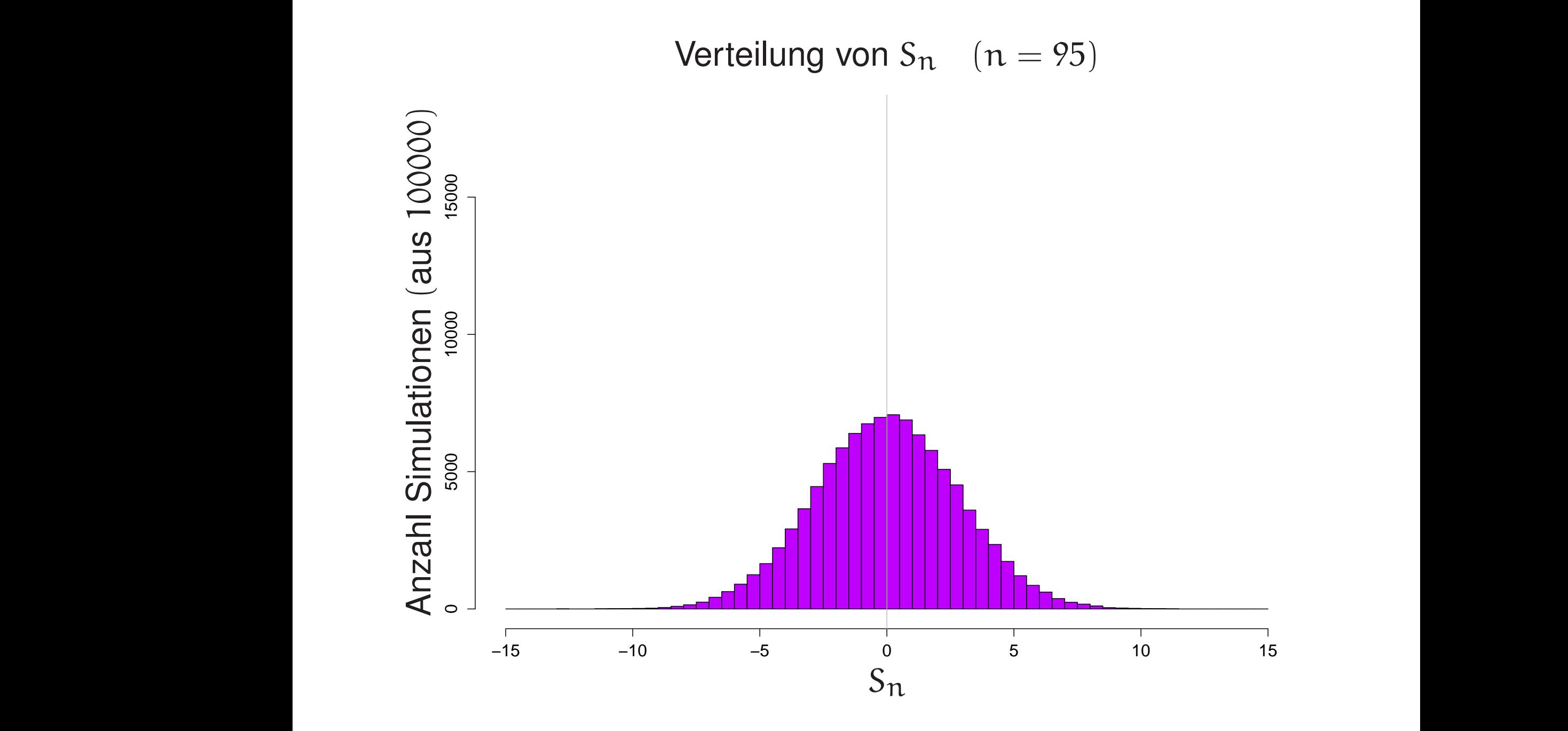

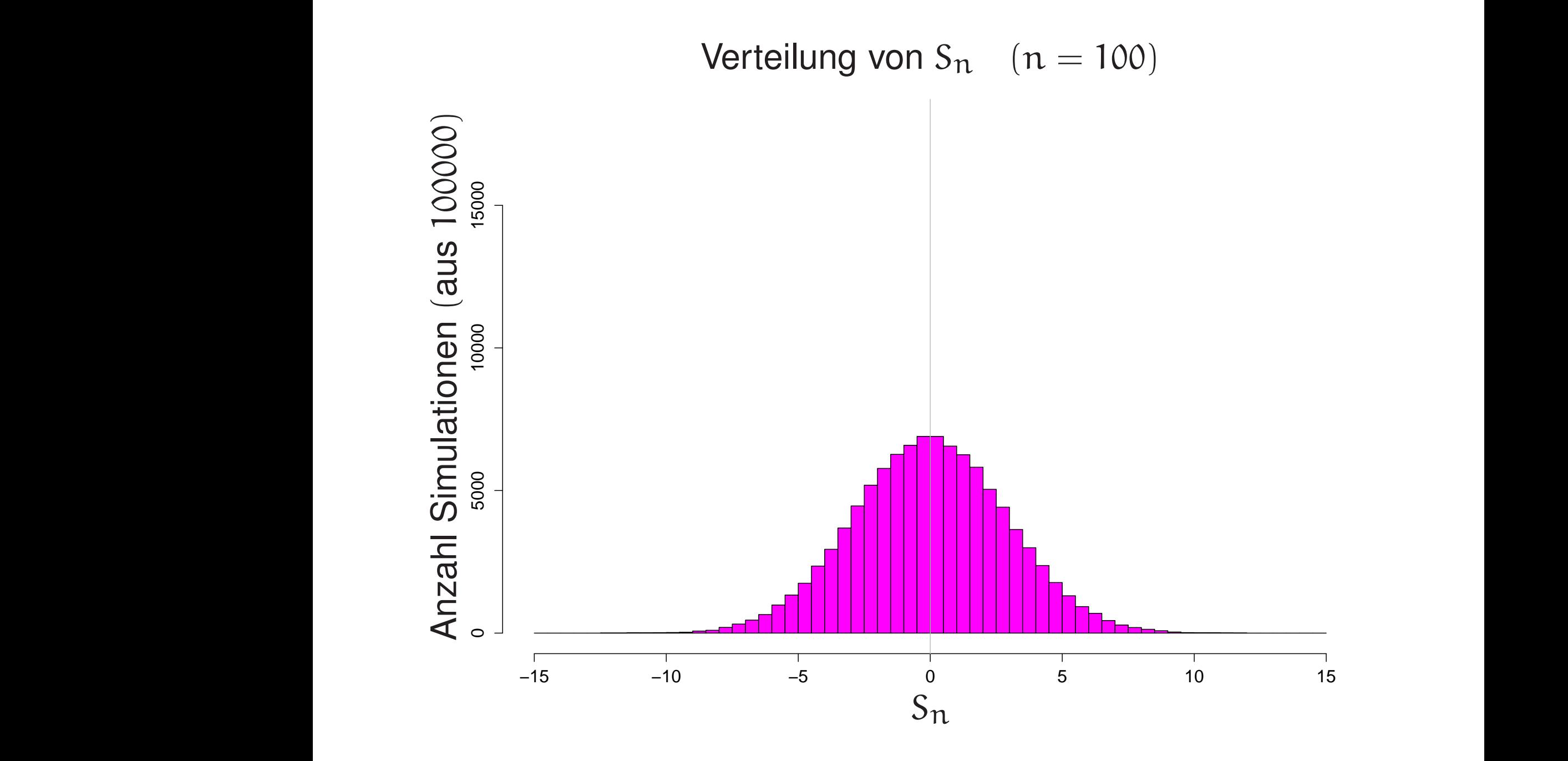
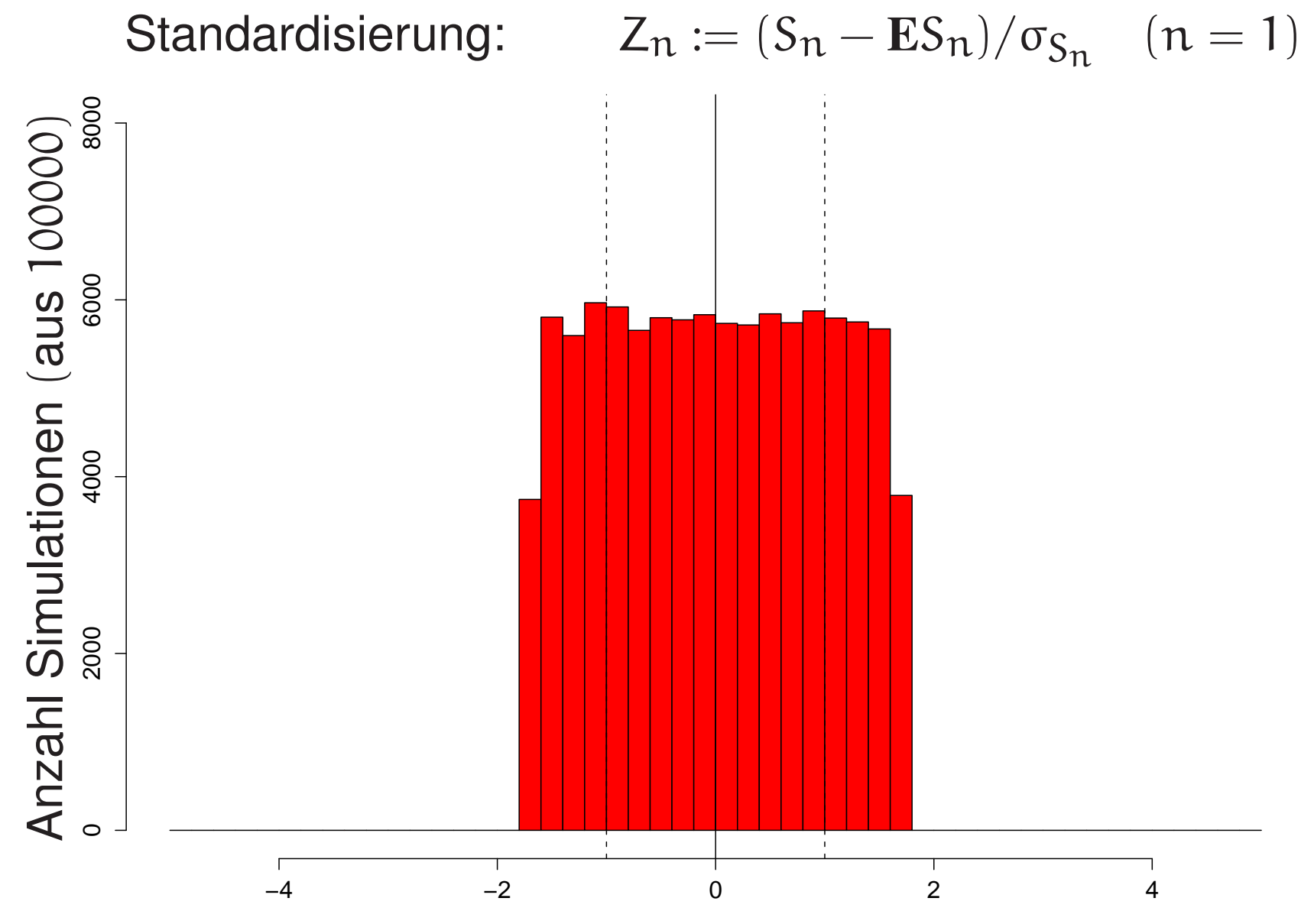

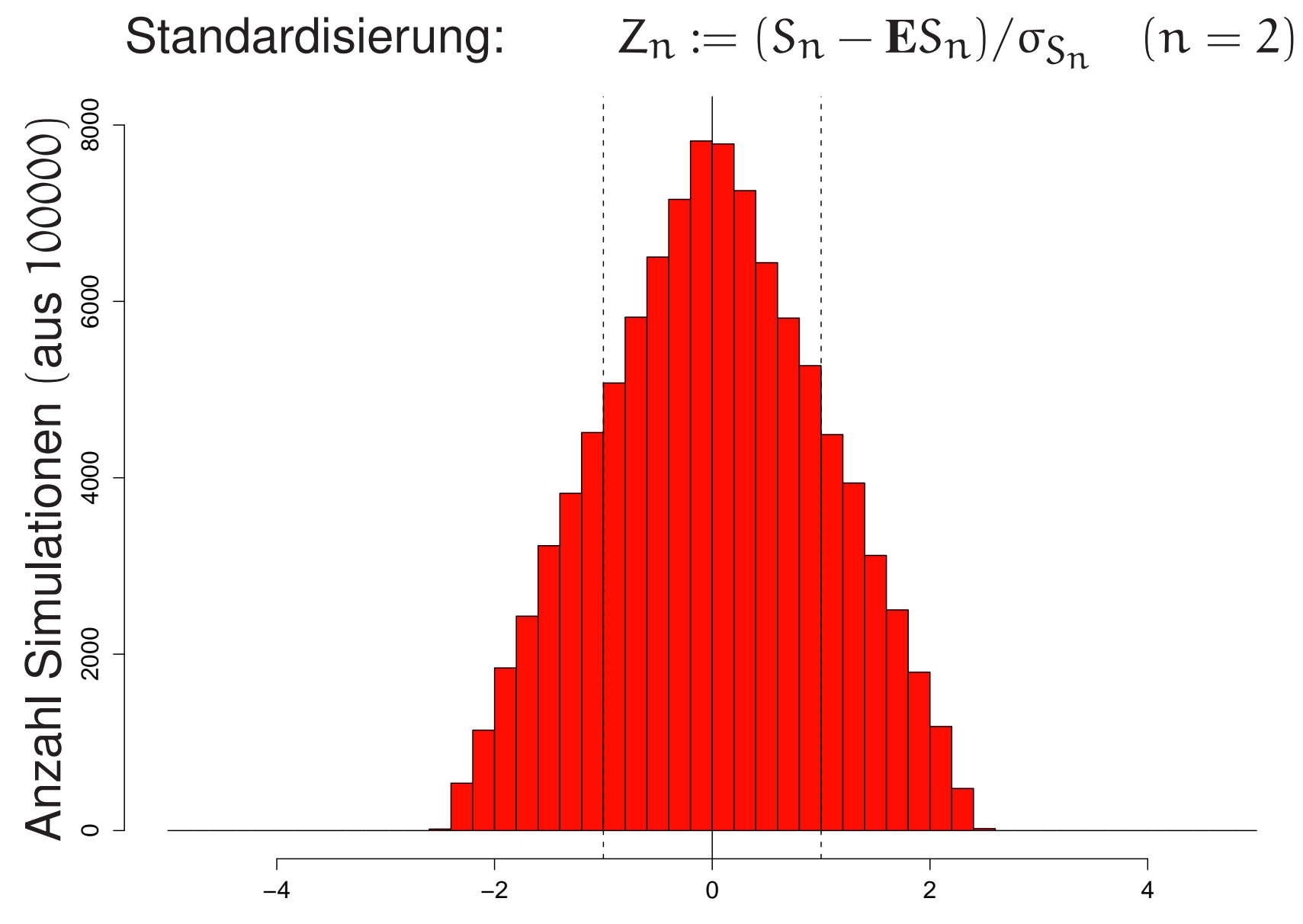

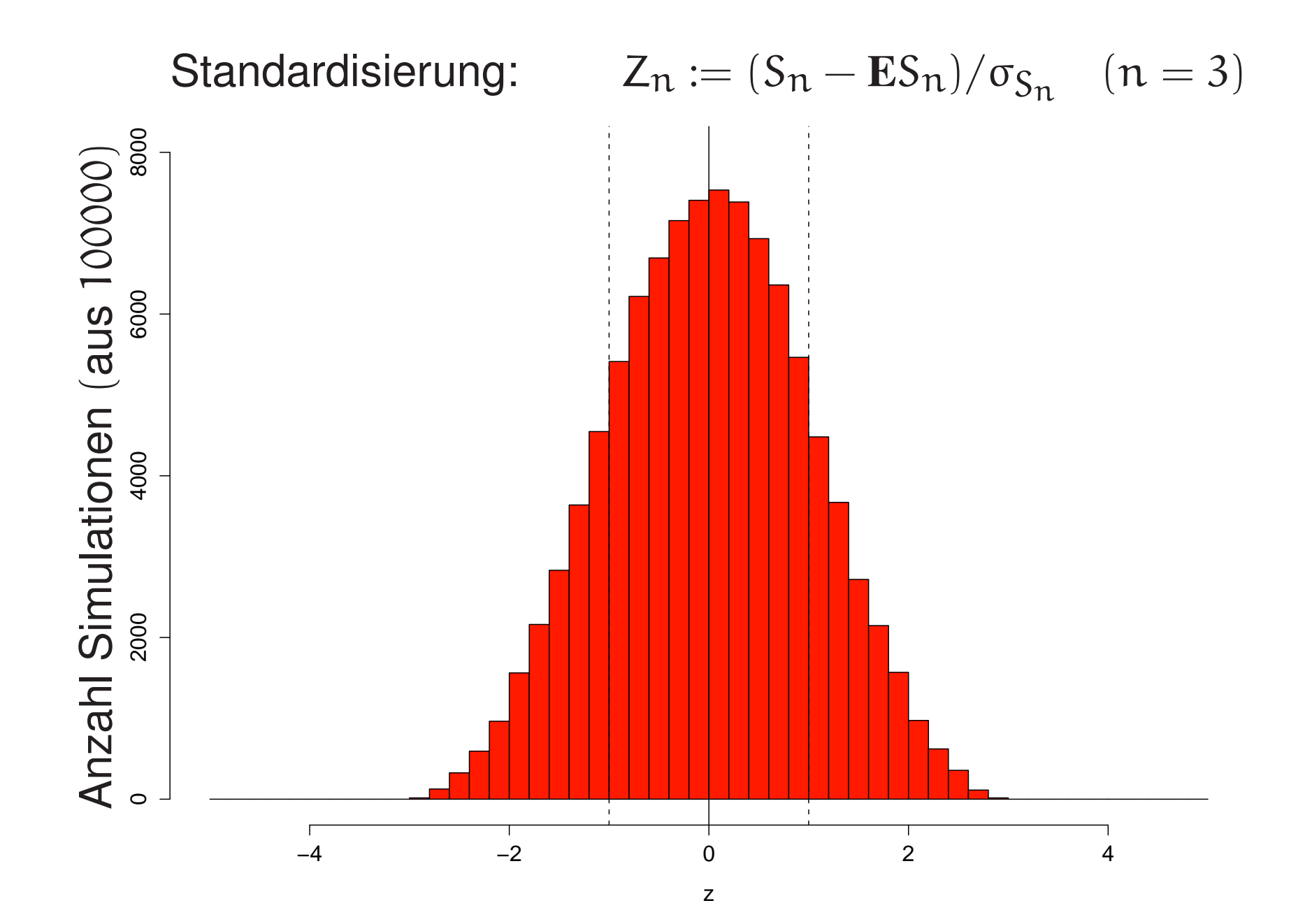

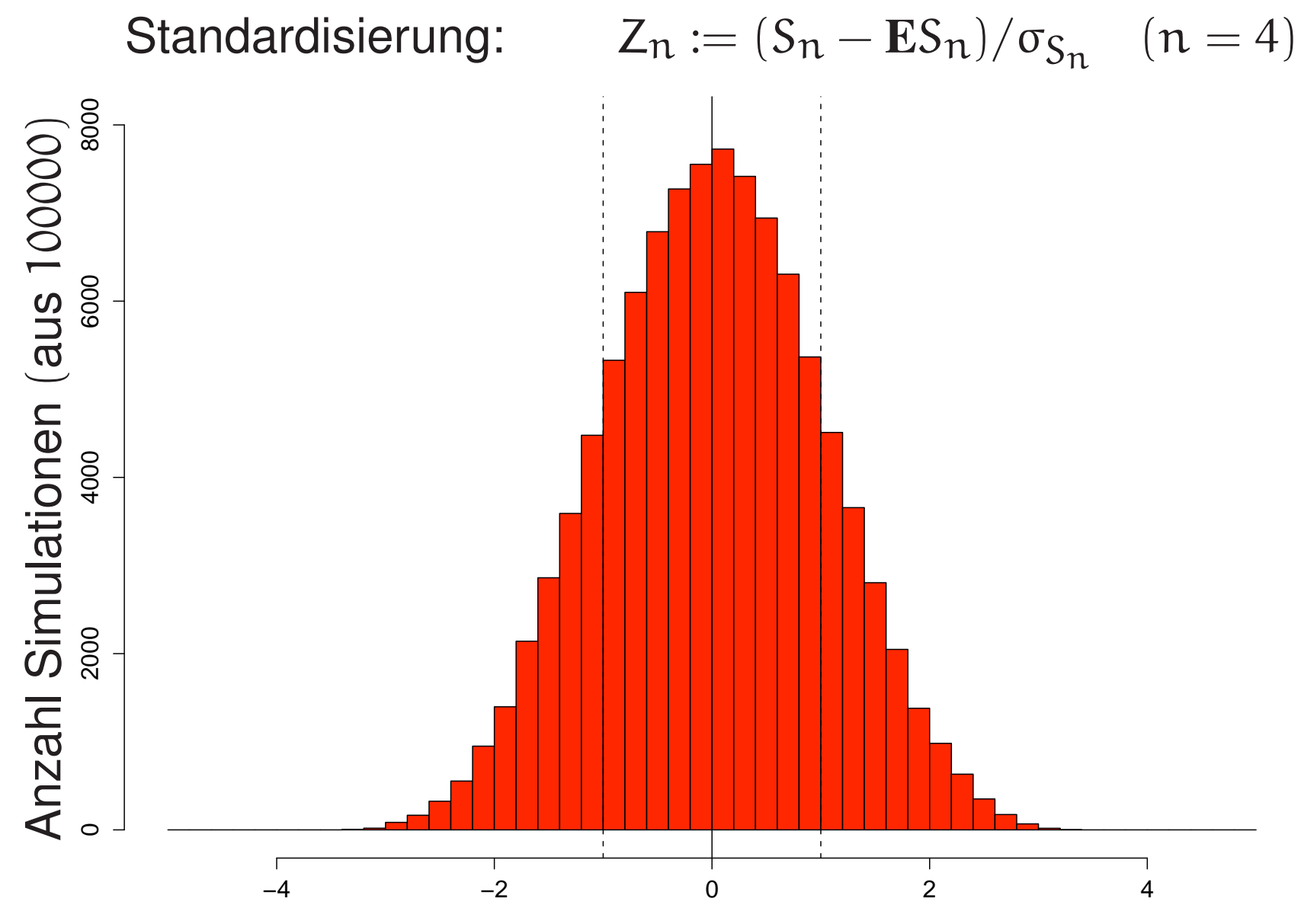

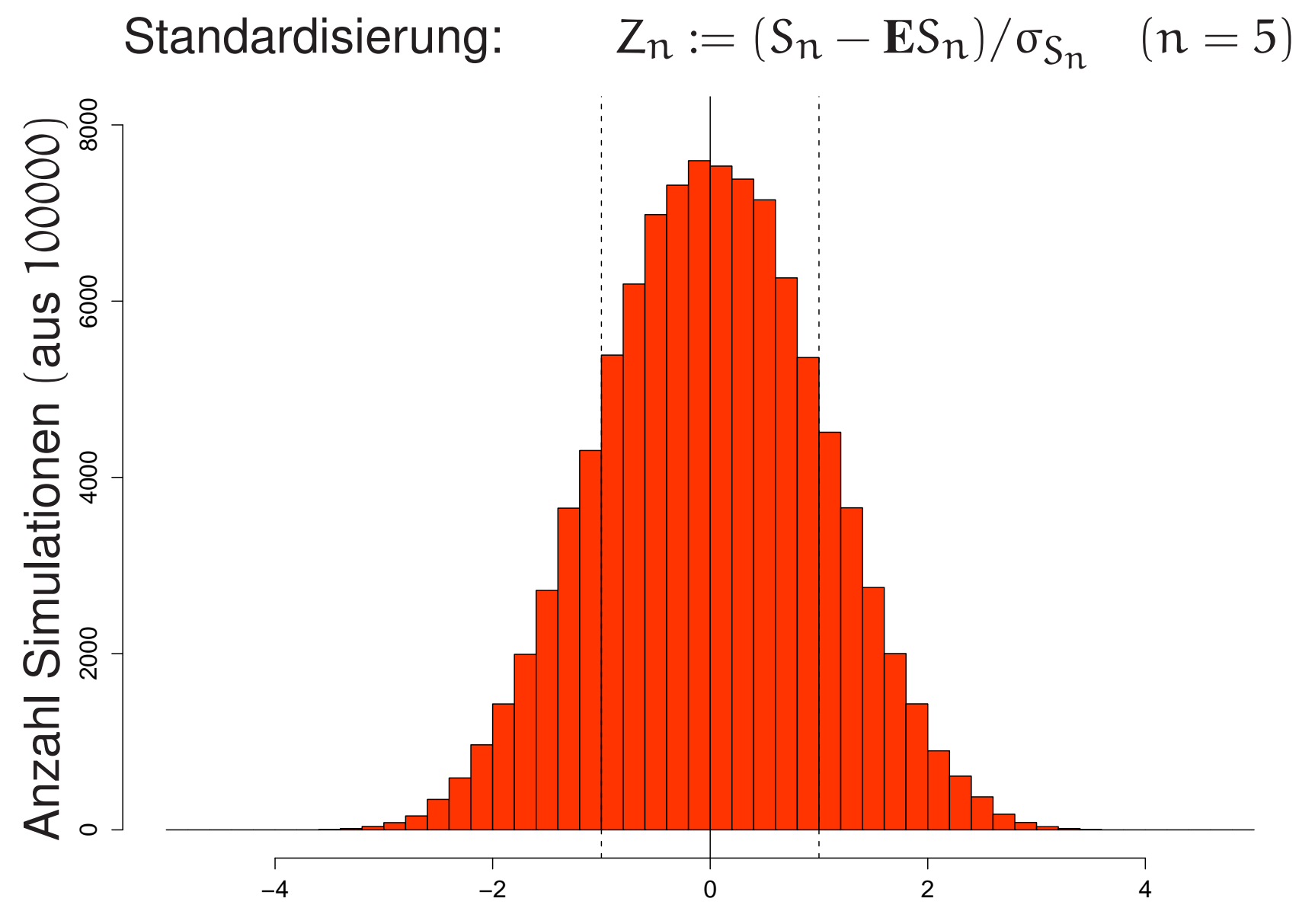

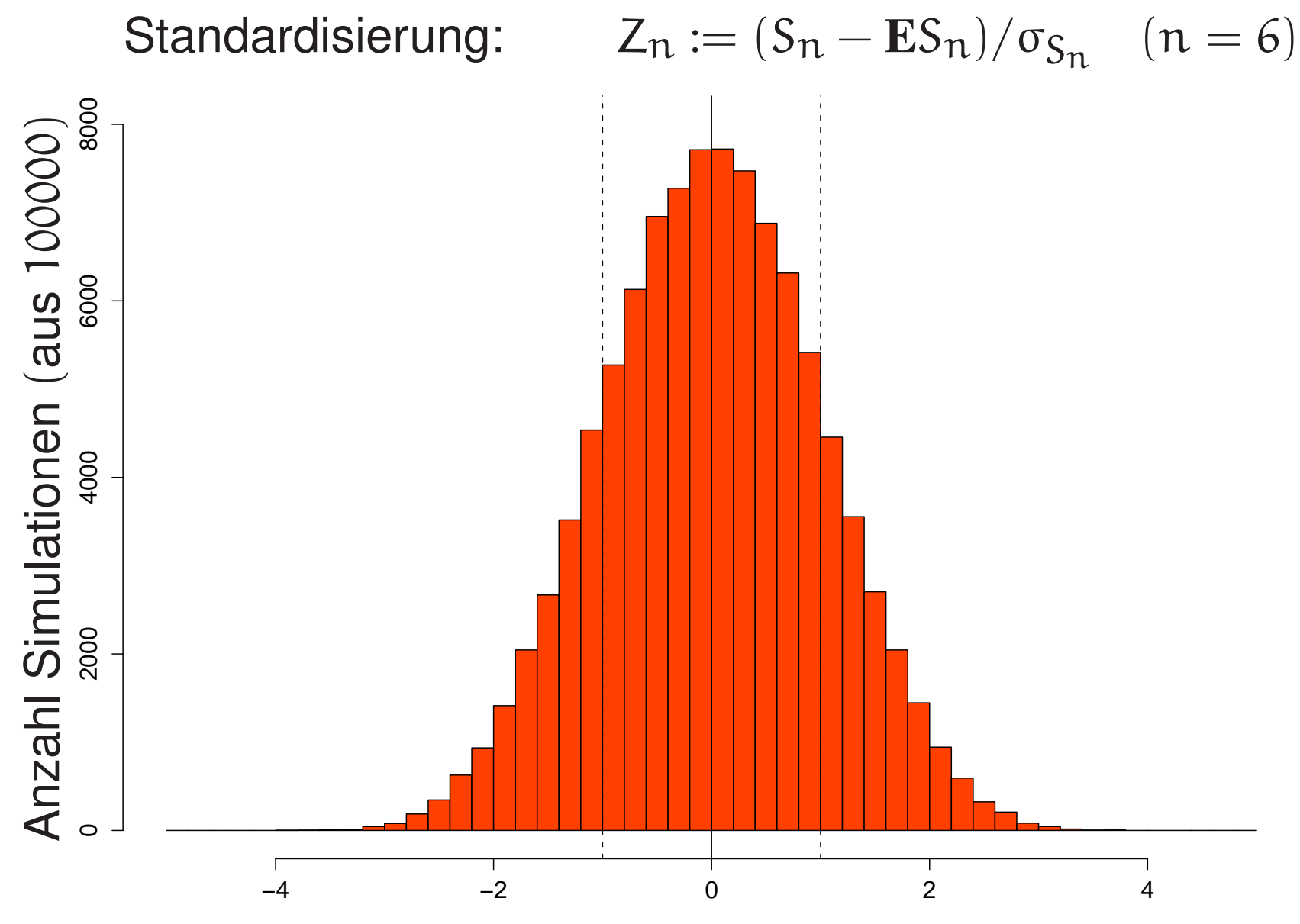

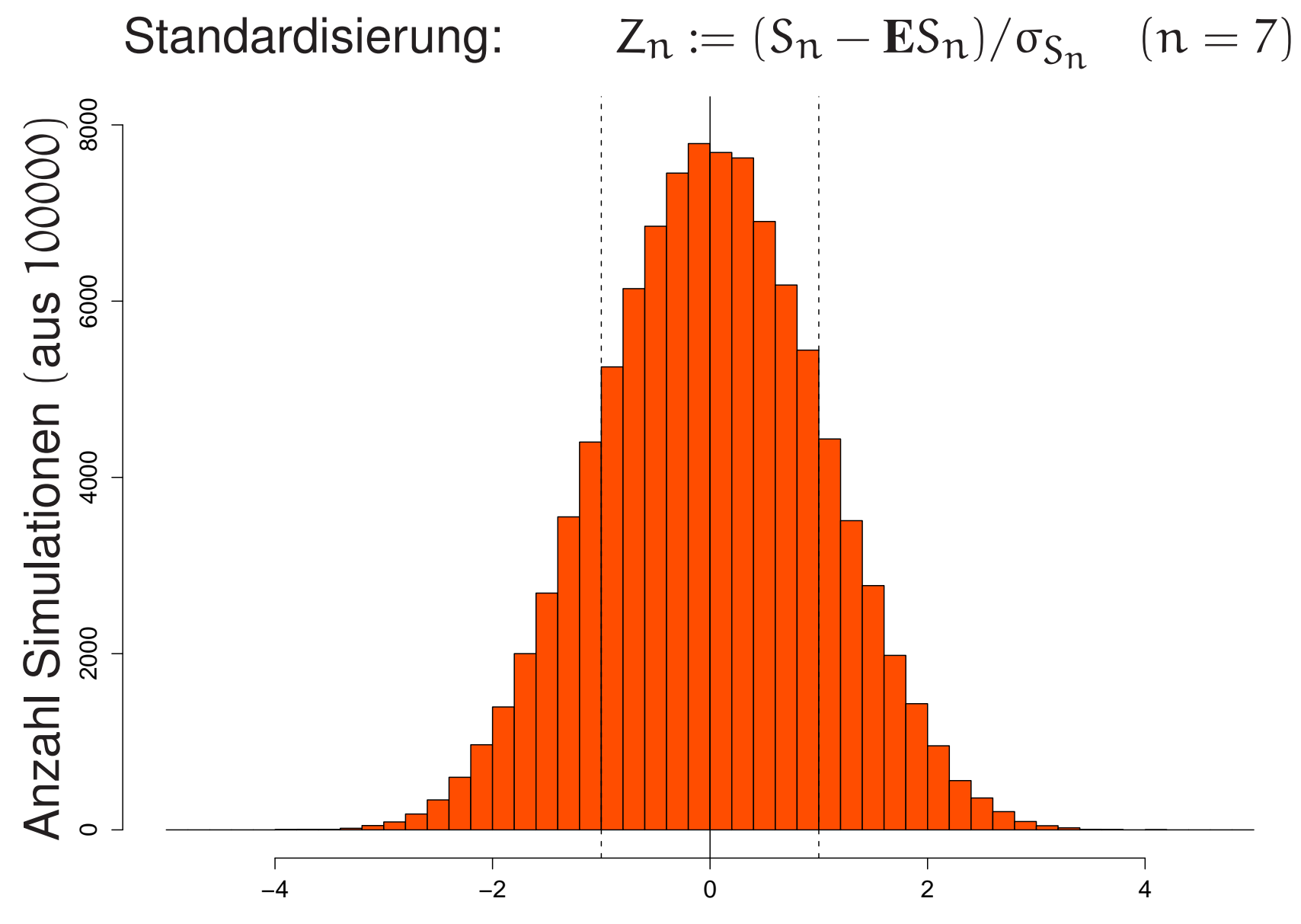

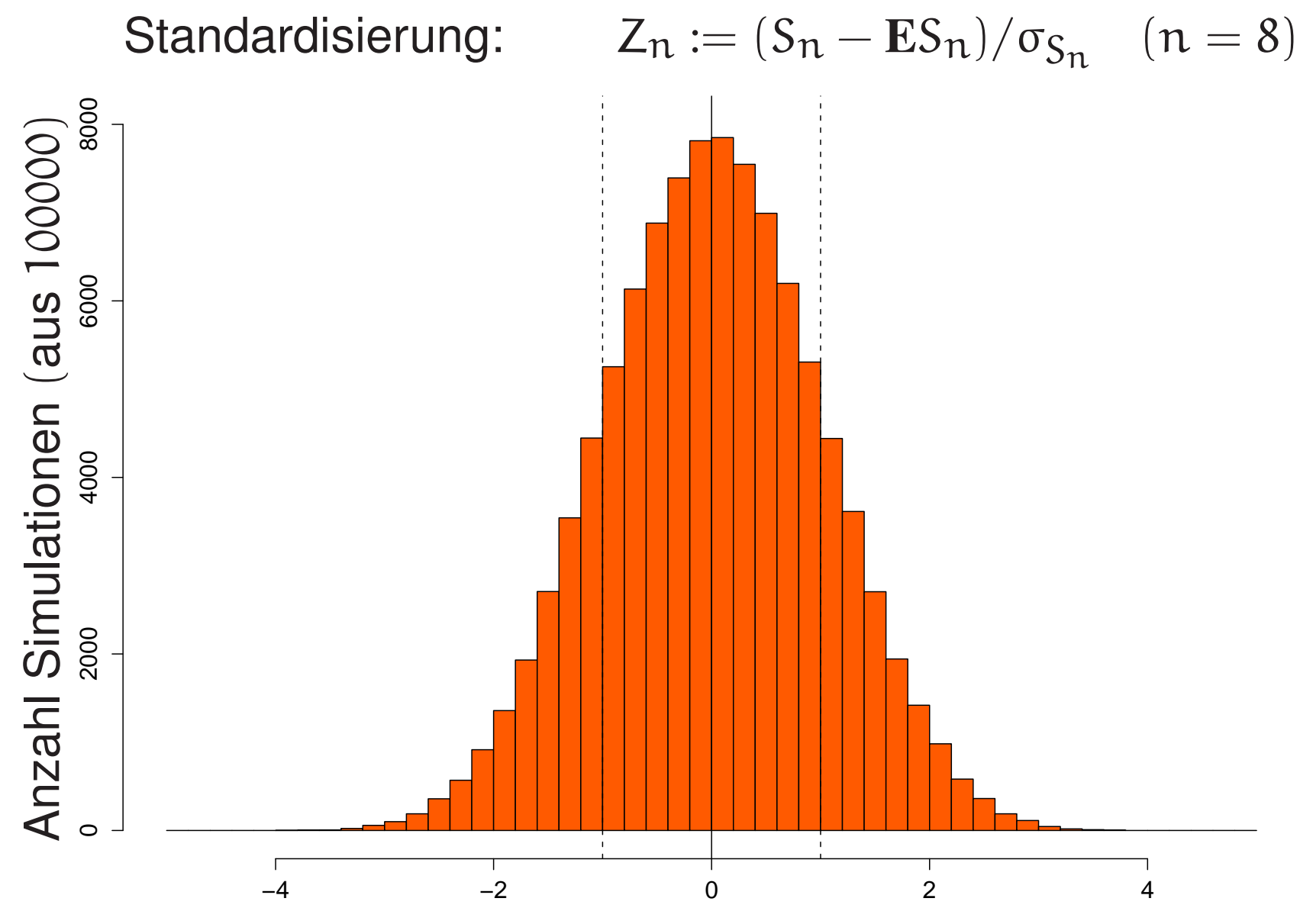

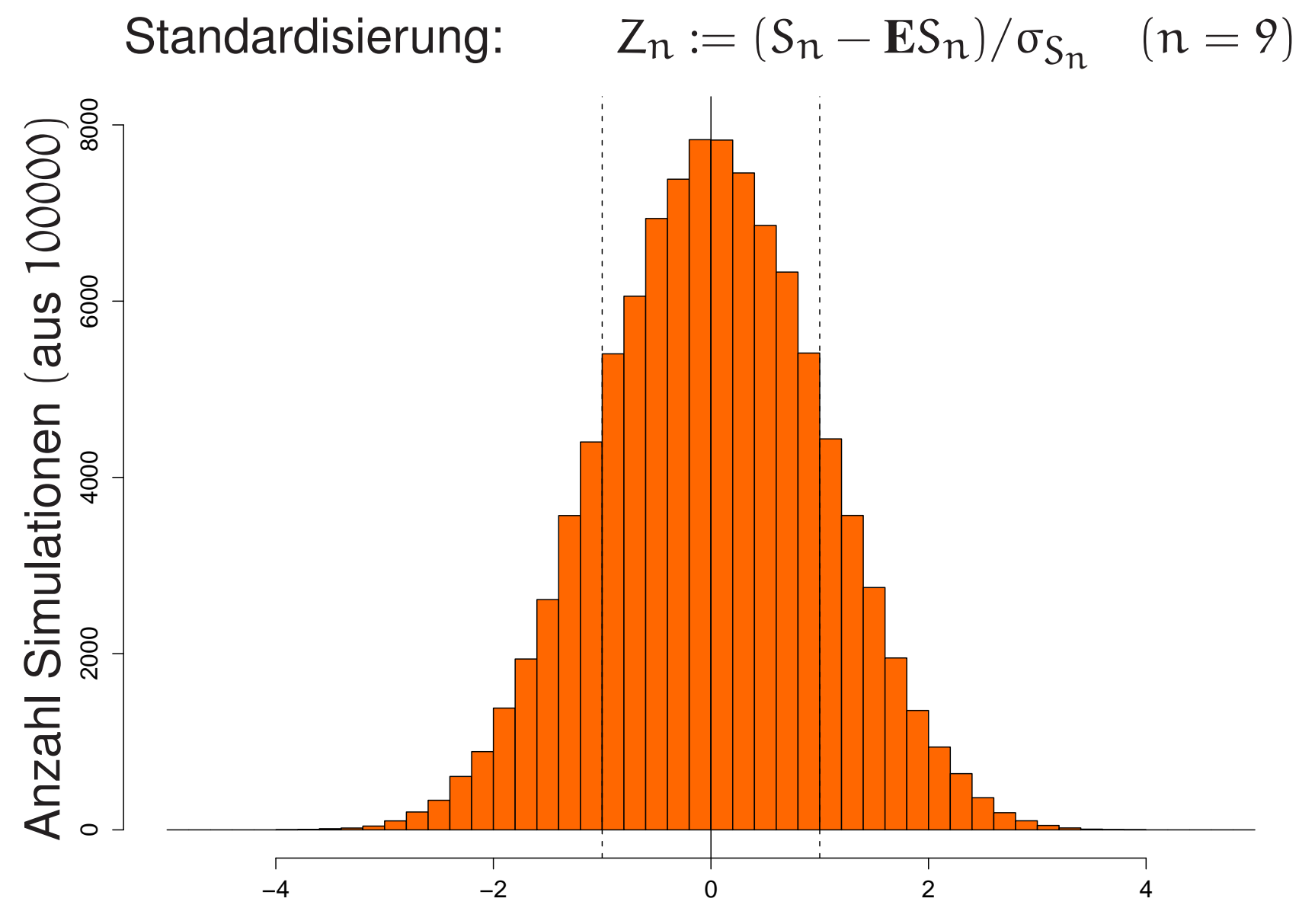

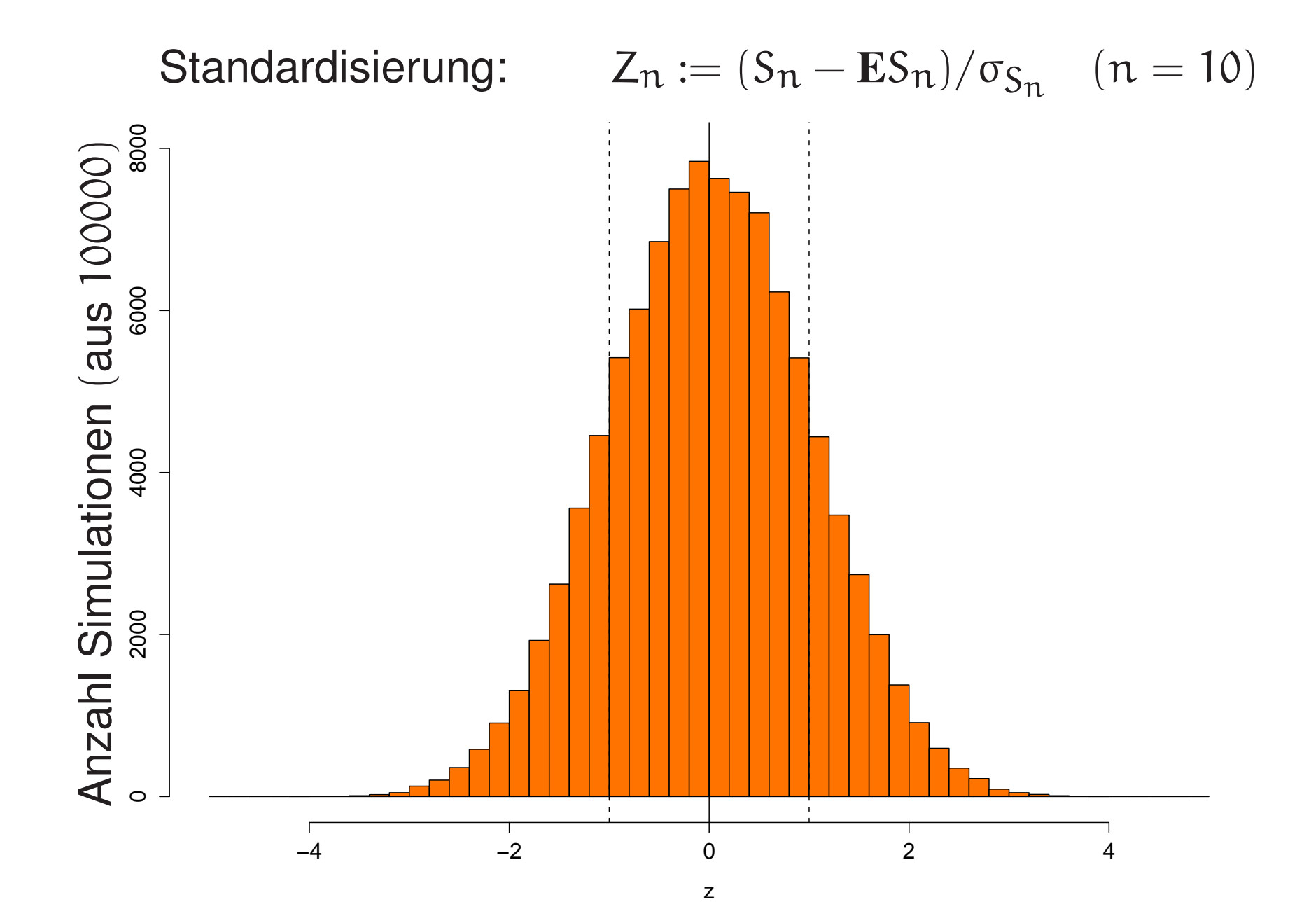

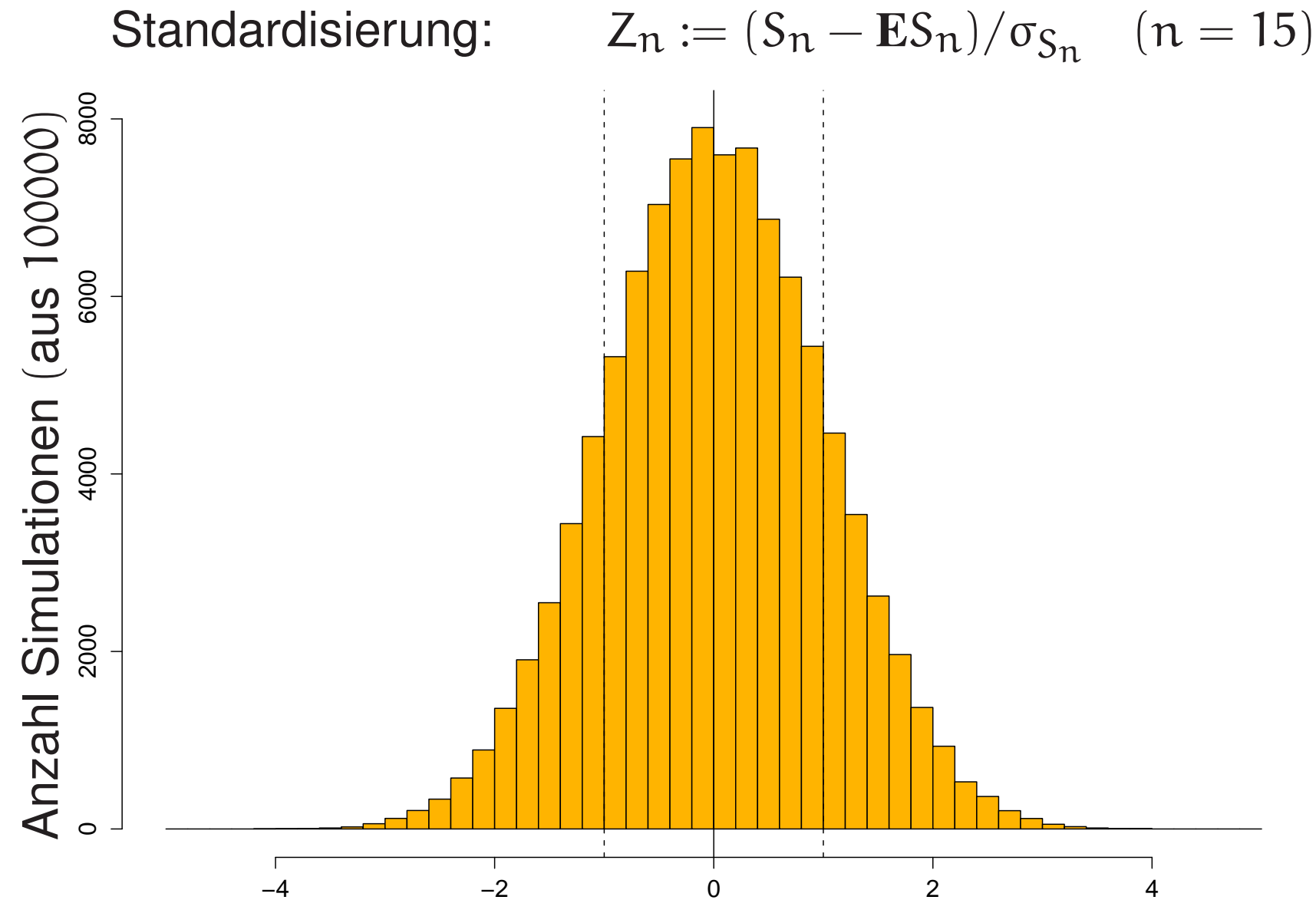

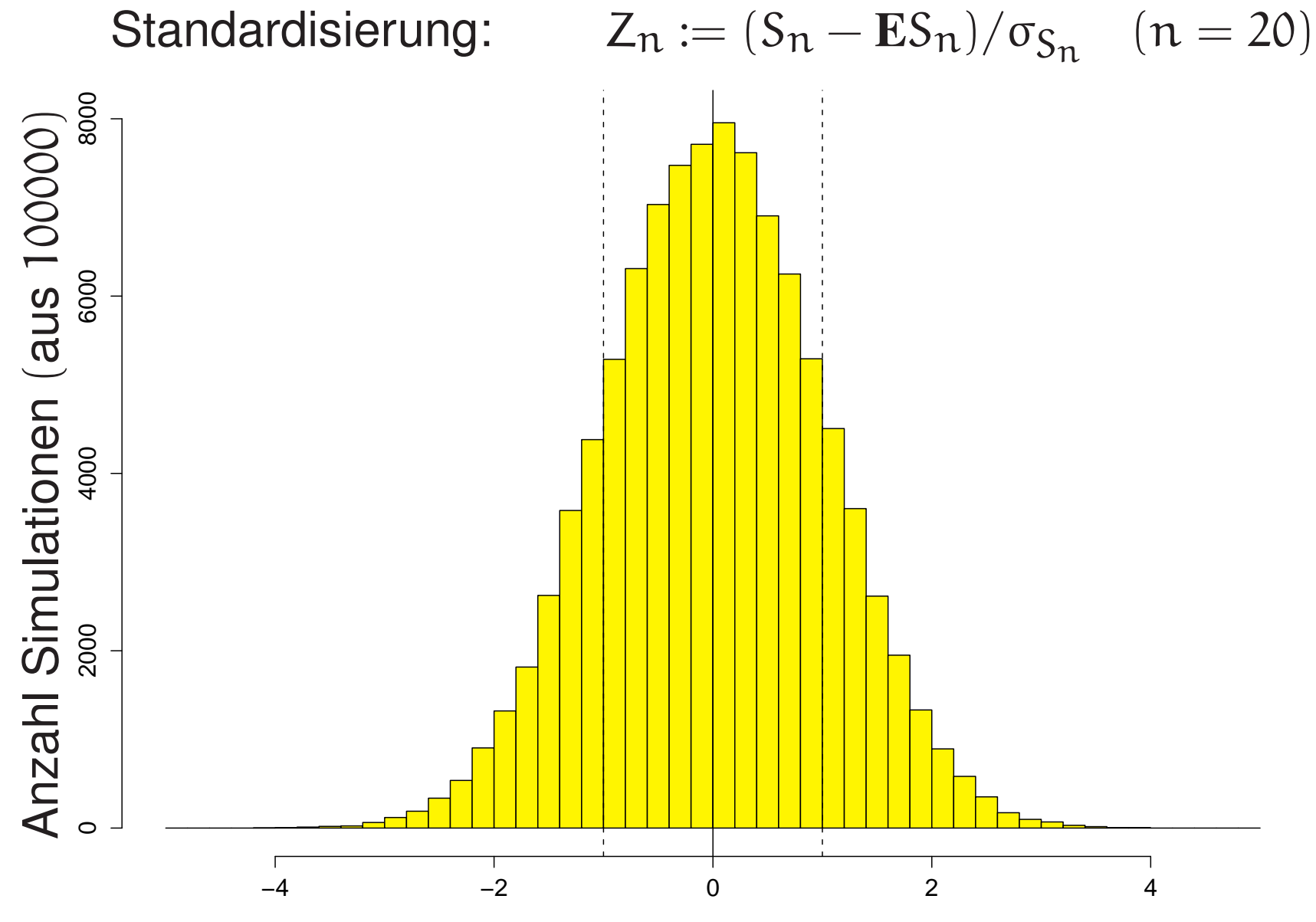

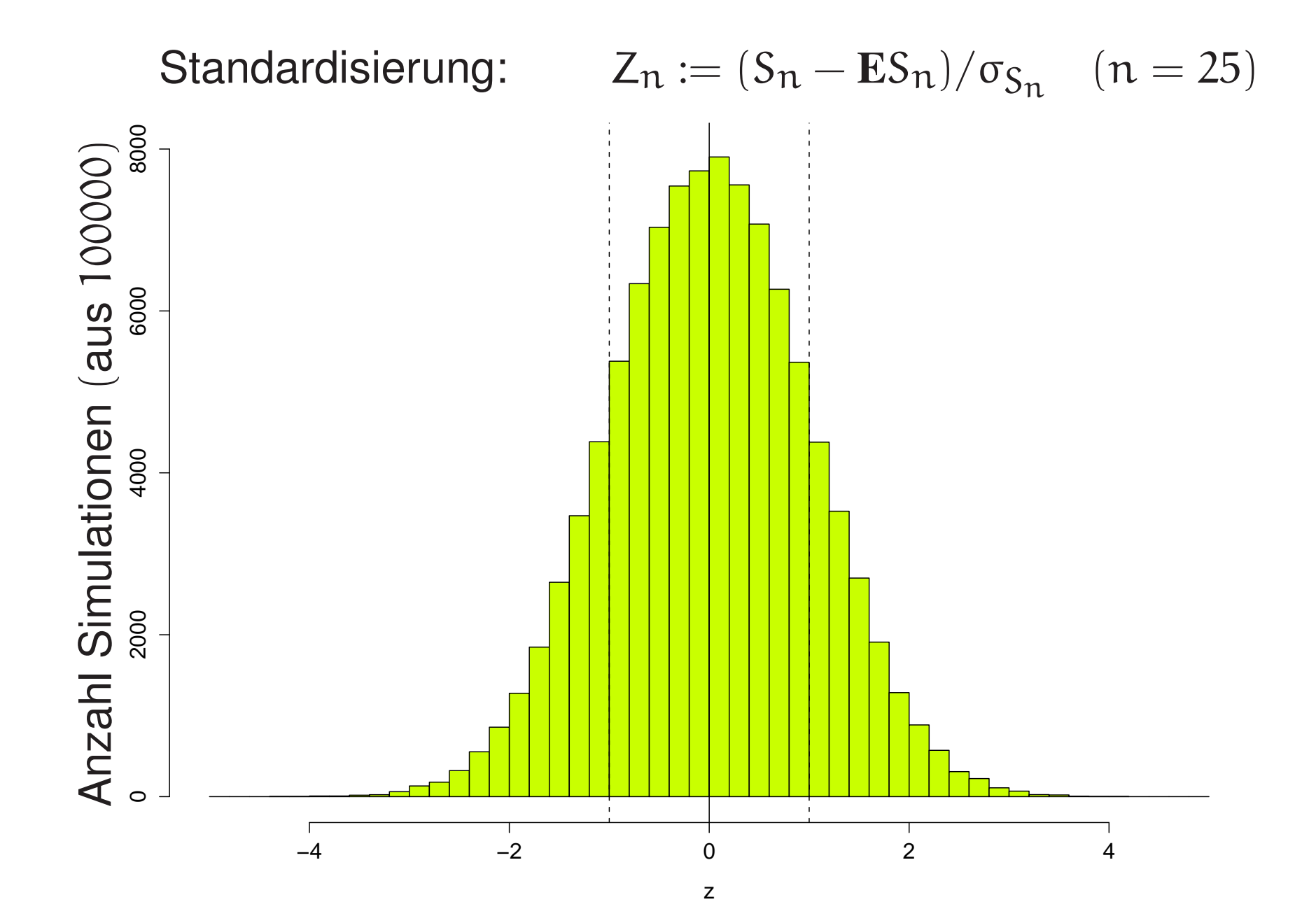

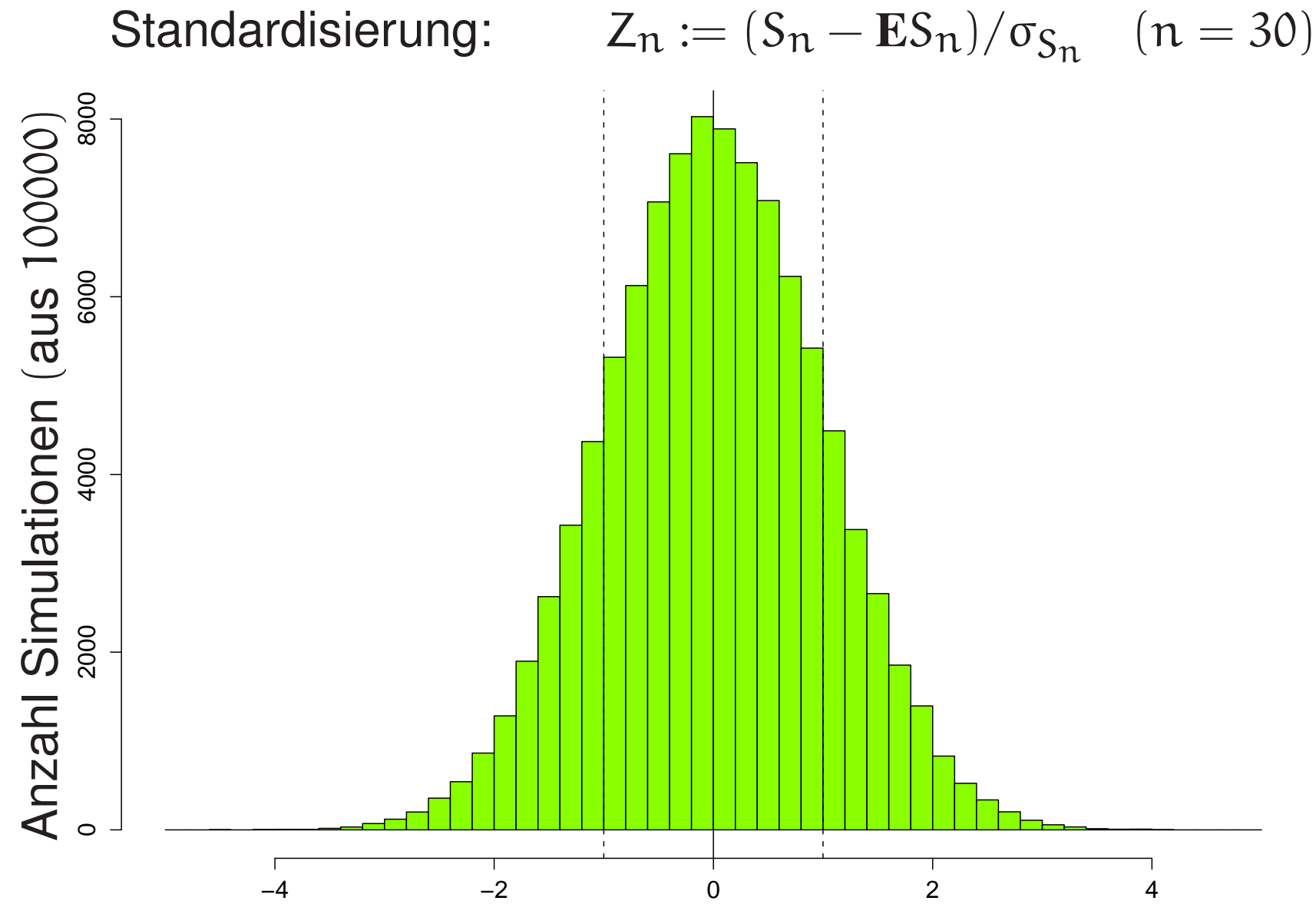

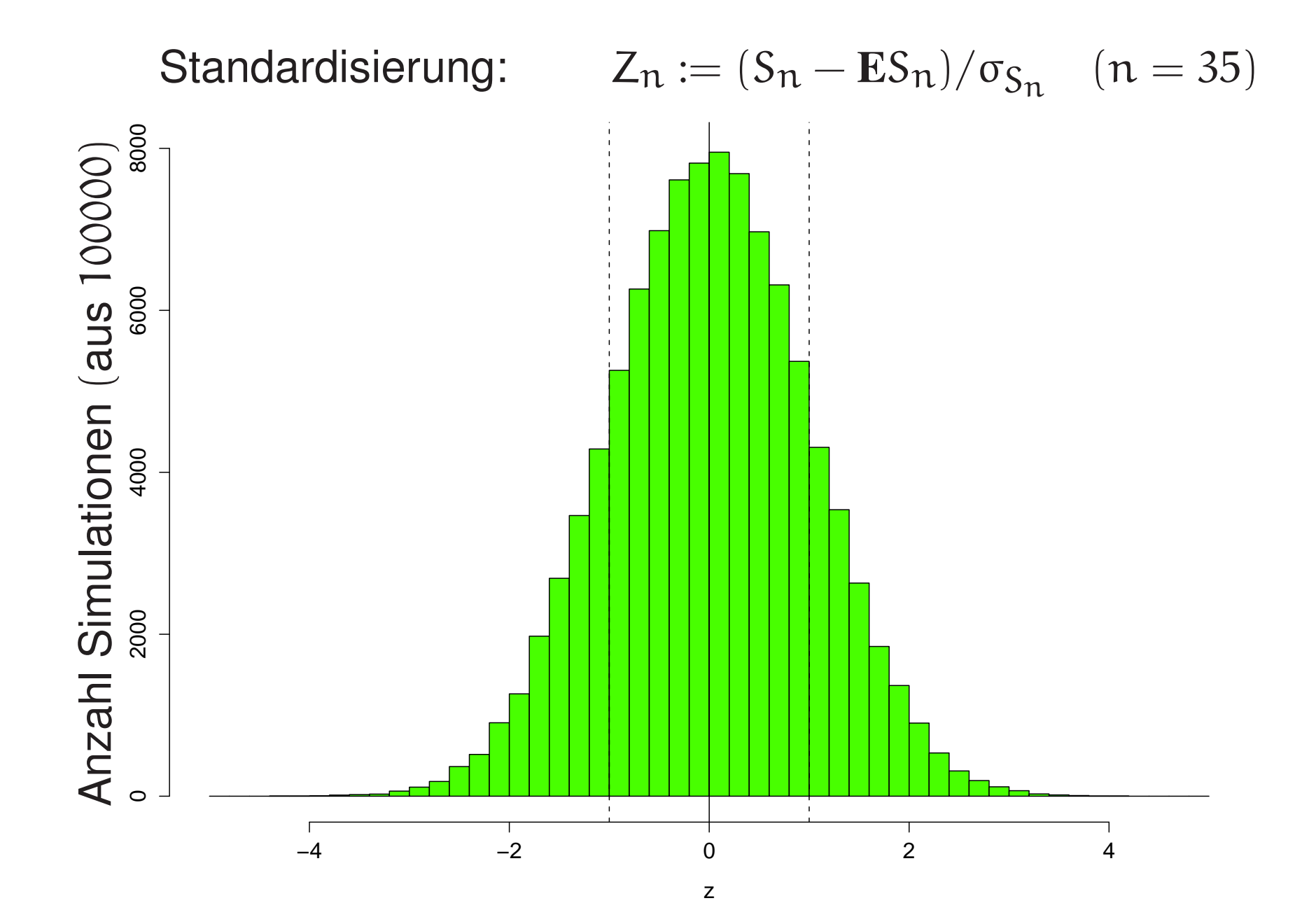

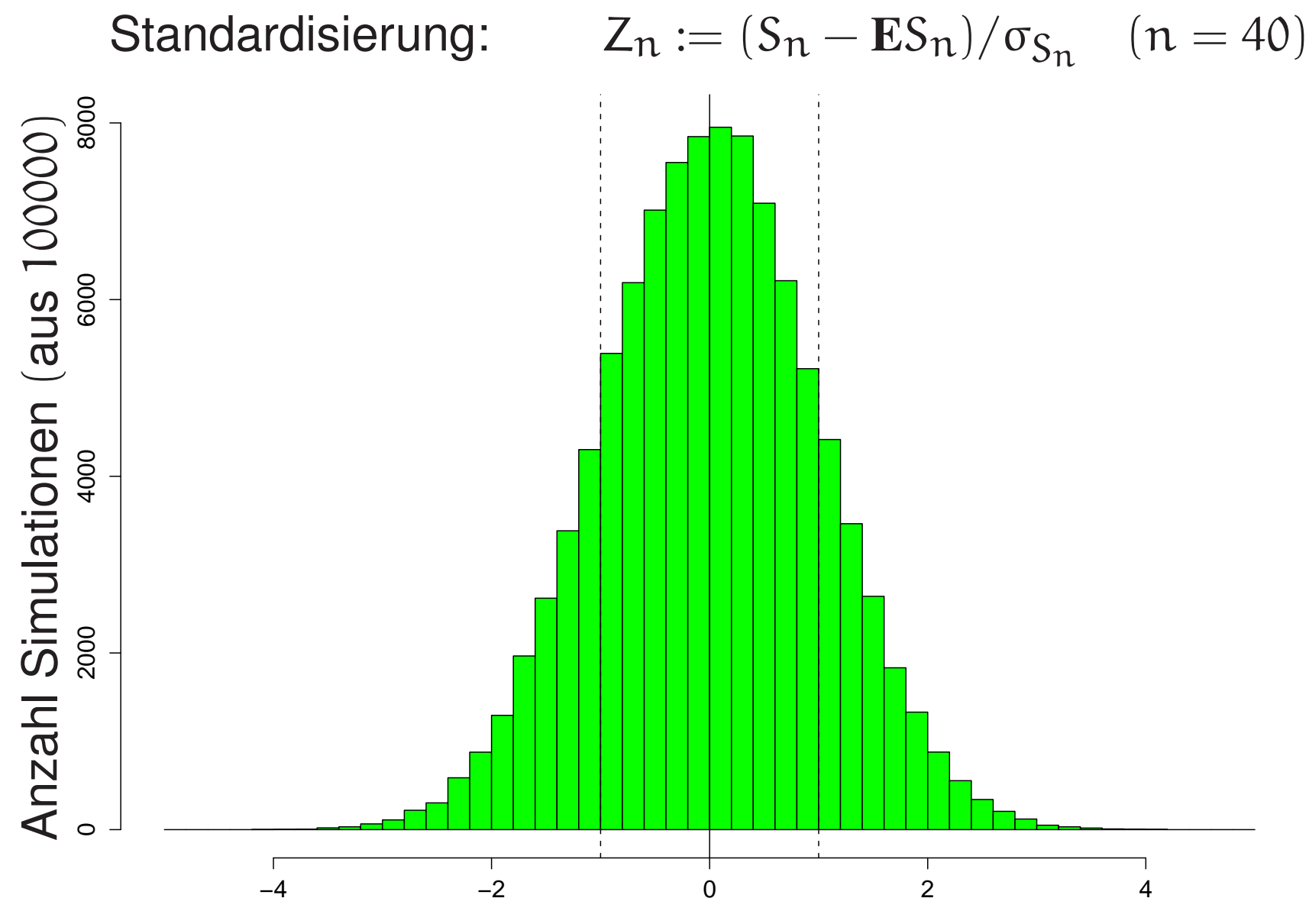

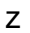

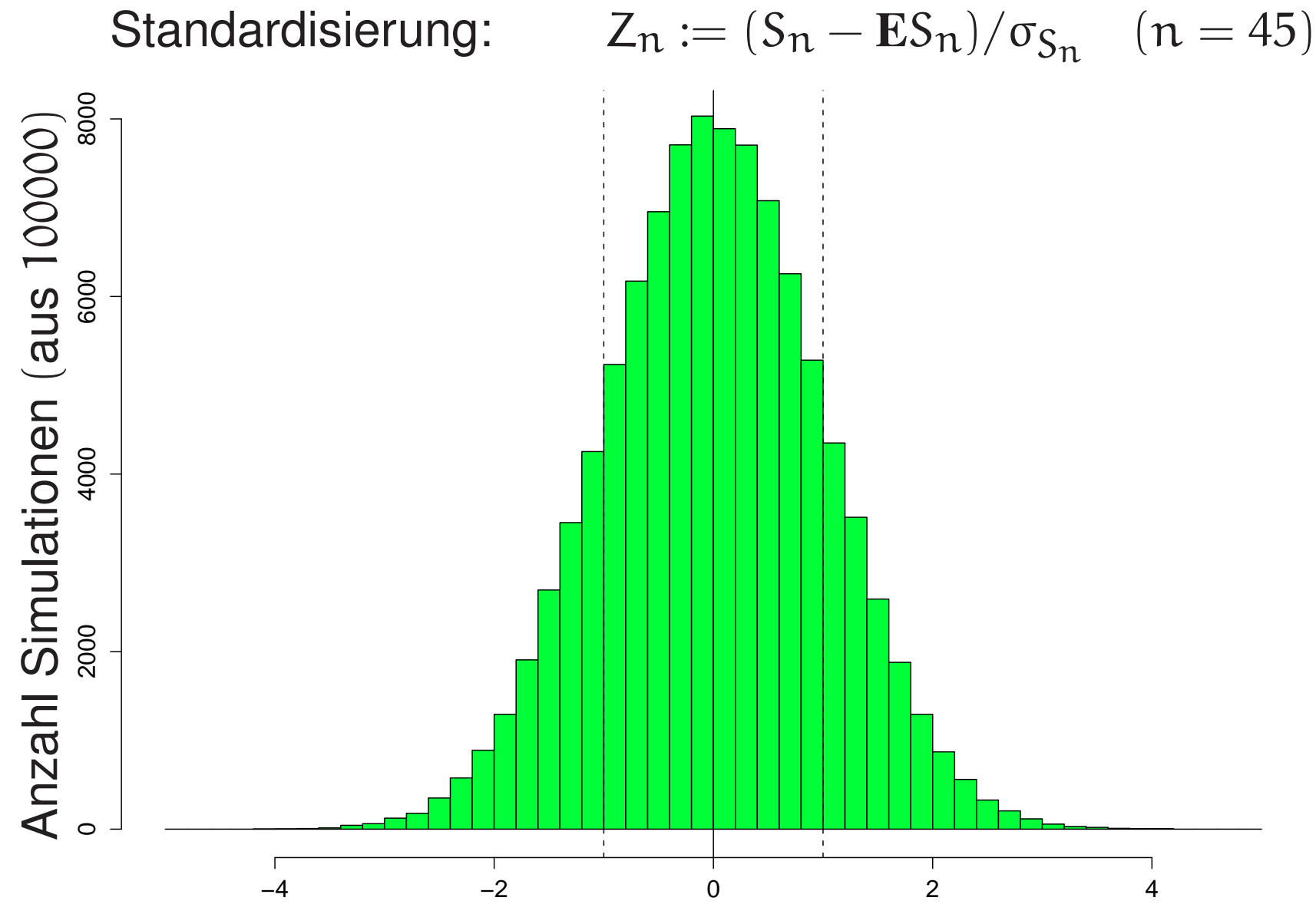

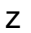

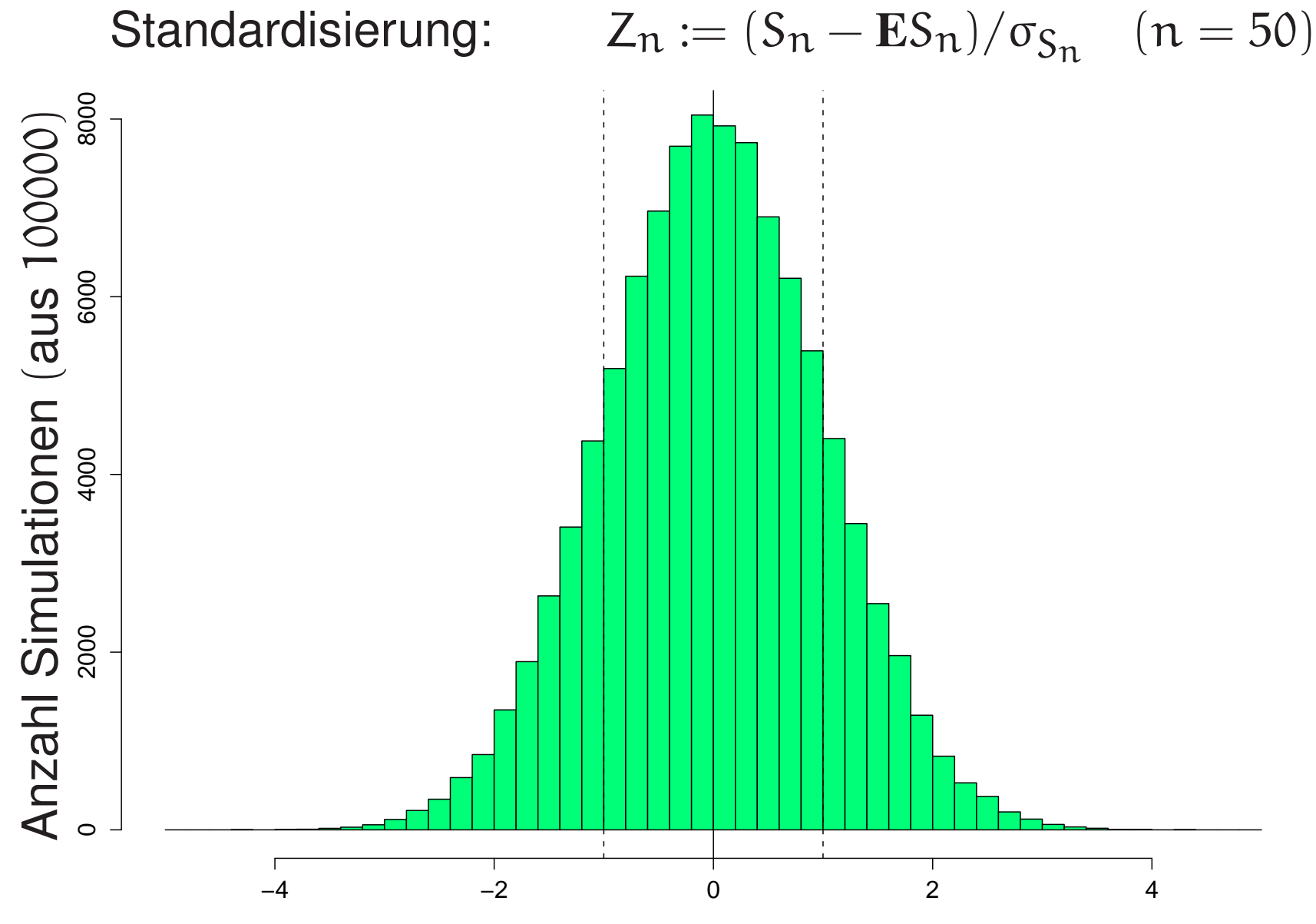

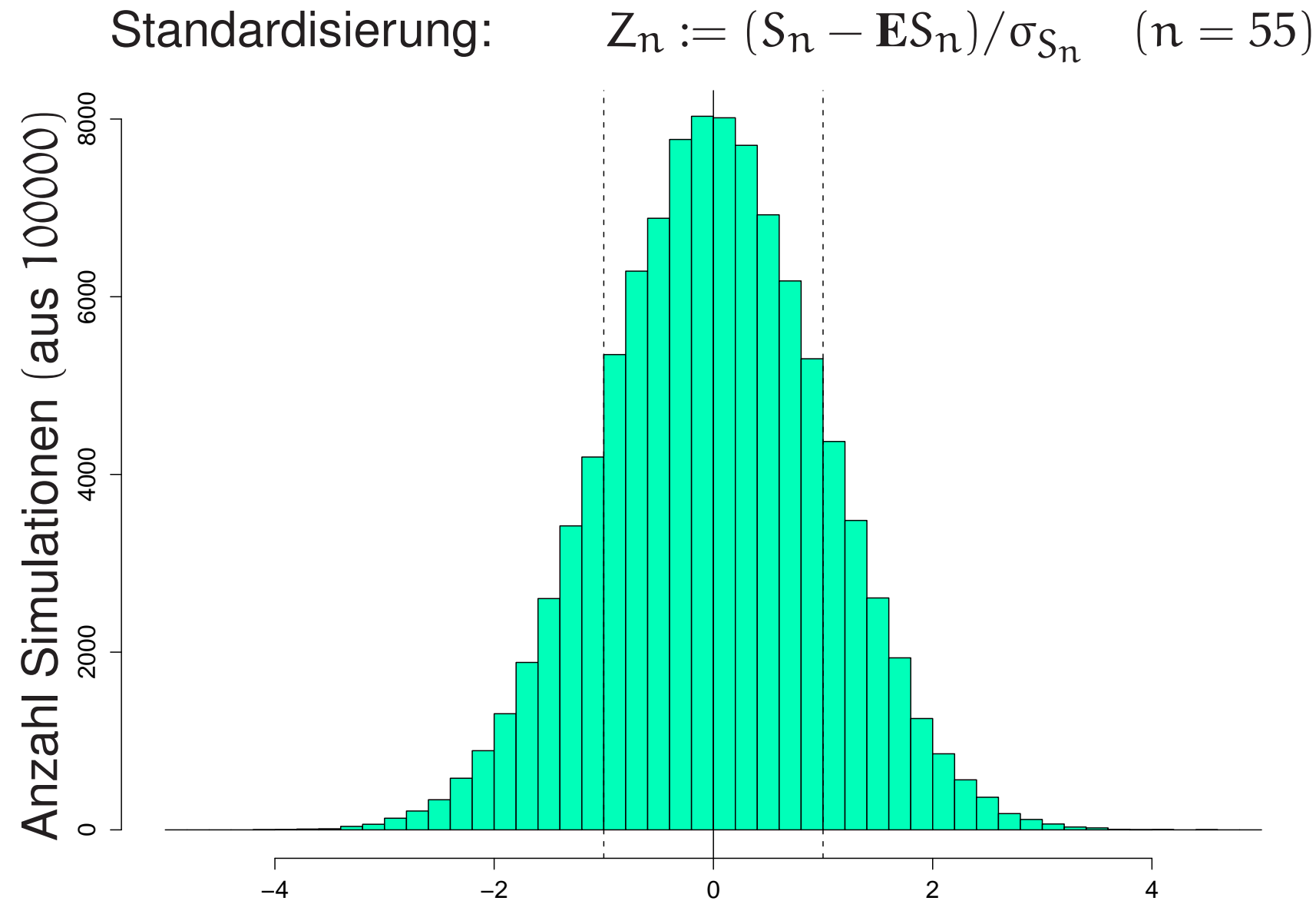

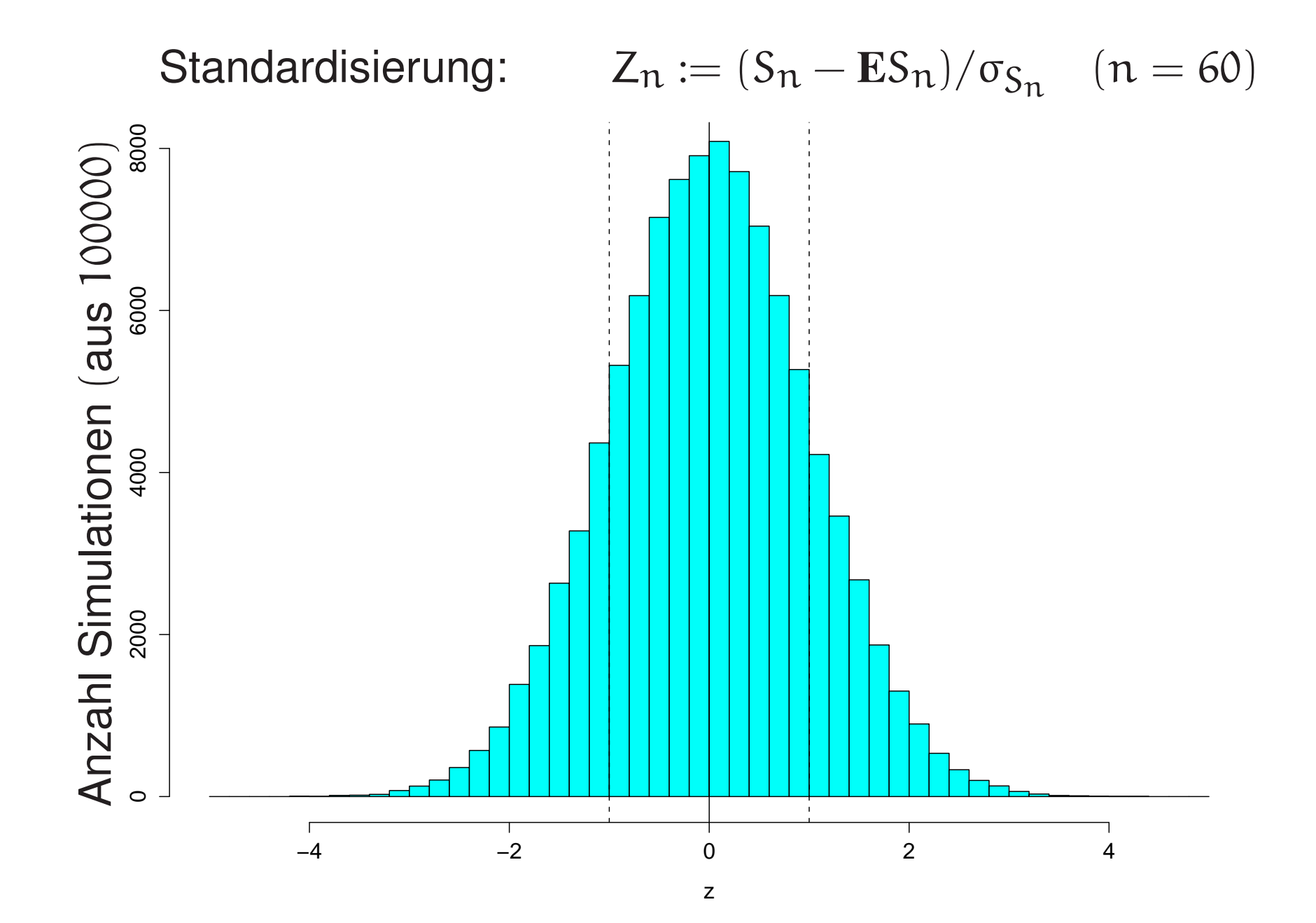

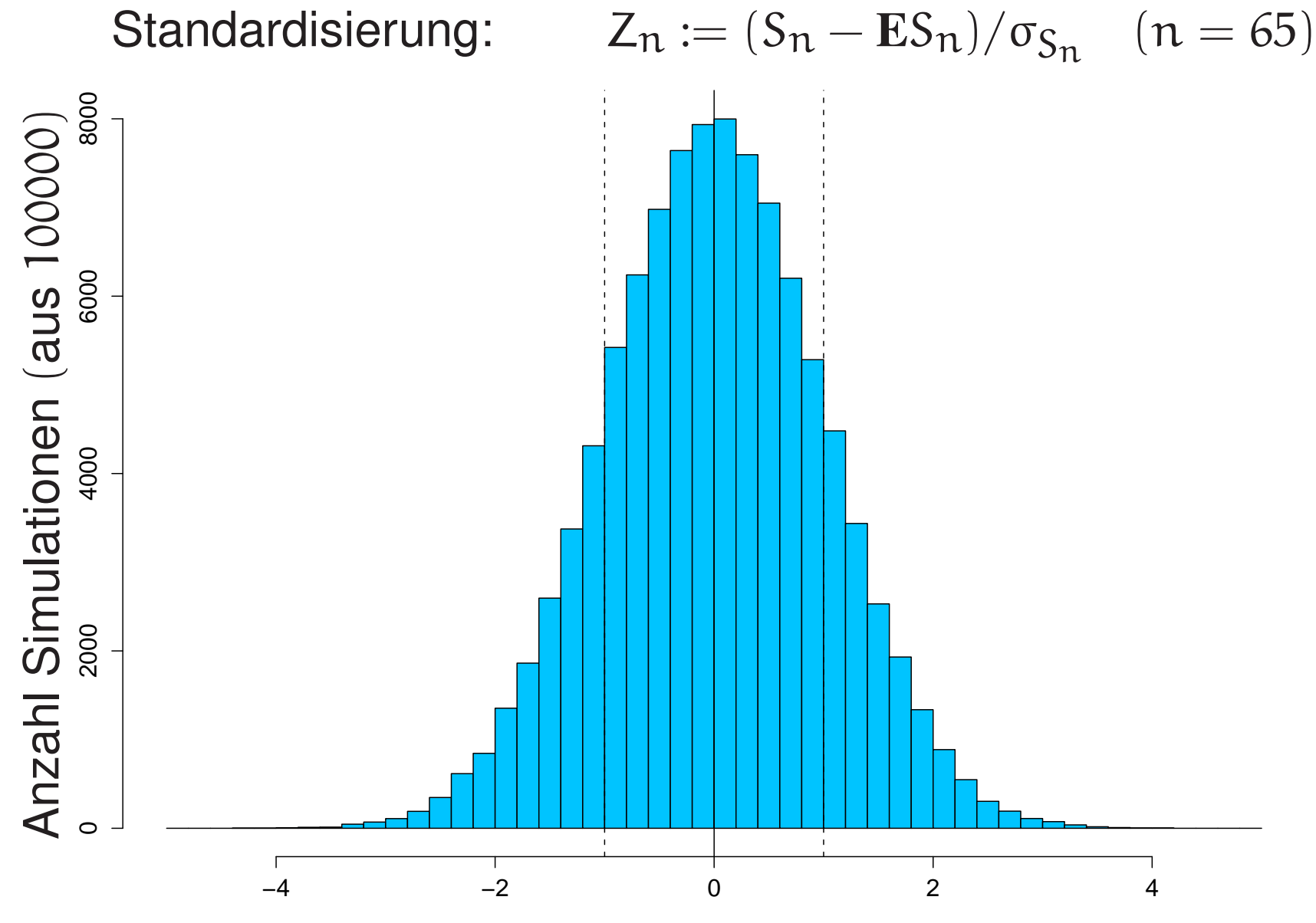

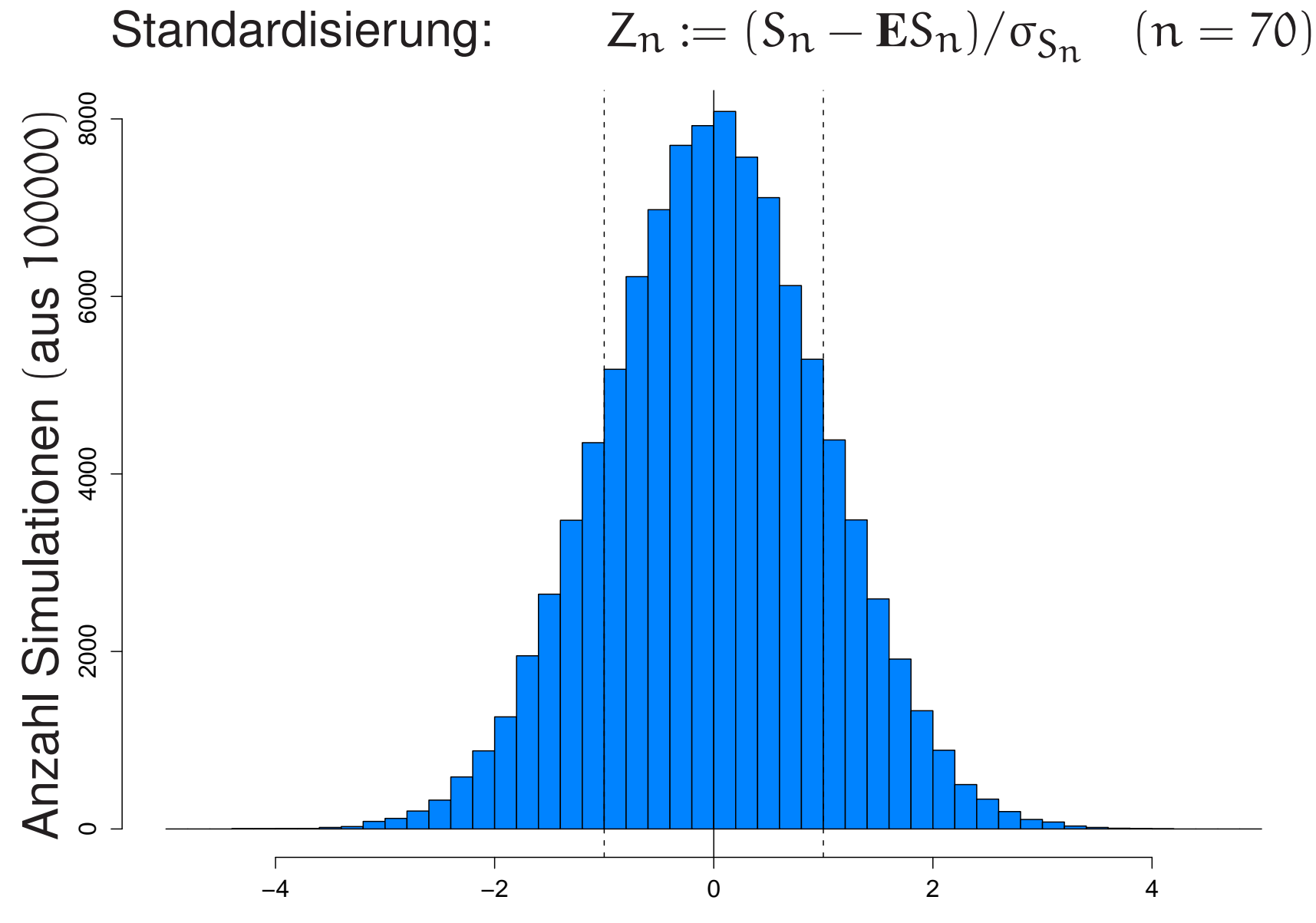

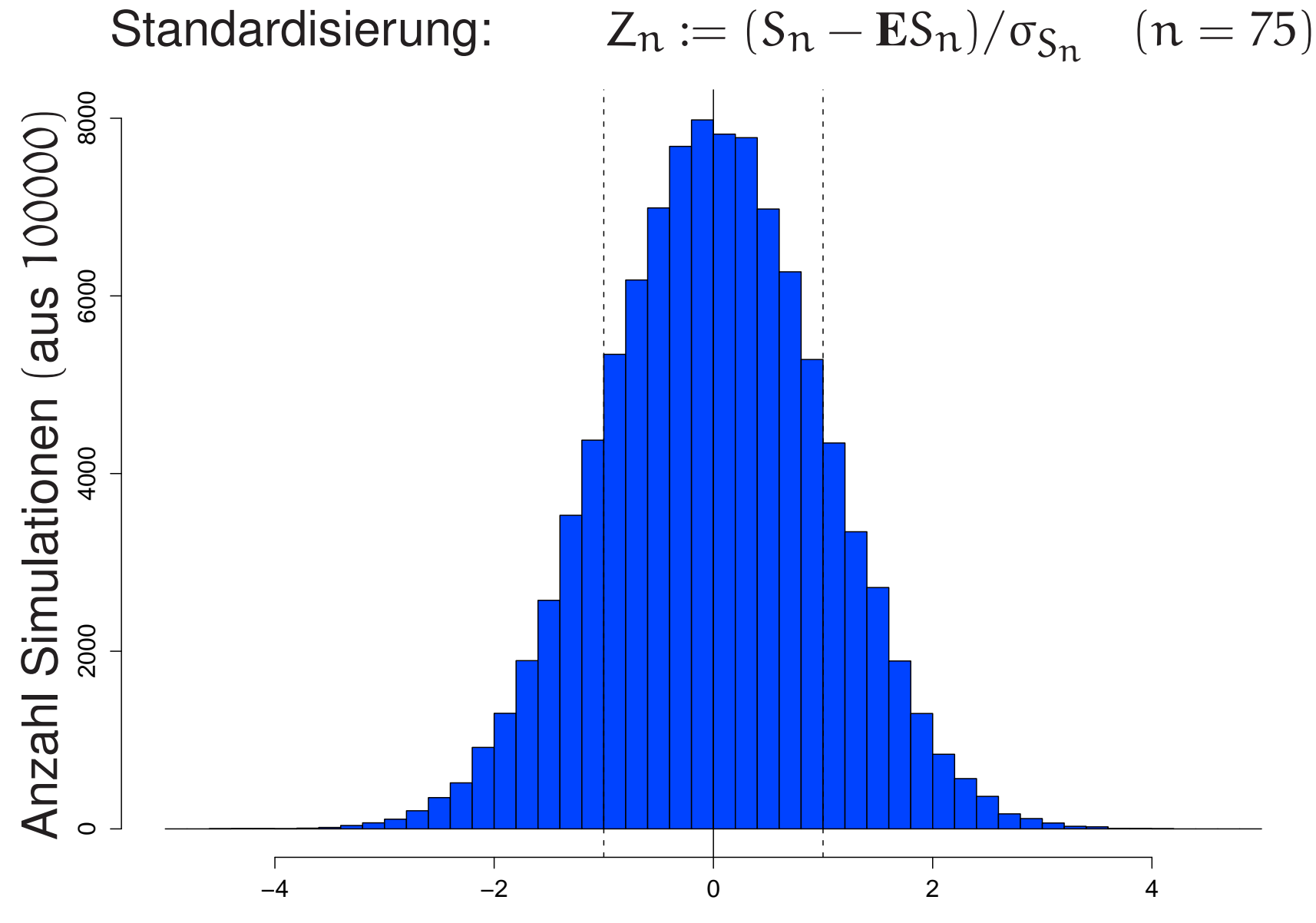

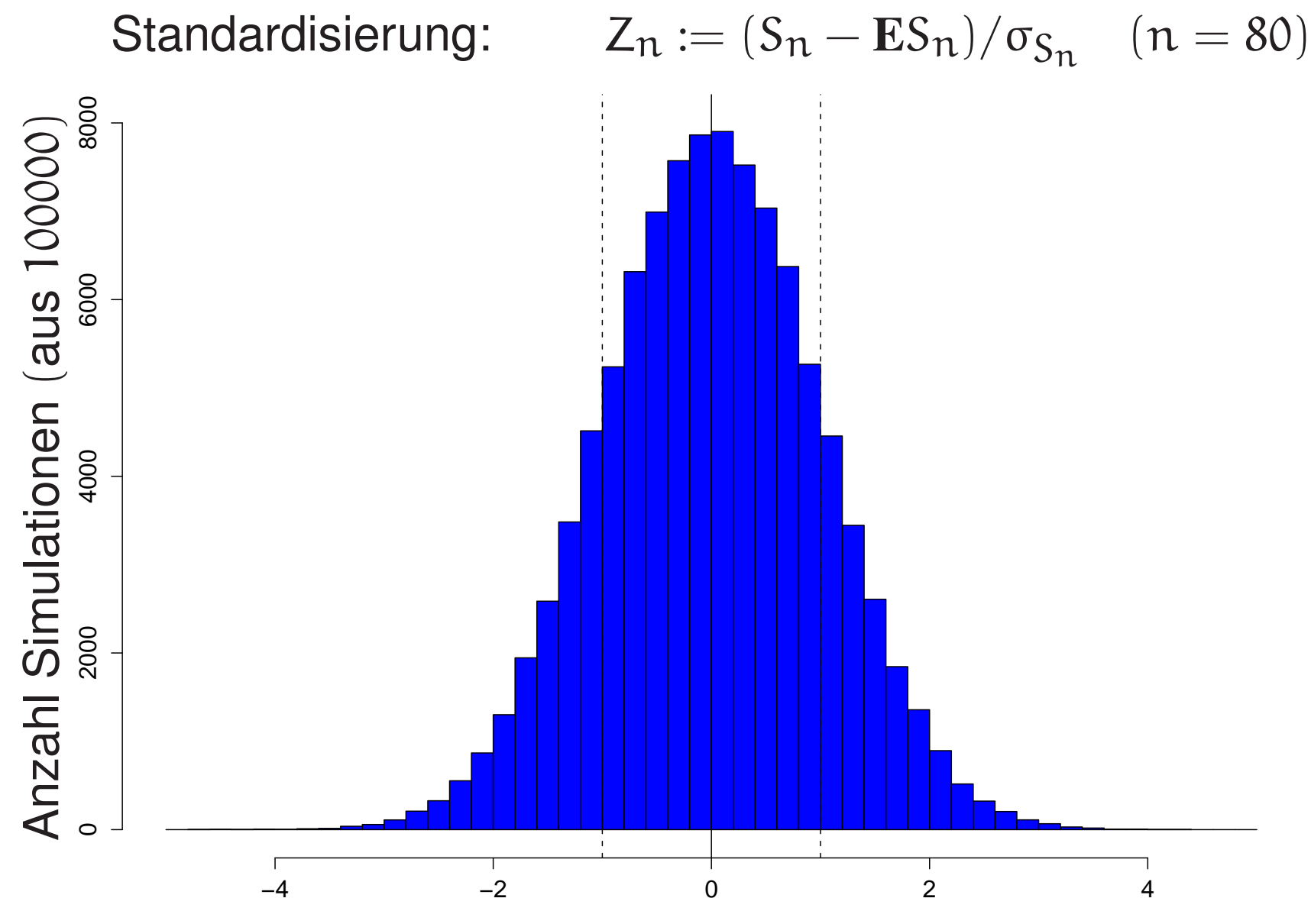

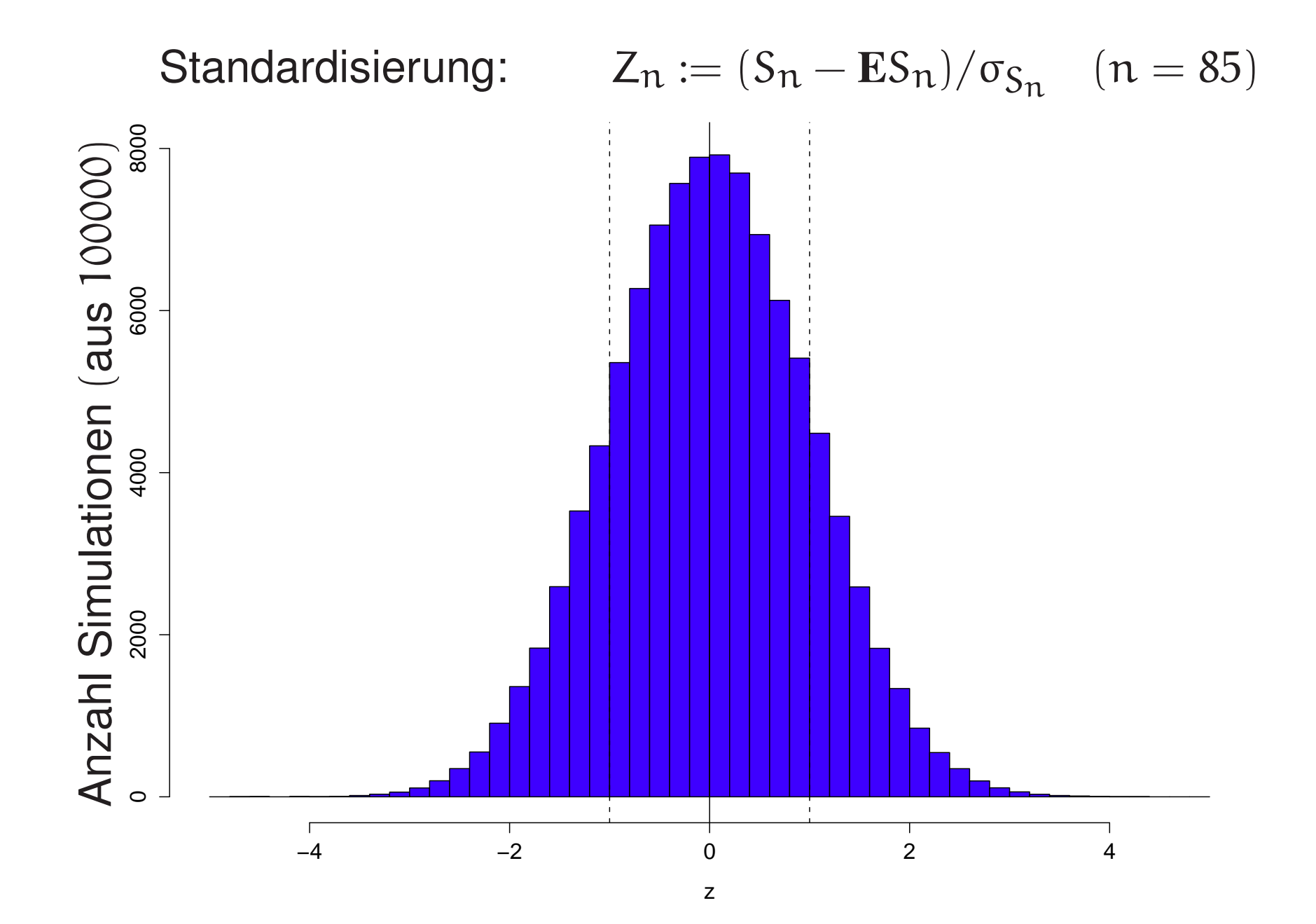

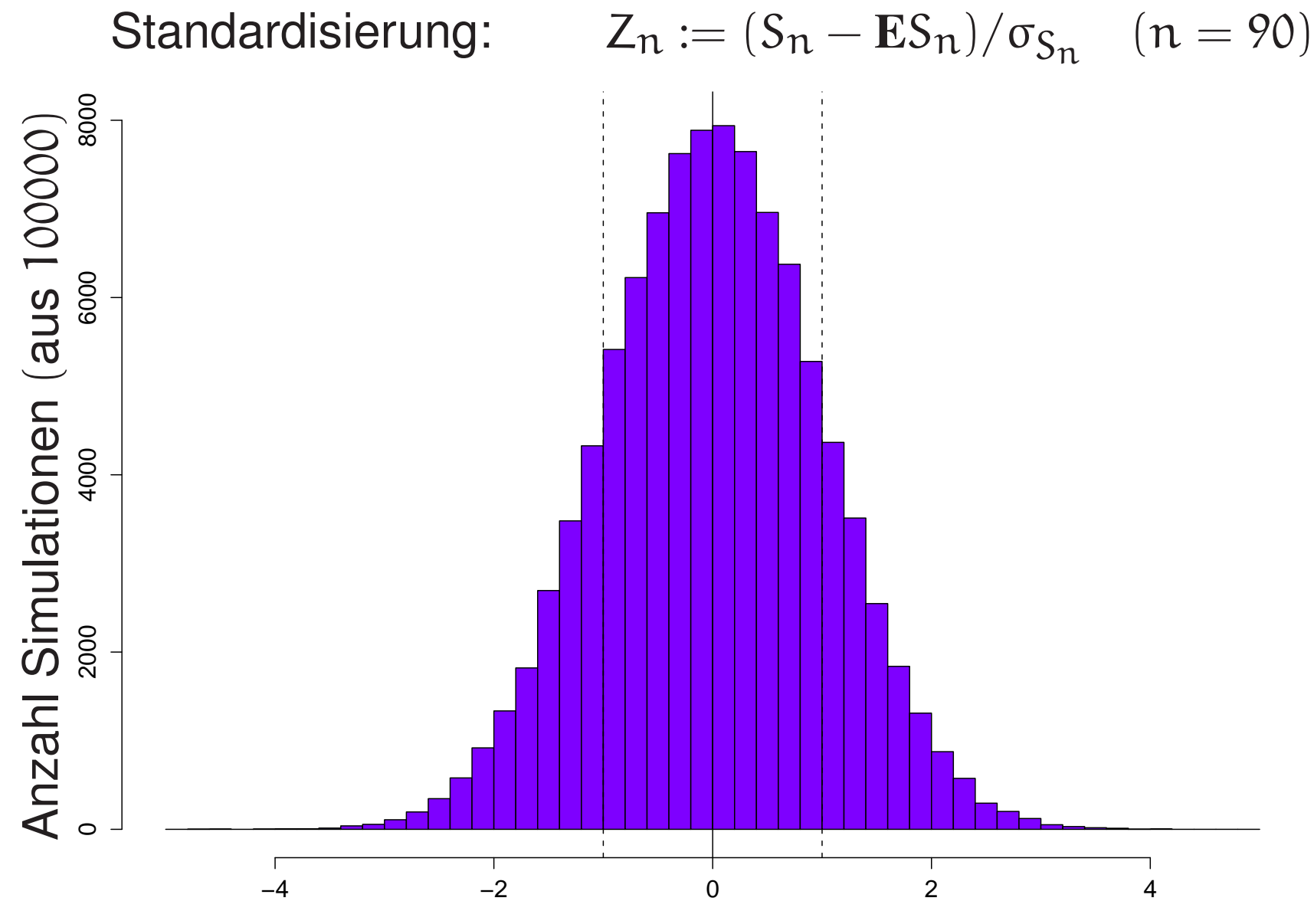

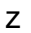

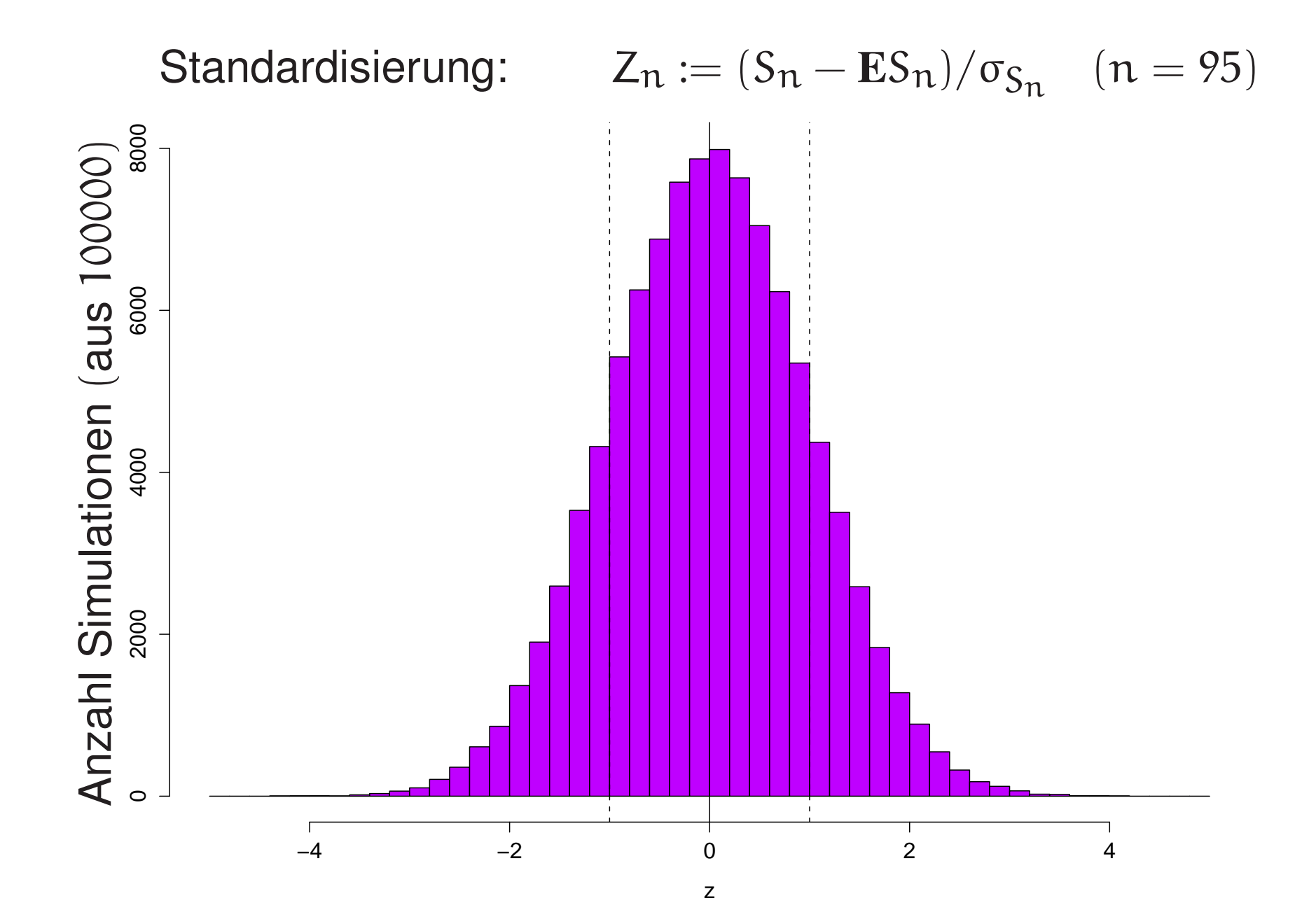

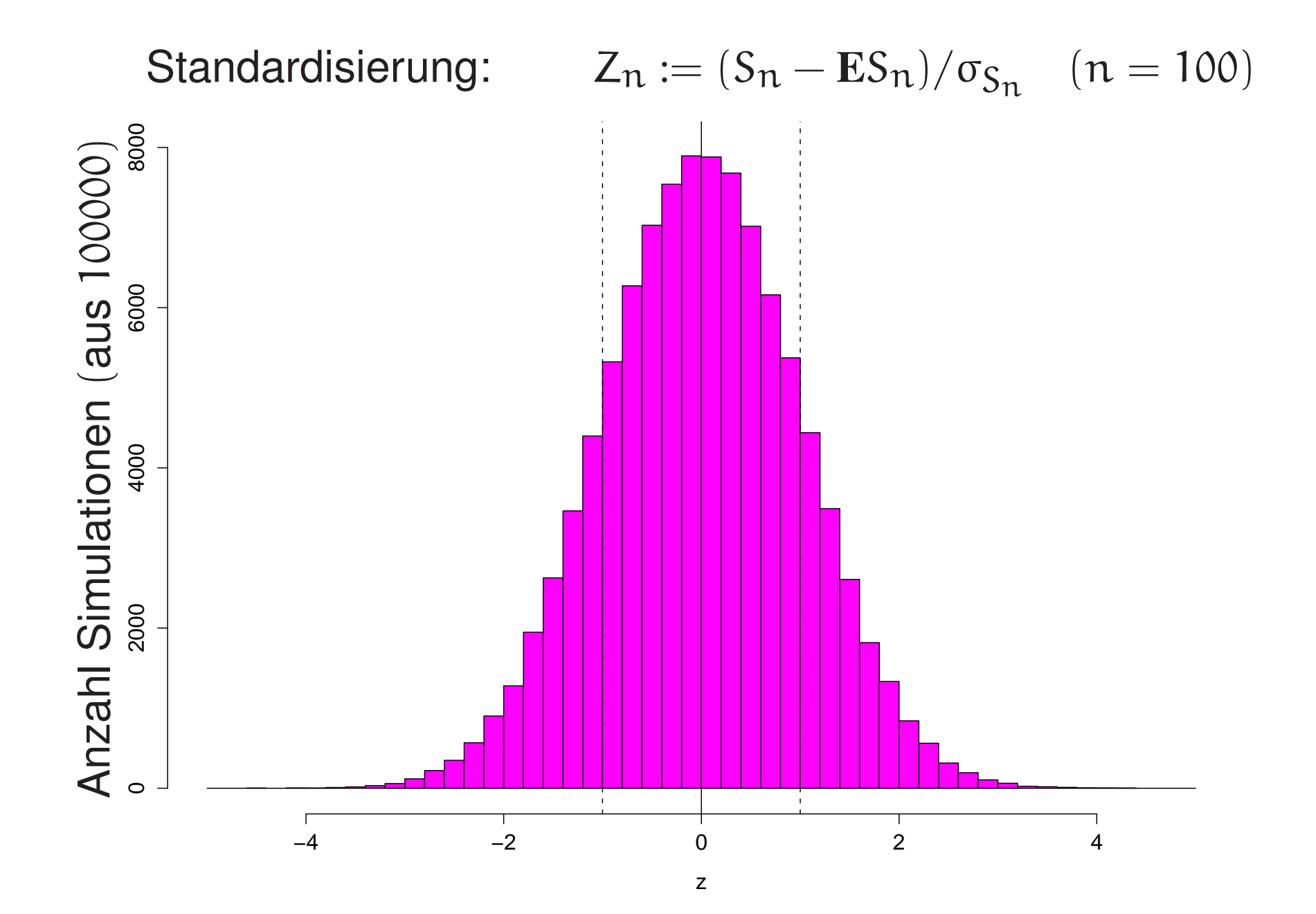

Die Verteilung von Z $_\mathrm{n}$ scheint zu konvergieren.

Die Verteilung von Z $_\mathrm{n}$ scheint zu konvergieren.

Welche Form hat die Grenzverteilung? Die Verteilung von Z<sup>100</sup> ist glockenförmig.

Die Verteilung von  $Z_{100}$ ist glockenförmig.

Um welche Glockenkurve handelt es sich genau?

Glücklicher Einfall:

Nimm zwei unabhängige Kopien  $(U, V) := (Z_{100}, Z'_{100})$ 

Wie sieht die gemeinsame Verteilung von U und V aus?

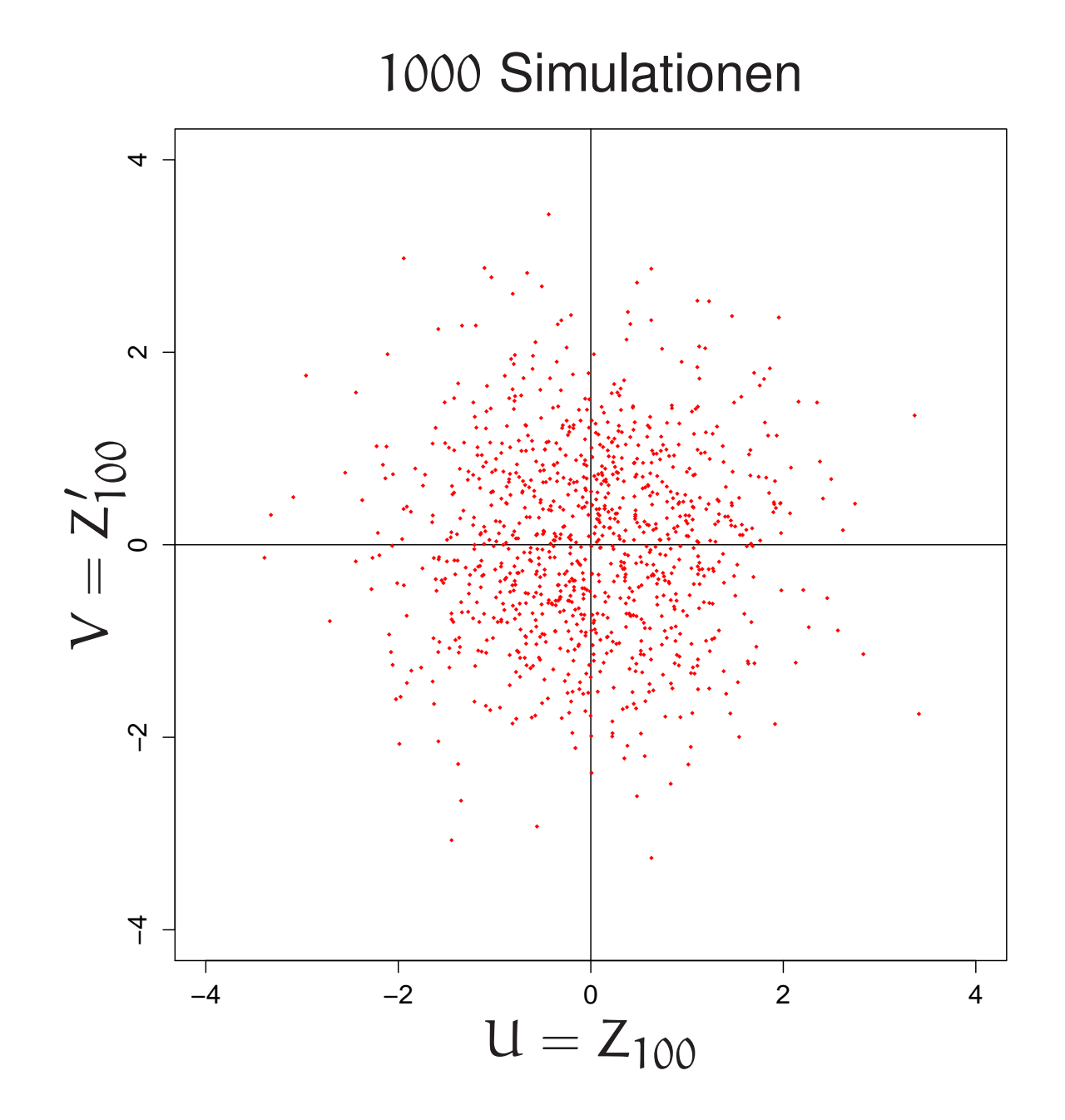

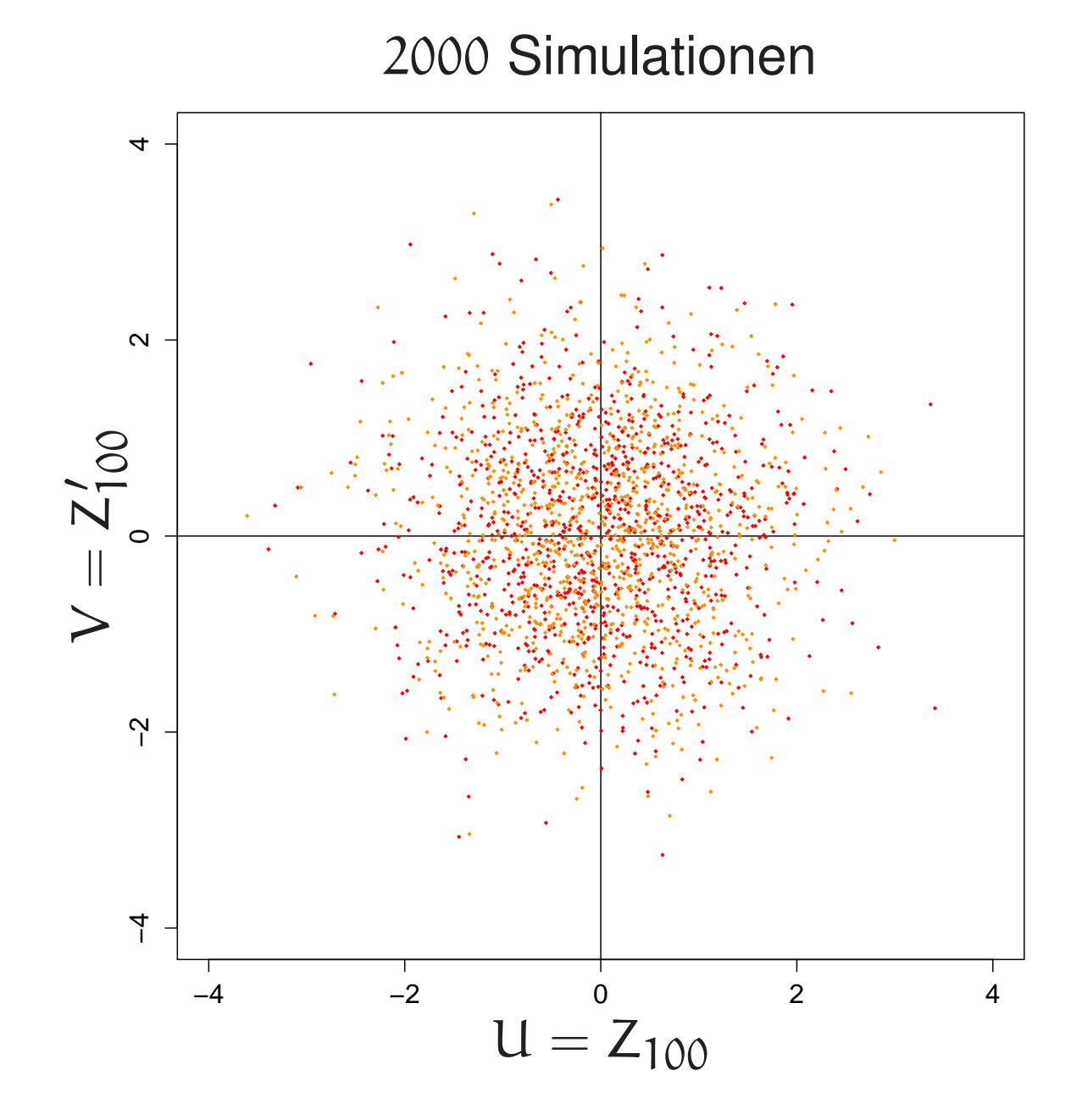

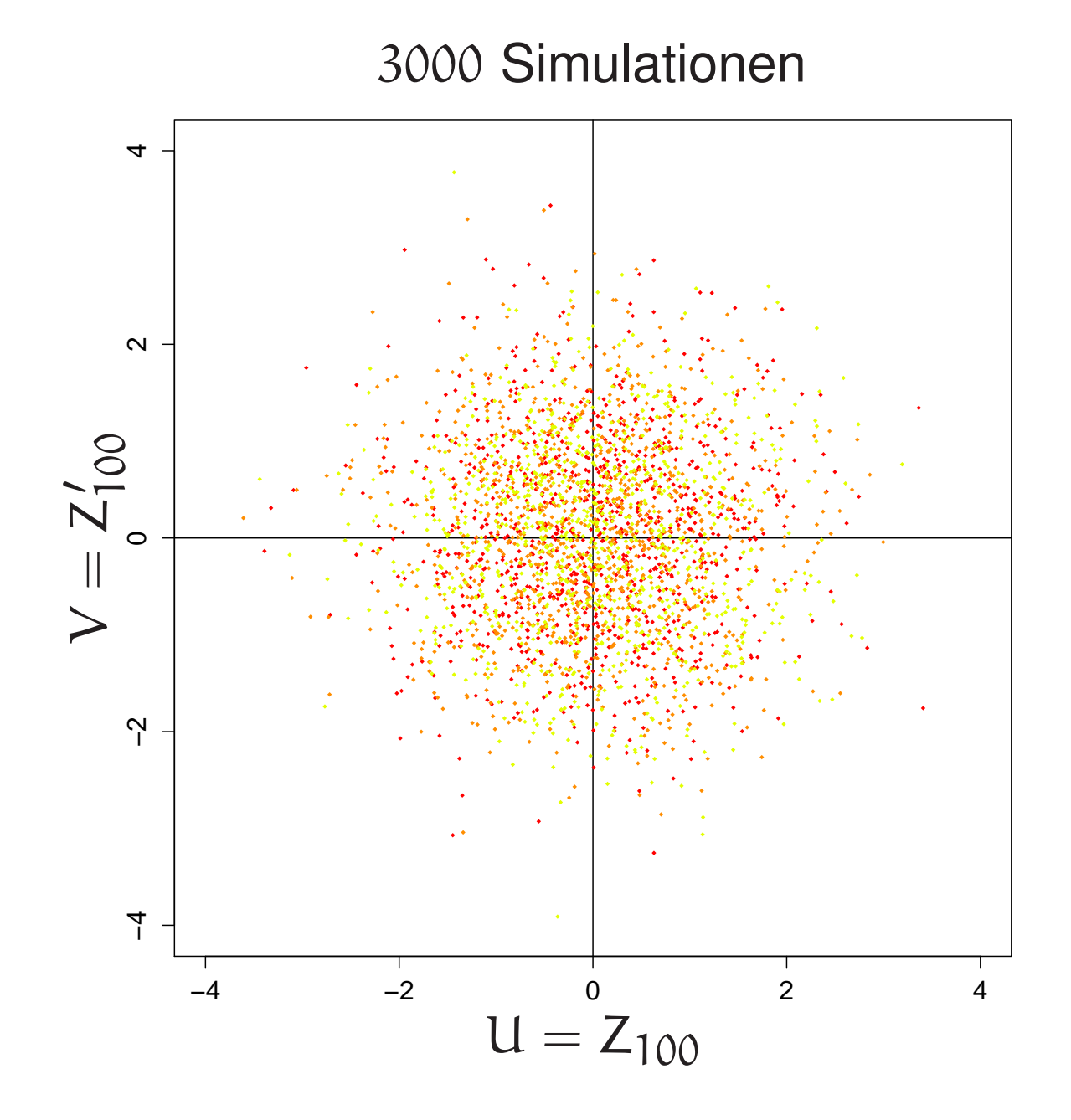
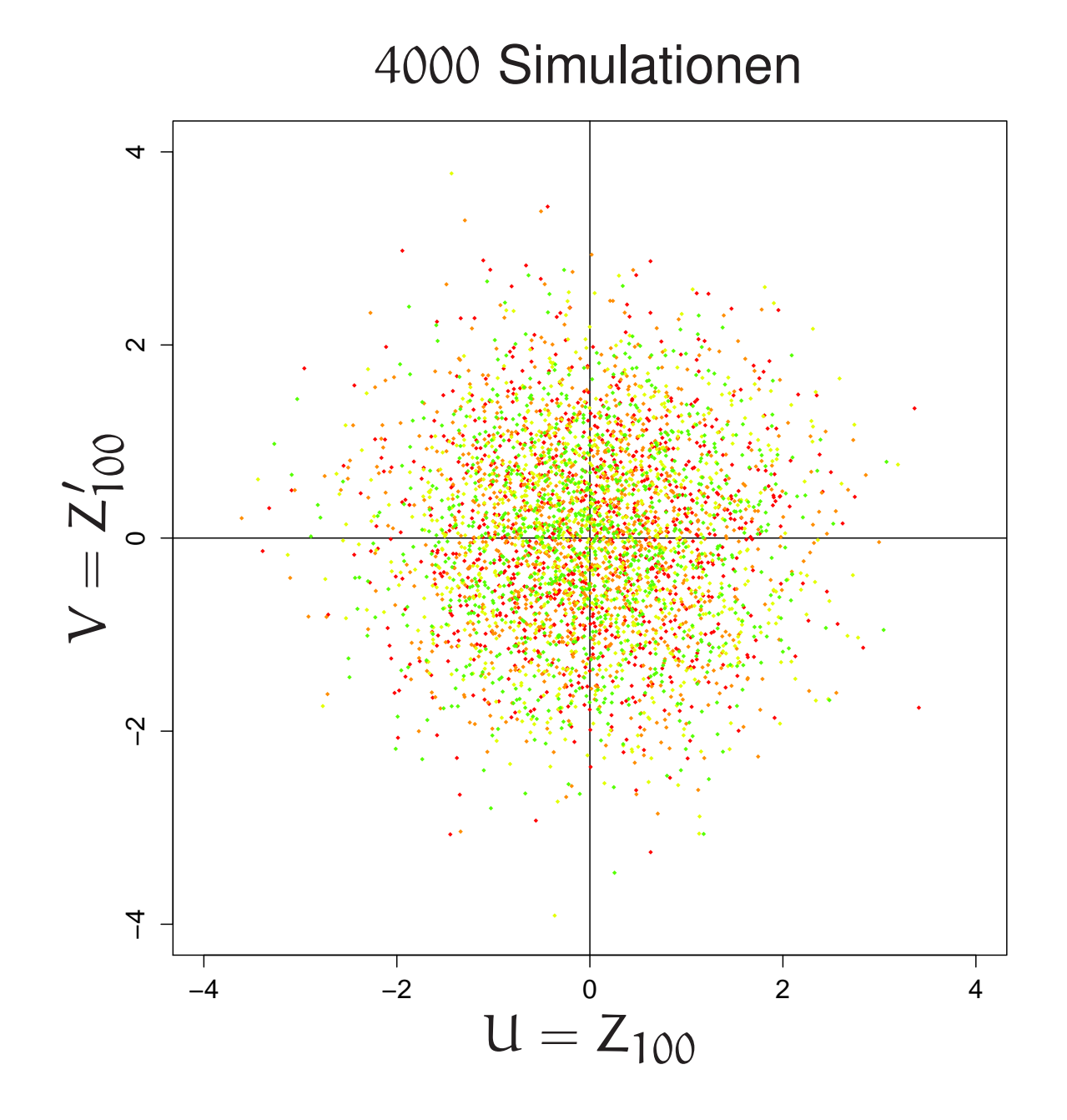

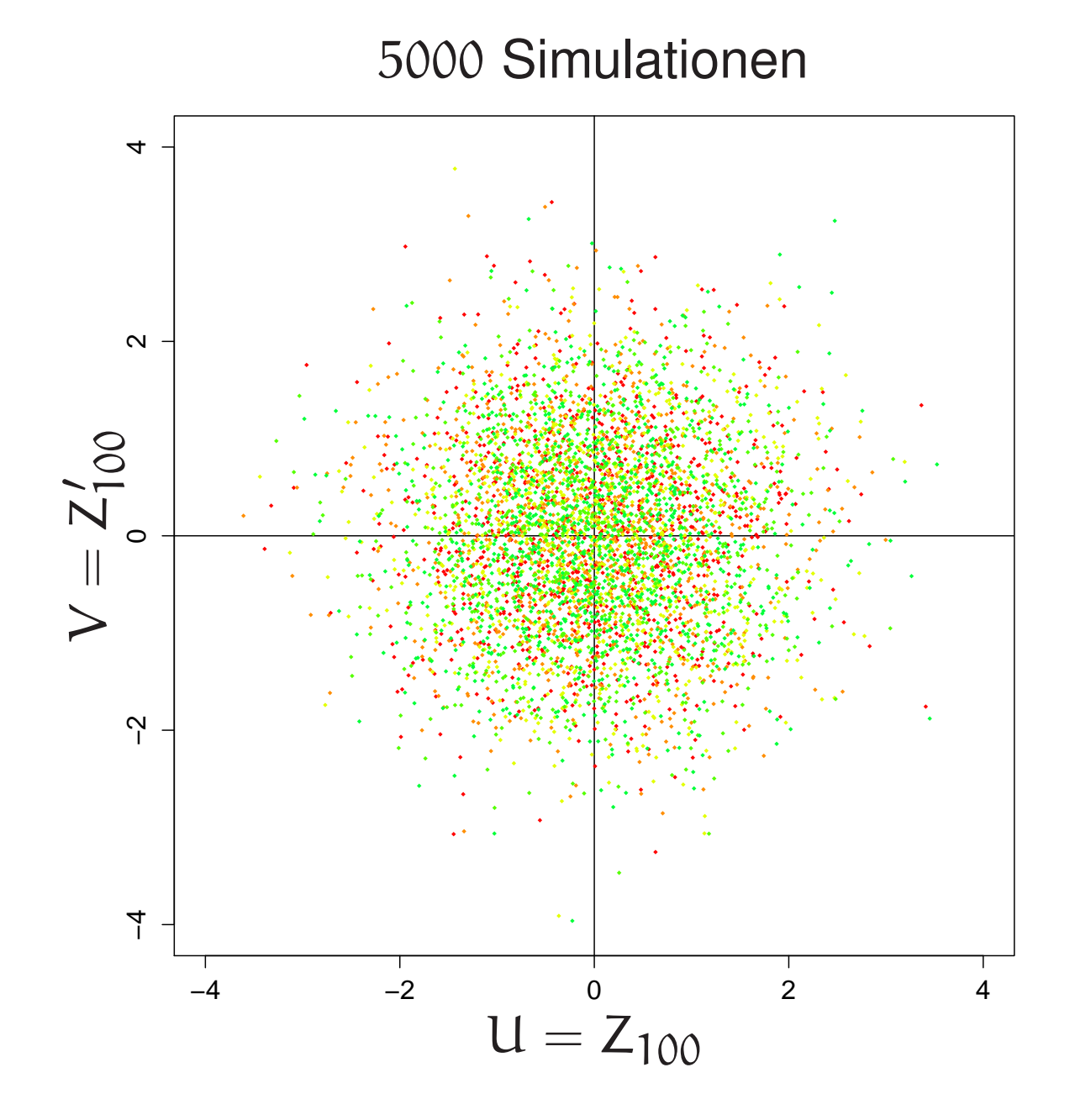

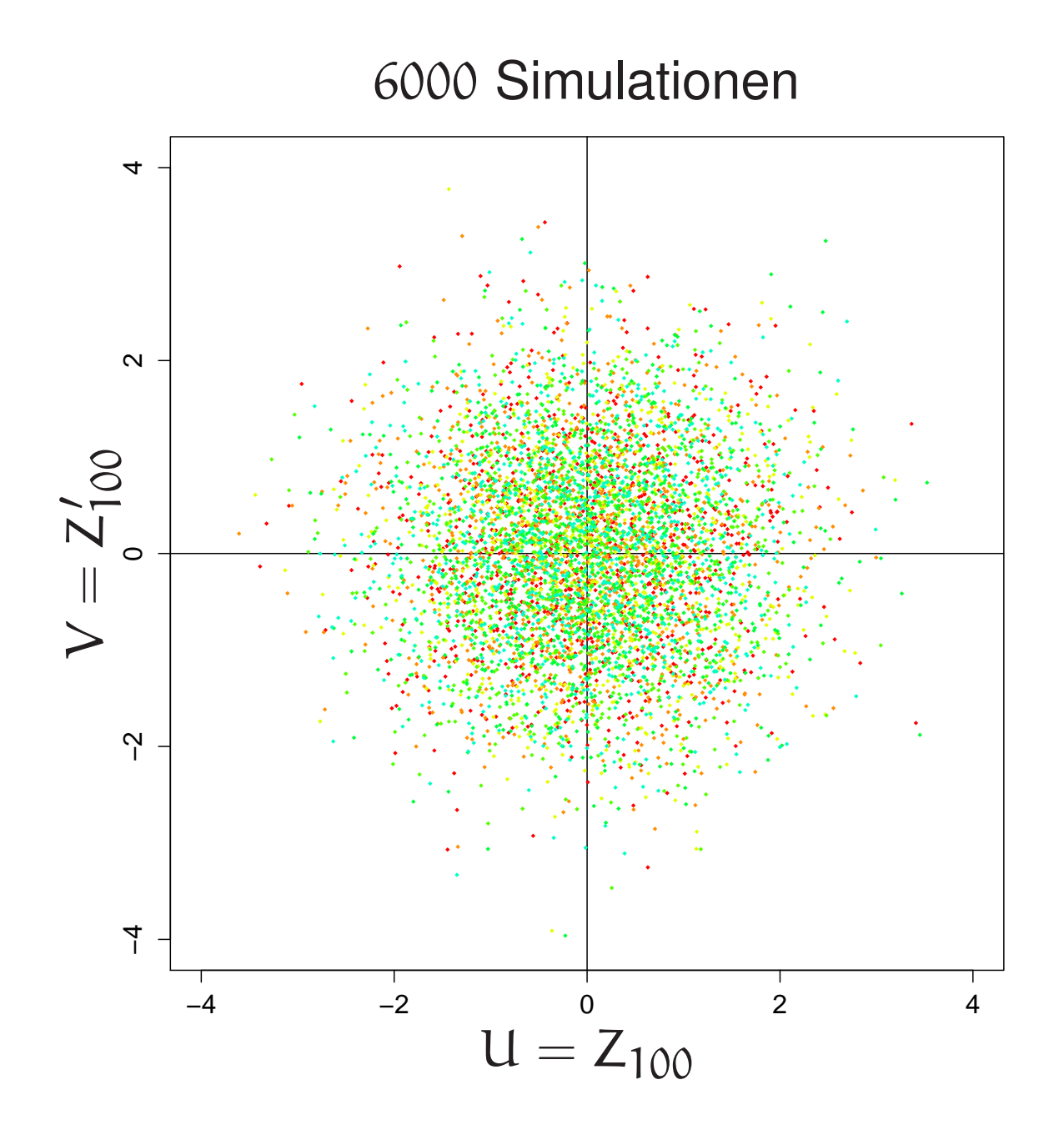

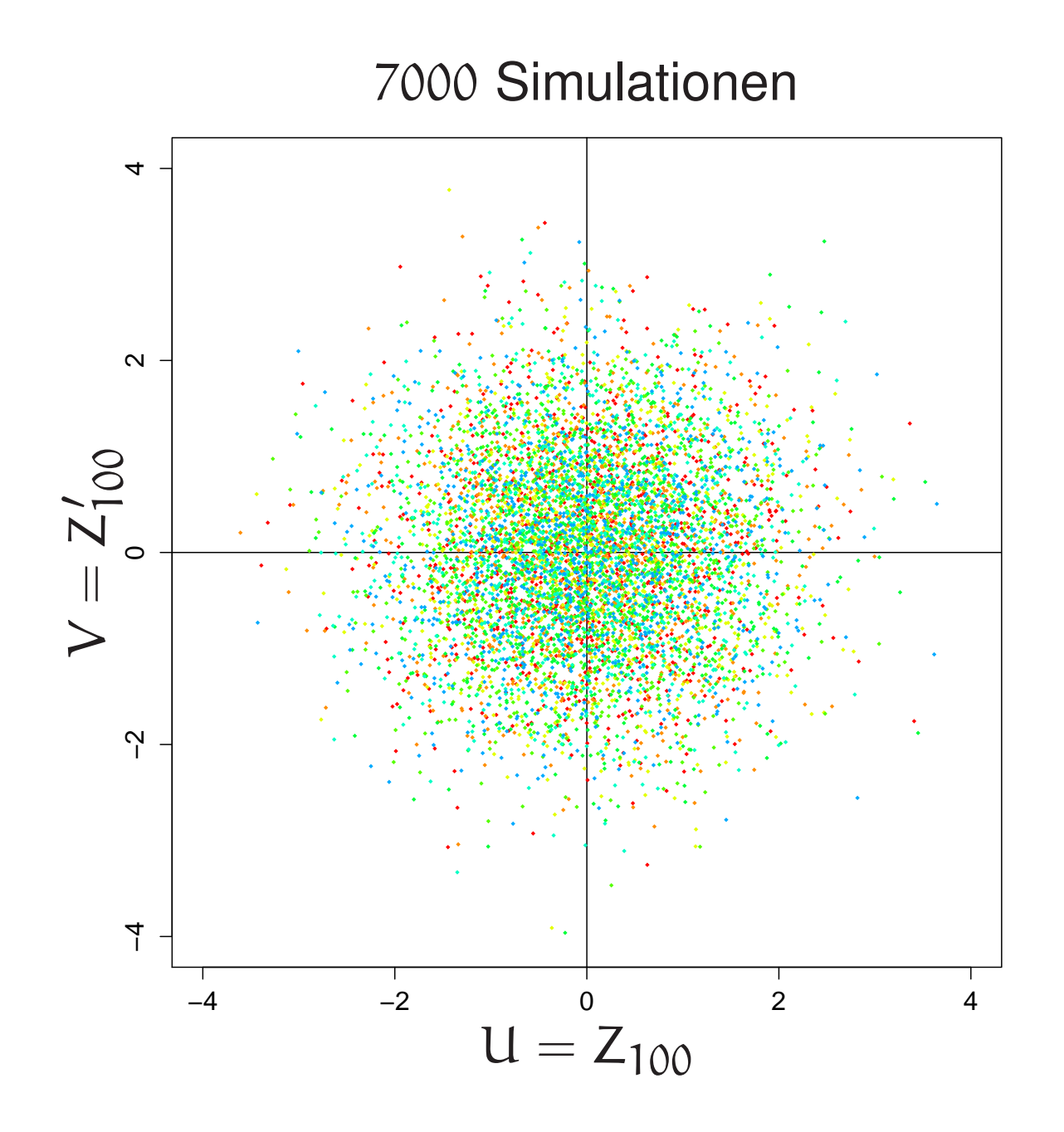

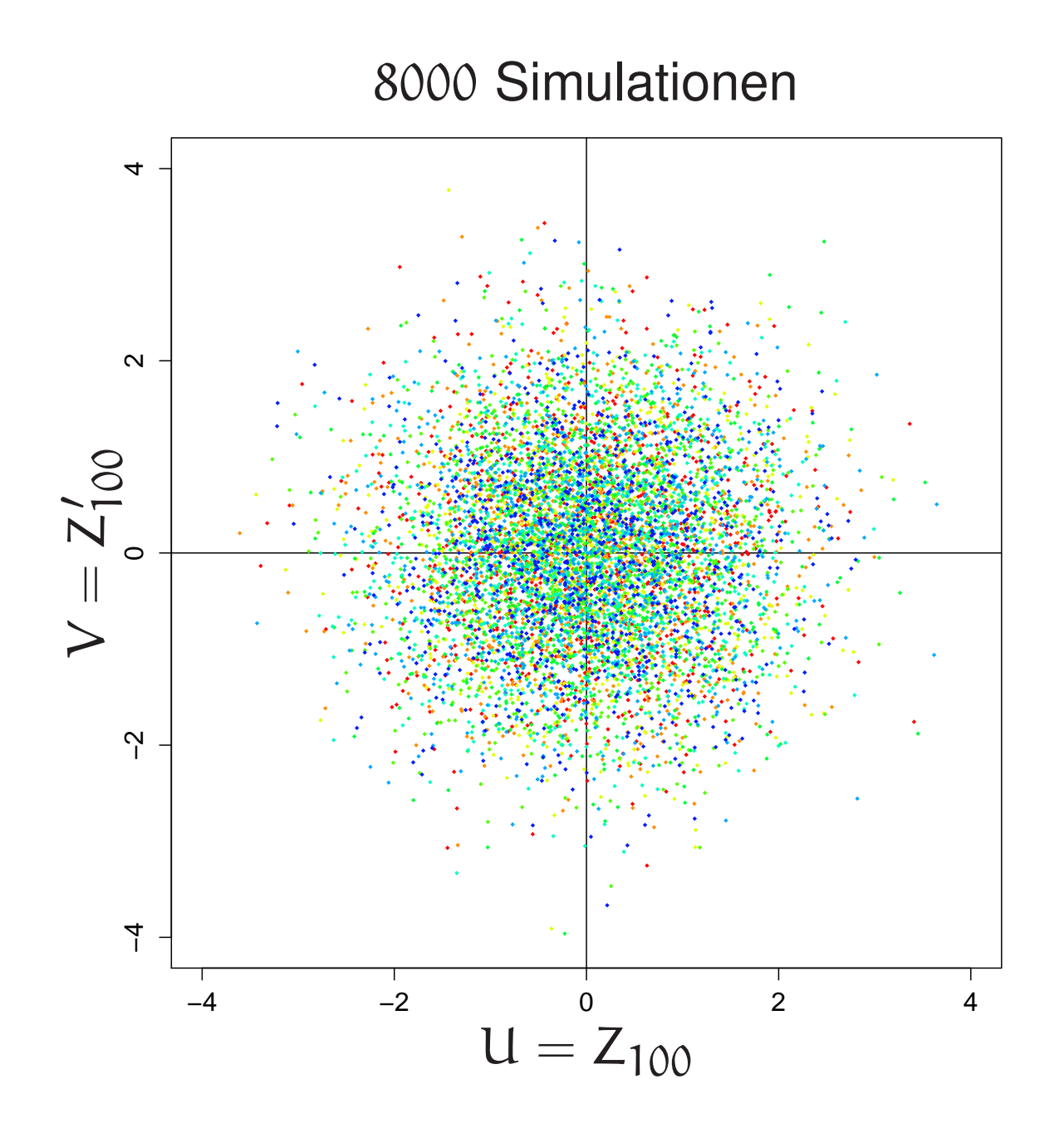

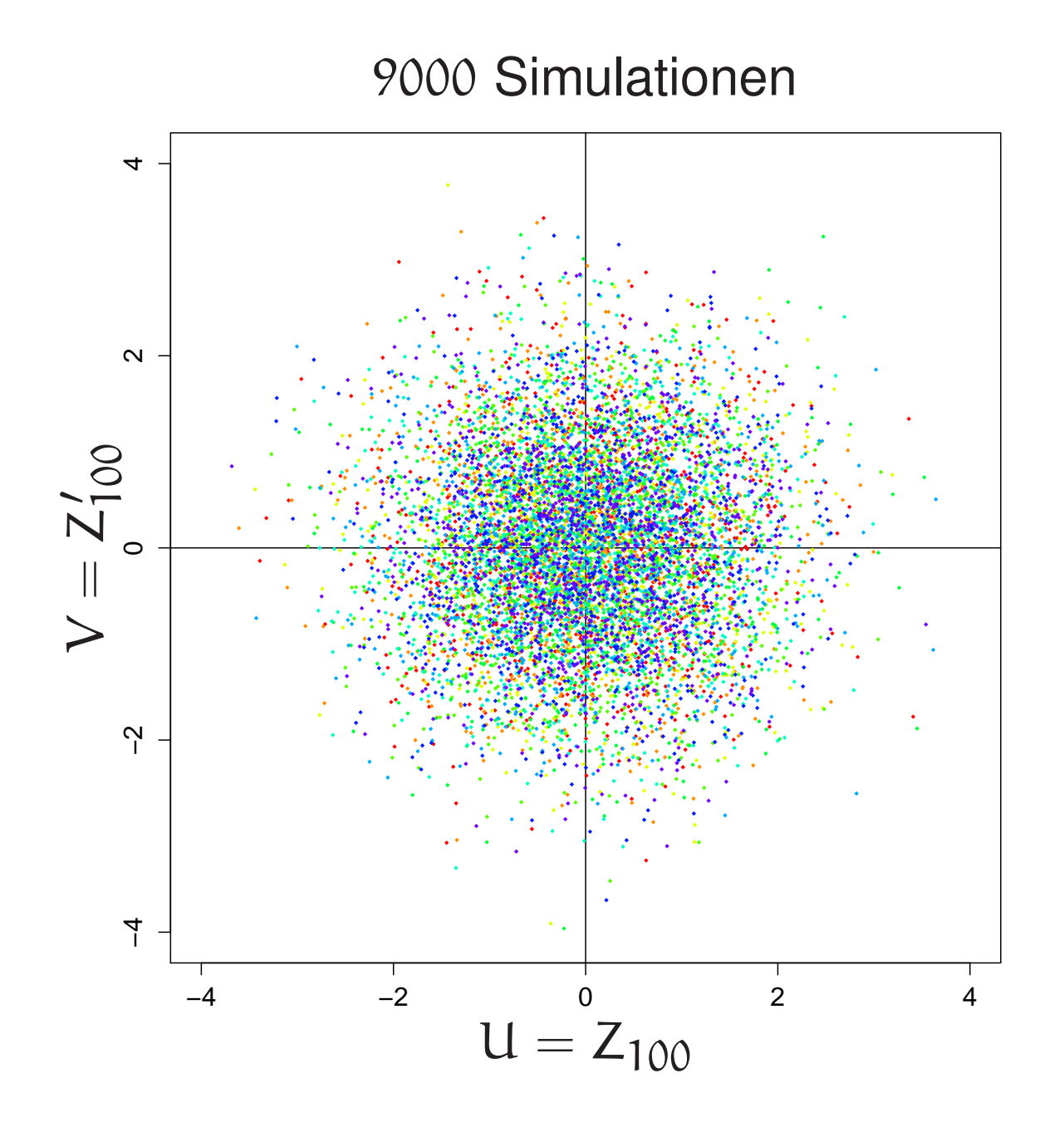

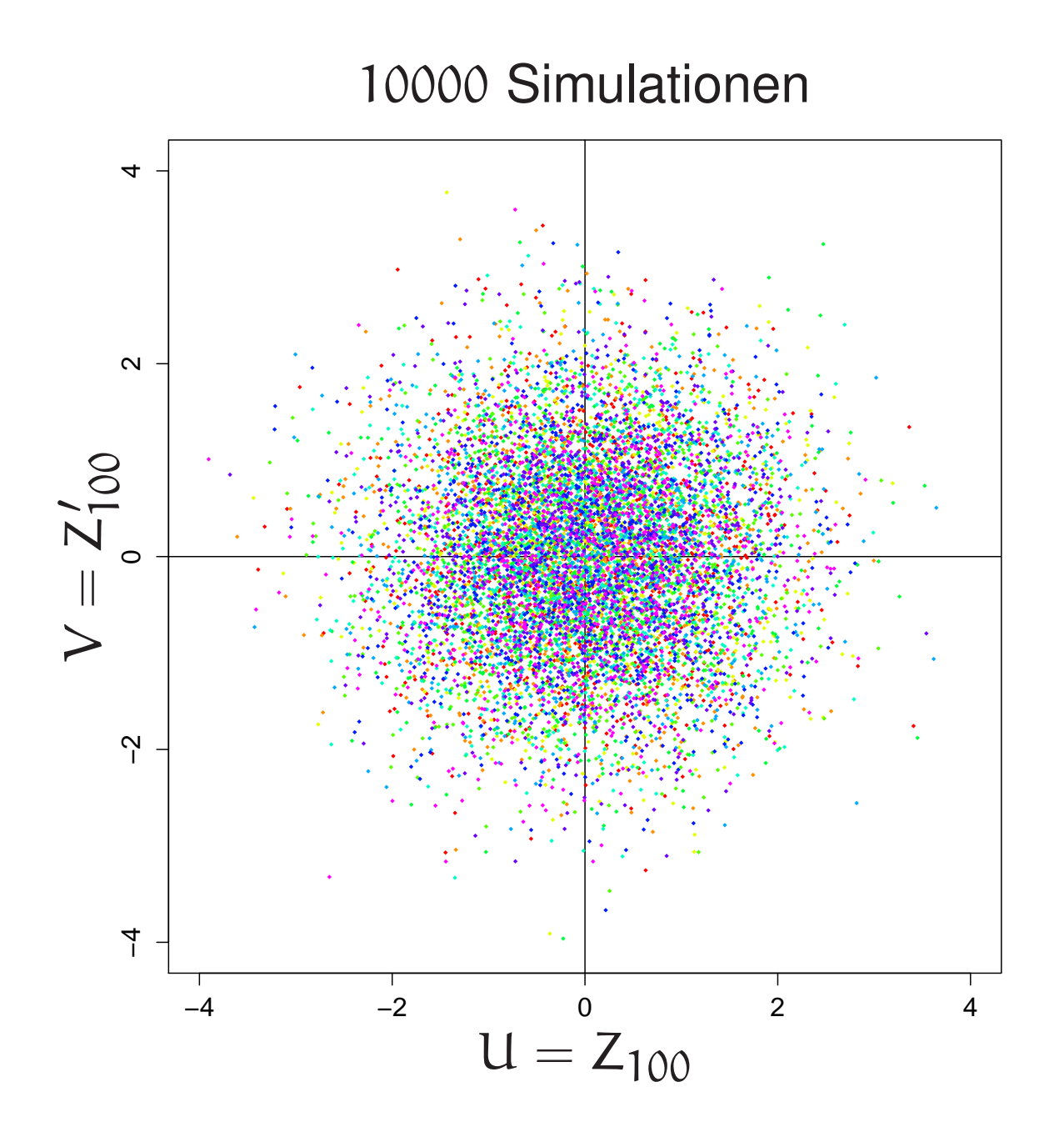

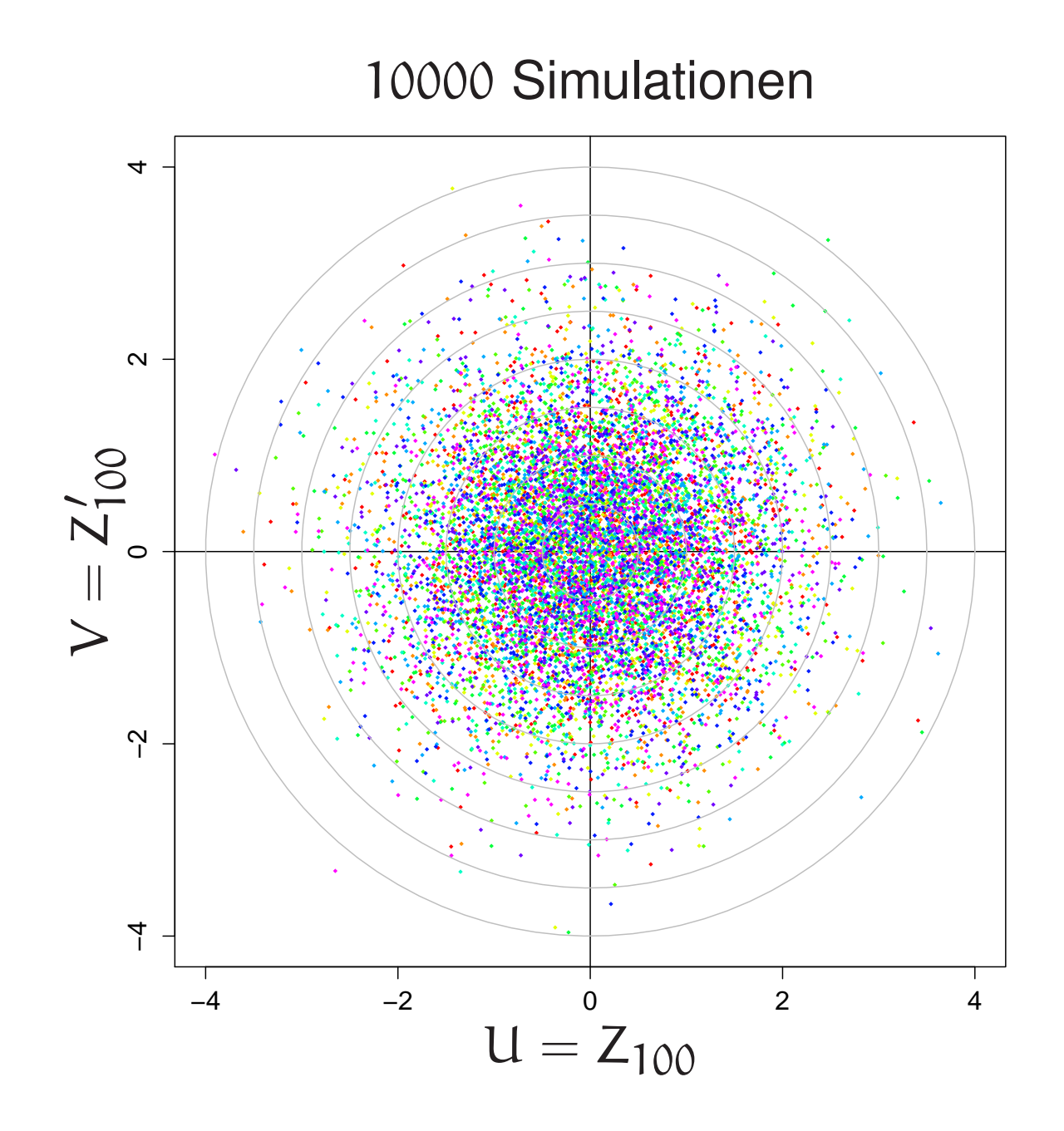

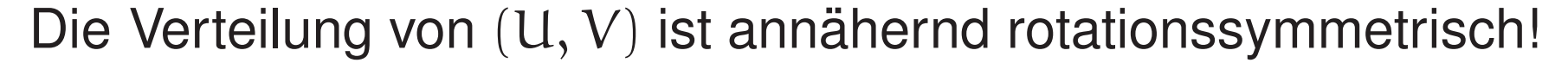

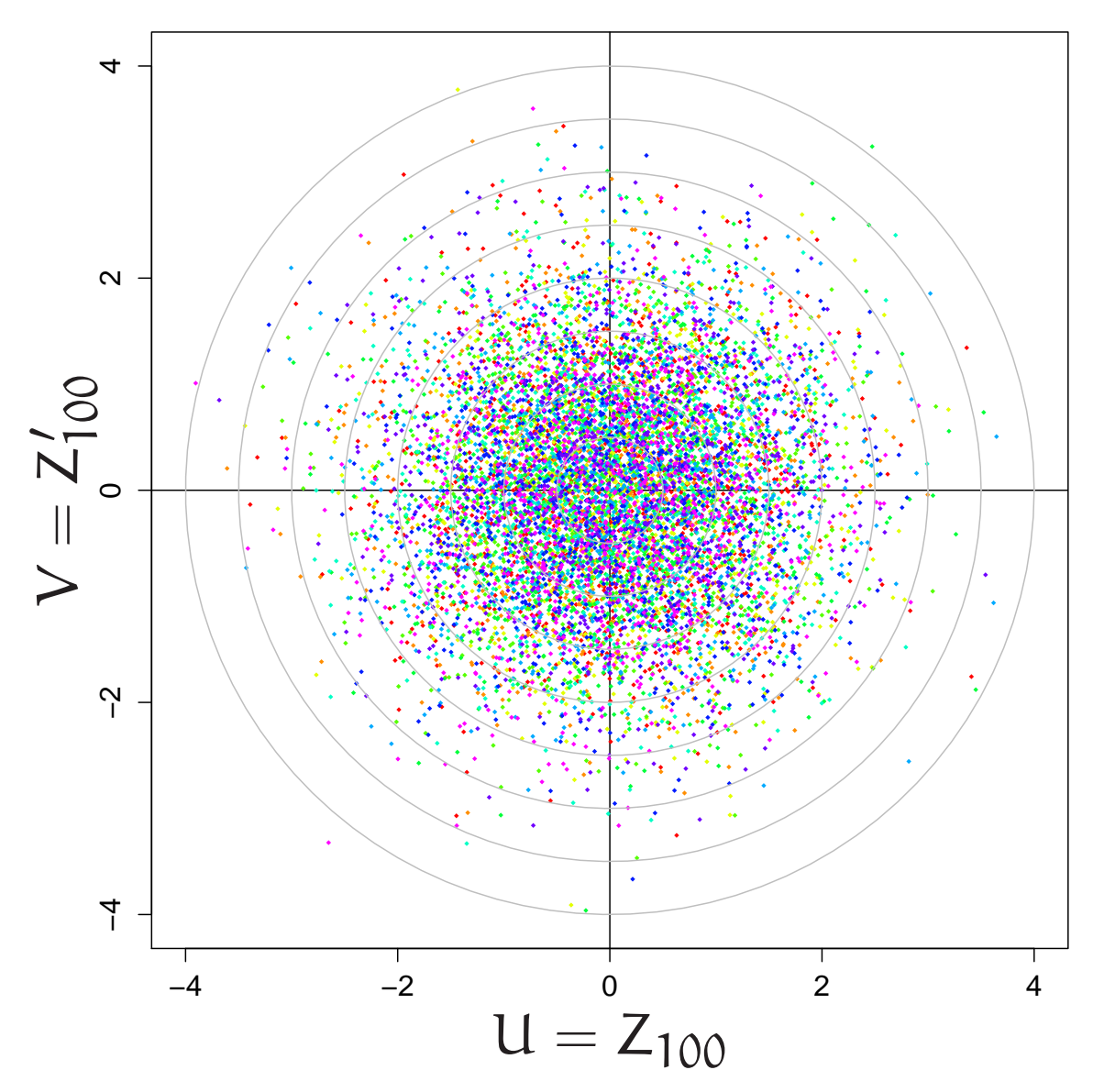

## 5. Eine Charakterisierieung

der zweidimensionalen Standardnormalverteilung

Behauptung:

Aus "U und V unabhängig und identisch verteilt' und

"Verteilung von (U, V) rotationssymmetrisch"

folgt,

dass U und V normalverteilt sind:

$$
f_{\text{U}}(x) = f_{\text{V}}(x) = \frac{1}{\sigma \sqrt{2\pi}} e^{-x^2/(2\sigma^2)}
$$

# Denn: U, V unabhängig bedeutet:  $f_{(U,V)}(a, b) = f_{U}(a) f_{V}(b)$

<sup>f</sup>(U,V) *rotationssymmetrisch* heißt: es existiert ein <sup>g</sup> mit  $f_{(U,V)}(a, b) = g(r)$   $r := \sqrt{a^2 + b^2}$ Mit  $f_{11} = f_V =: h$  folgt  $h(a)h(b) = g(r)$ 

$$
h(a) h(b) = g(r), \qquad r := \sqrt{a^2 + b^2}
$$
  
Die zwei Paare (a, b) und (0,  $\sqrt{a^2 + b^2}$ ) haben dasselbe r.  
Also:

 $h(a) h(b) = h(0) h(\sqrt{a^2 + b^2})$ 

Eine Lösung hiervon:  $h(x) = e^{-x^2}$ 

Denn  $e^{-a^2}e^{-b^2}=1 \cdot e^{-(a^2+b^2)}$ 

$$
h(a) h(b) = h(0) h(\sqrt{a^2 + b^2})
$$

Wie sieht die allgemeine Lösung aus?

 $w(u) := h(\sqrt{u}), u > 0$ , erfüllt  $w(a^2)w(b^2) = w(0)w(a^2 + b^2)$ 

 $w(u)w(v) = k_0w(u + v), \quad u, v \ge 0$ hat als allgemeine Lösung  $w(u) = k_0 e^{-k_1 u}$ 

$$
h(a) = w(a^2) = k_0 e^{-k_1 a^2}
$$

#### **FAZIT**

Der Zentrale Grenzwertsatz lässt sich erraten (in konkreten Fällen, mit etwas Glück).

Hier ist noch einmal die (im ZGS präzisierte) Botschaft der Stunde: Summen (und Mittelwerte) von vielen unabhängigen, identisch verteilten ZV mit endlicher Varianz sind annähernd normalverteilt.

Diese Aussage bleibt übrigens auch unter schwächeren Bedingungen bestehen, sowohl was die Unabhängigkeit, als auch was die identische Verteiltheit betrifft. Eine Botschaft zum Mitnehmen ins Leben:

"Die Summe von vielen kleinen, annähernd unabhängigen Zufallsvariablen

ist annähernd normalverteilt."

### 6. Ein Beweis

### des klassischen Zentralen Grenzwertsatzes

Der Zentraler Grenzwertsatz in seiner klassischen Form:

Die standardisierte Summe von unabhängigen, identisch verteilten R-wertigen Zufallsvariablen mit endlicher Varianz konvergiert in Verteilung gegen eine standard-normalverteilte Zufallsvariable.

#### Formal:

Seien  $X_1, X_2, \ldots$  unabhängige und identisch verteilte Zufallsvariable mit endlichem Erwartungswert  $\mu$  und endlicher Varianz  $\sigma^2 > 0$ . Dann gilt für alle  $c < d \in \mathbb{R}$ 

$$
\mathbf{P}\Big(\frac{X_1+\cdots+X_n-n\mu}{\sqrt{n\sigma^2}}\in[c,d]\Big)_{n\to\infty}\mathbf{P}(Z\in[c,d]).
$$

Dabei ist Z standard-normalverteilt.

 $X_1, X_2, \ldots$  seien identisch verteilte rellwertige Zufallsvariable mit endlicher Varianz.

Ohne Einschränkung können wir annehmen:

 $E[X_i] = 0$ ,  $VarX_i = 1$ .

(Denn sonst gehen wir einfach zu den standardisierten Zufallsvariablen  $\frac{X_i-\mu}{\sigma}$  über.) Die Behauptung ist dann:

$$
\mathbf{E}\Big[\mathbf{1}_{[c,d]}(\frac{X_1+\cdots+X_n}{\sqrt{n}})\Big]\underset{n\rightarrow\infty}{\longrightarrow}\mathbf{E}[\mathbf{1}_{[c,d]}(Z)]
$$

mit standard-normalverteiltem Z.

Weil man Indikatorfunktionen  $\mathbf{1}_{[\text{c},\text{d}]}$ durch "glatte" Funktionen h approximieren kann, reicht es (wie man zeigen kann, mehr dazu später), diese Konvergenz nur für solche h zu beweisen.

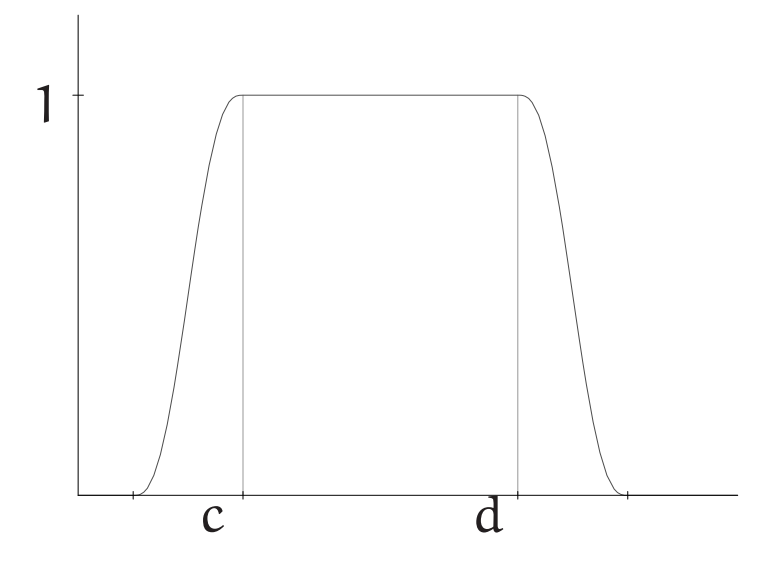

#### **Lemma**

#### (Buch S. 78)

Sei  $h : \mathbb{R} \to \mathbb{R}$  dreimal stetig differenzierbar und seien h', h" und h'" beschränkt. Dann gilt

$$
\mathbf{E}\Big[h\big(\frac{X_1+\cdots+X_n}{\sqrt{n}}\big)\Big]\underset{n\to\infty}{\longrightarrow}\mathbf{E}[h(Z)]
$$

Zum Beweis des Lemmas: [∗](#page-132-0)

Die Hauptidee besteht darin, eine Folge von unabhängigen standard-normalverteilten Zufallsvariablen  $(\mathsf{Z}_1,\mathsf{Z}_2,\ldots)$ ins Spiel zu bringen, die zusammen mit  $(X_1, X_2, \ldots)$ ein zufälliges Paar von Folgen bilden. Dabei seien alle Z $_{1},$  Z $_{2},\ldots,X_{1},$   $\!_{2},\ldots$  unabhängig. Wir wissen schon, dass gilt:

<span id="page-132-0"></span>
$$
\mathbf{E}[h(Z)] = \mathbf{E}\Big[h\big(\frac{Z_1+\cdots+Z_n}{\sqrt{n}}\big)\Big].
$$

<sup>∗</sup>nach einer Idee von J. Lindeberg, \* 1876, † 1932

# Außerdem ergibt sich mit der Linearität des Erwartungswertes:

$$
\mathbf{E}\Big[h\big(\frac{X_1+\cdots+X_n}{\sqrt{n}}\big)\Big]-\mathbf{E}\Big[h\big(\frac{Z_1+\cdots+Z_n}{\sqrt{n}}\big)\Big]
$$

$$
= \mathbf{E}\Big[h\big(\frac{X_1+\cdots+X_n}{\sqrt{n}}\big)-h\big(\frac{Z_1+\cdots+Z_n}{\sqrt{n}}\big)\Big].
$$

Es reicht also zu zeigen, dass letzteres für  $n \to \infty$  gegen Null konvergiert.

Eine clevere Idee ist es jetzt, die Differenz als Teleskopsumme darzustellen:

$$
h\big(\frac{X_1+\cdots+X_n}{\sqrt{n}}\big)-h\big(\frac{Z_1+\cdots+Z_n}{\sqrt{n}}\big)
$$

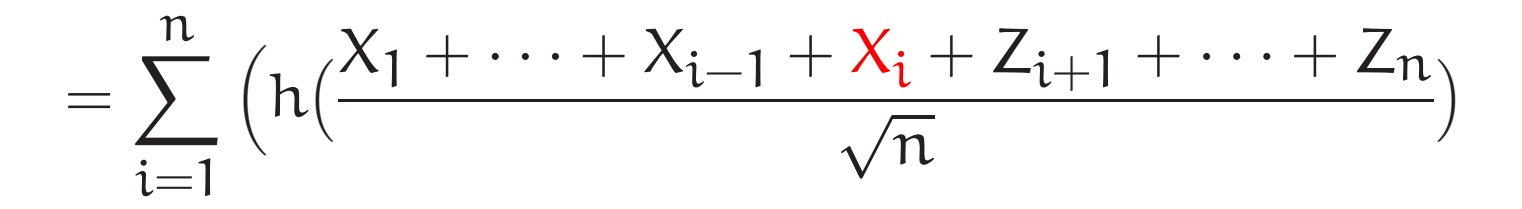

$$
-h\big(\frac{X_1+\cdots+X_{i-1}+Z_i+Z_{i+1}+\cdots+Z_n}{\sqrt{n}}\big)\Big)
$$

Taylorentwicklung ergibt:

$$
=\sum_{i=1}^n\frac{X_i-Z_i}{\sqrt{n}}h'\big(\frac{X_1+\cdots+X_{i-1}+Z_{i+1}+\cdots+Z_n}{\sqrt{n}}\big)
$$

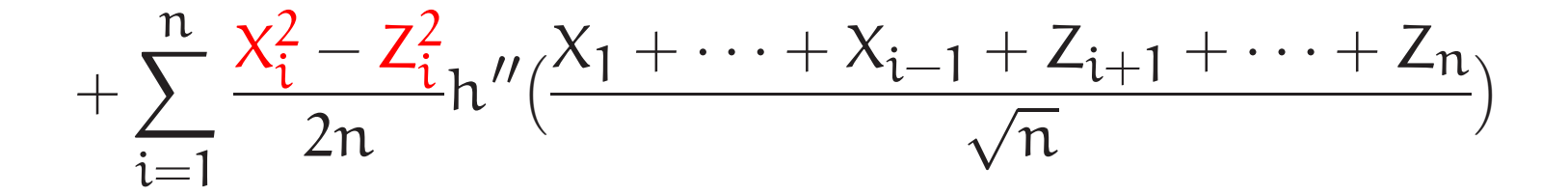

$$
+\sum_{i=1}^n\Big(\frac{X_i^3}{6n^{3/2}}h'''(Y_i)-\frac{Z_i^3}{6n^{3/2}}h'''(\tilde{Y}_i)\Big)
$$

mit passenden Zwischenstellen  $\text{Y}_{\text{i}},\, \tilde{\text{Y}}_{\text{i}}.$ 

#### Wir nehmen hier der Einfachheit halber an:  $\mathbf{E}[|X_1|^3]<\infty.$ |

# (Der Fall ohne diese Zusatzbedingung ist im Buch S. 78 abgehandelt.)

Ist <sup>C</sup> eine obere Schranke von |h′′′|, so folgt

$$
\frac{\left| \mathbf{E} \left[ h\left(\frac{X_1 + \dots + X_n}{\sqrt{n}}\right) - h\left(\frac{Z_1 + \dots + Z_n}{\sqrt{n}}\right) \right] \right|}{\leq n \frac{1}{6n^{3/2}} (\mathbf{E}[|X_1|^3] + \mathbf{E}[|Z_1|^3]) \mathbf{C} \longrightarrow 0,
$$

denn die Erw. werte der ersten beiden Summen sind Null wegen  $E[X_1] = E[Z_1] = 0$  und  $E[X_1^2] = E[Z_1^2] = 1$ , zusammen mit der Unabhängigkeit der  $X_i, Z_i$ und der Produktformel

für die Erwartungswerte unabhängiger Zufallsvariabler.  $\Box$ 

Wir folgern jetzt die Ausage des Zentralen Grenzwertsatzes aus dem Lemma,

uind zwar mittels der vesrprochenen Approximation der Indikatorfunktionen  $\mathbf{1}_{[\text{c},\text{d}]}$ durch hinreichend glatte Funktionen h:

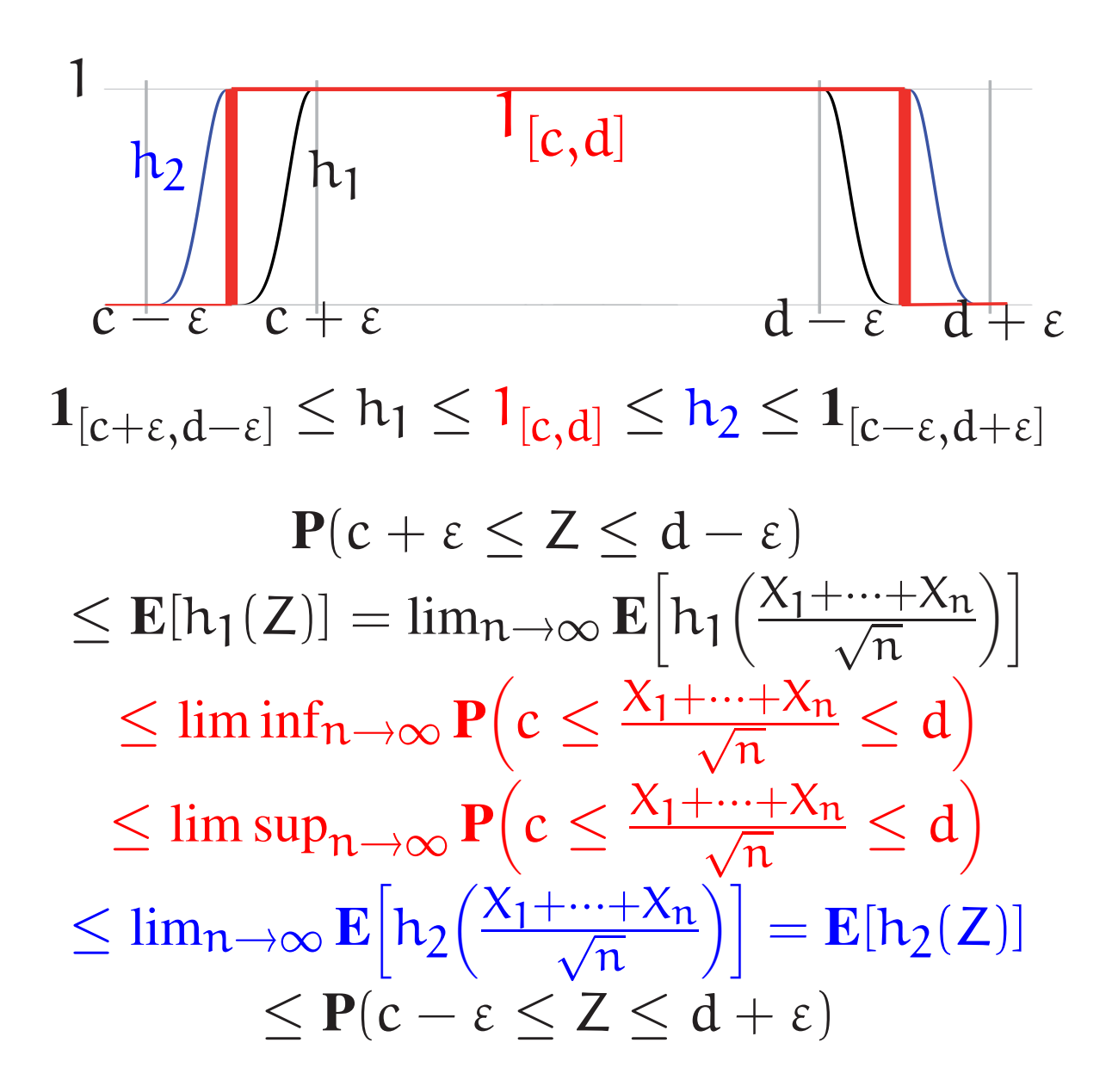

$$
P(c+\epsilon\leq Z\leq d-\epsilon)
$$

$$
\leq \liminf_{n \to \infty} \mathbf{P}\left(c \leq \frac{X_1 + \dots + X_n}{\sqrt{n}} \leq d\right) \leq \limsup_{n \to \infty} \mathbf{P}\left(c \leq \frac{X_1 + \dots + X_n}{\sqrt{n}} \leq d\right)
$$

$$
\leq P(c-\epsilon \leq Z \leq d+\epsilon).
$$

Da Z eine Dichte besitzt, gilt  $P(c \pm \epsilon \leq Z \leq d \mp \epsilon) \rightarrow P(c \leq Z \leq d)$  für  $\epsilon \rightarrow 0$ , und die Behauptung folgt.  $\Box$ 

### 7. Ein Beweis der Stirling-Formel

Vorbemerkung

Die Aussage aus dem Lemma

$$
\mathbf{E}\Big[h\big(\frac{X_1+\cdots+X_n}{\sqrt{n}}\big)\Big]\underset{n\to\infty}{\longrightarrow}\mathbf{E}[h(Z)]
$$

überträgt sich auf alle Funktionen h, die sich (ähnlich wie dort die Funktionen  $\mathbf{1}_{[c,d]}$ ) durch "glatte" Funktionen approximieren lassen. Ein Beispiel ist die Funktion  $a \mapsto a^+ := max(0, a)$ :

Für unabhängige, identisch verteilte  $X_1, X_2, \ldots$  mit Erwartungswert 1 und Varianz 1 und  $N(0, 1)$ -verteiltes Z gilt:

$$
\mathbf{E}\Big[\Big(\frac{X_1+\cdots+X_n-n}{\sqrt{n}}\Big)^+\Big]\to\mathbf{E}[Z^+]
$$
Wählen wir  $X_1, X_2, \ldots$  als Poissonverteilt zum Parameter 1, so ist (Übung!)

 $X_1 + \cdots + X_n$  Poissonverteilt zum Parameter n,

und folglich

$$
\mathbf{E}\Big[\Big(\frac{X_1 + \dots + X_n - n}{\sqrt{n}}\Big)^+\Big] = \frac{1}{\sqrt{n}} \sum_{k=n+1}^{\infty} (k-n)e^{-n}\frac{n^k}{k!} \\
= \frac{e^{-n}}{\sqrt{n}} \sum_{k=n+1}^{\infty} \Big(\frac{n^k}{(k-1)!} - \frac{n^{k+1}}{k!}\Big) \\
= \frac{e^{-n}n^{n+1}}{\sqrt{n}}.
$$

## Andererseits gilt:

$$
\mathbf{E}[Z^+] = \frac{1}{\sqrt{2\pi}} \int_0^\infty z e^{-z^2/2} dz = \frac{1}{\sqrt{2\pi}} [e^{-z^2/2}]_0^\infty = \frac{1}{\sqrt{2\pi}}.
$$

Insgesamt haben wir gefunden

$$
\frac{e^{-n}n^{n+1}}{\sqrt{n}} \to \frac{1}{\sqrt{2\pi}}
$$

und damit eine Herleitung der Stirling-Formel aus dem Zentralen Grenzwertsatz gewonnen.  $\square$ 

## 8. Rückblick und Einordnung:

Münzwurf und Zentraler Grenzwertsatz

Der Münzwurf passt in den Zentralen Grenzwertsatz:

Seien  $\mathsf{X}_1,\, \mathsf{X}_2,\ldots$  unabhängige und identisch verteilte Zufallsvariable mit endlichem Erwartungswert µ und endlicher Varianz  $\sigma^2 > 0$ . Dann gilt für alle  $\mathfrak{c} < \mathfrak{d} \in \mathbb{R}$ 

$$
\mathbf{P}\left(\frac{X_1+\cdots+X_n-n\mu}{\sqrt{n\sigma^2}}\in[c,d]\right) \underset{n\to\infty}{\longrightarrow} \mathbf{P}(Z\in[c,d).
$$

Dabei ist Z standard-normalverteilt.

lst  $X_i$  eine Bernoullifolge (mit  $\mu:=p$  und  $\sigma^2:=pq$ ), so ergibt sich der alte Satz von de Moivre und Laplace.